# **Open Geospatial Consortium**

Submission Date: 2015-06-18

Approval Date: <yyyy-dd-mm>

Publication Date: <yyyy-dd-mm>

External identifier of this OGC<sup>®</sup> document: <http://www.opengis.net/doc/IS/iot\_sensing/1.0>

Internal reference number of this OGC® document: 15-078

Version: 0.9.4

Category: OpenGIS® Candidate Standard

Editor: Steve Liang (University of Calgary/SensorUp) Co-Editors: Chih-Yuan Huang (National Central University) Tania Khalafbeigi (University of Calgary/SensorUp)

**OGC® SensorThings API** 

**Part 1: Sensing**

Copyright © 2015 Open Geospatial Consortium To obtain additional rights of use, visit http://www.opengeospatial.org/legal/.

#### **Warning**

This document is not an OGC Standard. This document is distributed for review and comment. This document is subject to change without notice and may not be referred to as an OGC Standard.

Recipients of this document are invited to submit, with their comments, notification of any relevant patent rights of which they are aware and to provide supporting documentation.

Document type: OGC<sup>®</sup> Candidate Standard Document subtype: if applicable Document stage: Draft Document language: English

#### License Agreement

Permission is hereby granted by the Open Geospatial Consortium, ("Licensor"), free of charge and subject to the terms set forth below, to any person obtaining a copy of this Intellectual Property and any associated documentation, to deal in the Intellectual Property without restriction (except as set forth below), including without limitation the rights to implement, use, copy, modify, merge, publish, distribute, and/or sublicense copies of the Intellectual Property, and to permit persons to whom the Intellectual Property is furnished to do so, provided that all copyright notices on the intellectual property are retained intact and that each person to whom the Intellectual Property is furnished agrees to the terms of this Agreement.

If you modify the Intellectual Property, all copies of the modified Intellectual Property must include, in addition to the above copyright notice, a notice that the Intellectual Property includes modifications that have not been approved or adopted by LICENSOR.

THIS LICENSE IS A COPYRIGHT LICENSE ONLY, AND DOES NOT CONVEY ANY RIGHTS UNDER ANY PATENTS THAT MAY BE IN FORCE ANYWHERE IN THE WORLD.

THE INTELLECTUAL PROPERTY IS PROVIDED "AS IS", WITHOUT WARRANTY OF ANY KIND, EXPRESS OR IMPLIED, INCLUDING BUT NOT LIMITED TO THE WARRANTIES OF MERCHANTABILITY, FITNESS FOR A PARTICULAR PURPOSE, AND NONINFRINGEMENT OF THIRD PARTY RIGHTS. THE COPYRIGHT HOLDER OR HOLDERS INCLUDED IN THIS NOTICE DO NOT WARRANT THAT THE FUNCTIONS CONTAINED IN THE INTELLECTUAL PROPERTY WILL MEET YOUR REQUIREMENTS OR THAT THE OPERATION OF THE INTELLECTUAL PROPERTY WILL BE UNINTERRUPTED OR ERROR FREE. ANY USE OF THE INTELLECTUAL PROPERTY SHALL BE MADE ENTIRELY AT THE USER'S OWN RISK. IN NO EVENT SHALL THE COPYRIGHT HOLDER OR ANY CONTRIBUTOR OF INTELLECTUAL PROPERTY RIGHTS TO THE INTELLECTUAL PROPERTY BE LIABLE FOR ANY CLAIM, OR ANY DIRECT, SPECIAL, INDIRECT OR CONSEQUENTIAL DAMAGES, OR ANY DAMAGES WHATSOEVER RESULTING FROM ANY ALLEGED INFRINGEMENT OR ANY LOSS OF USE, DATA OR PROFITS, WHETHER IN AN ACTION OF CONTRACT, NEGLIGENCE OR UNDER ANY OTHER LEGAL THEORY, ARISING OUT OF OR IN CONNECTION WITH THE IMPLEMENTATION, USE, COMMERCIALIZATION OR PERFORMANCE OF THIS INTELLECTUAL PROPERTY.

This license is effective until terminated. You may terminate it at any time by destroying the Intellectual Property together with all copies in any form. The license will also terminate if you fail to comply with any term or condition of this Agreement. Except as provided in the following sentence, no such termination of this license shall require the termination of any third party end-user sublicense to the Intellectual Property which is in force as of the date of notice of such termination. In addition, should the Intellectual Property, or the operation of the Intellectual Property, infringe, or in LICENSOR's sole opinion be likely to infringe, any patent, copyright, trademark or other right of a third party, you agree that LICENSOR, in its sole discretion, may terminate this license without any compensation or liability to you, your licensees or any other party. You agree upon termination of any kind to destroy or cause to be destroyed the Intellectual Property together with all copies in any form, whether held by you or by any third party.

Except as contained in this notice, the name of LICENSOR or of any other holder of a copyright in all or part of the Intellectual Property shall not be used in advertising or otherwise to promote the sale, use or other dealings in this Intellectual Property without prior written authorization of LICENSOR or such copyright holder. LICENSOR is and shall at all times be the sole entity that may authorize you or any third party to use

certification marks, trademarks or other special designations to indicate compliance with any LICENSOR standards or specifications. This Agreement is governed by the laws of the Commonwealth of Massachusetts. The application to this Agreement of the United Nations Convention on Contracts for the International Sale of Goods is hereby expressly excluded. In the event any provision of this Agreement shall be deemed unenforceable, void or invalid, such provision shall be modified so as to make it valid and enforceable, and as so modified the entire Agreement shall remain in full force and effect. No decision, action or inaction by LICENSOR shall be construed to be a waiver of any rights or remedies available to it.

# **Contents**

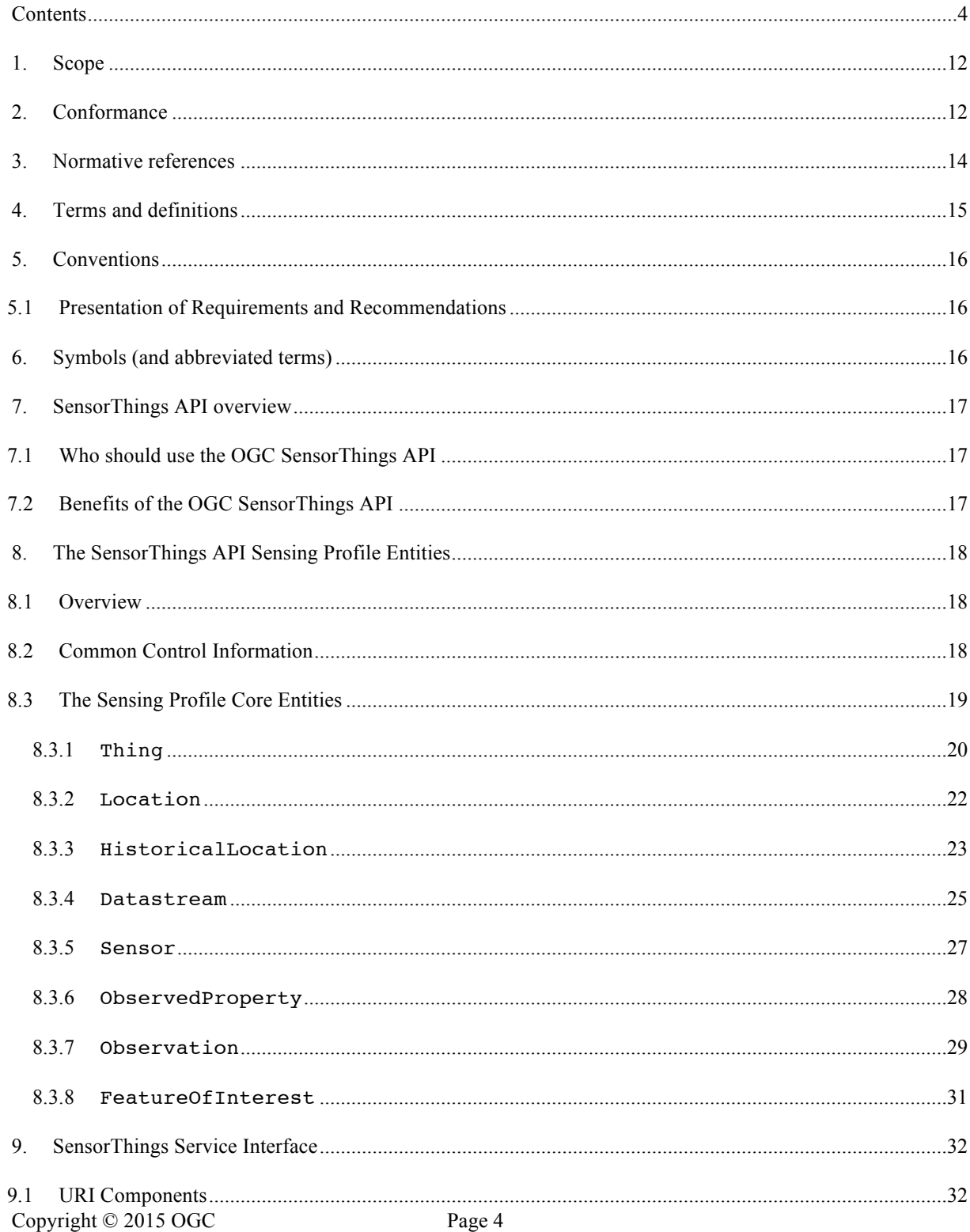

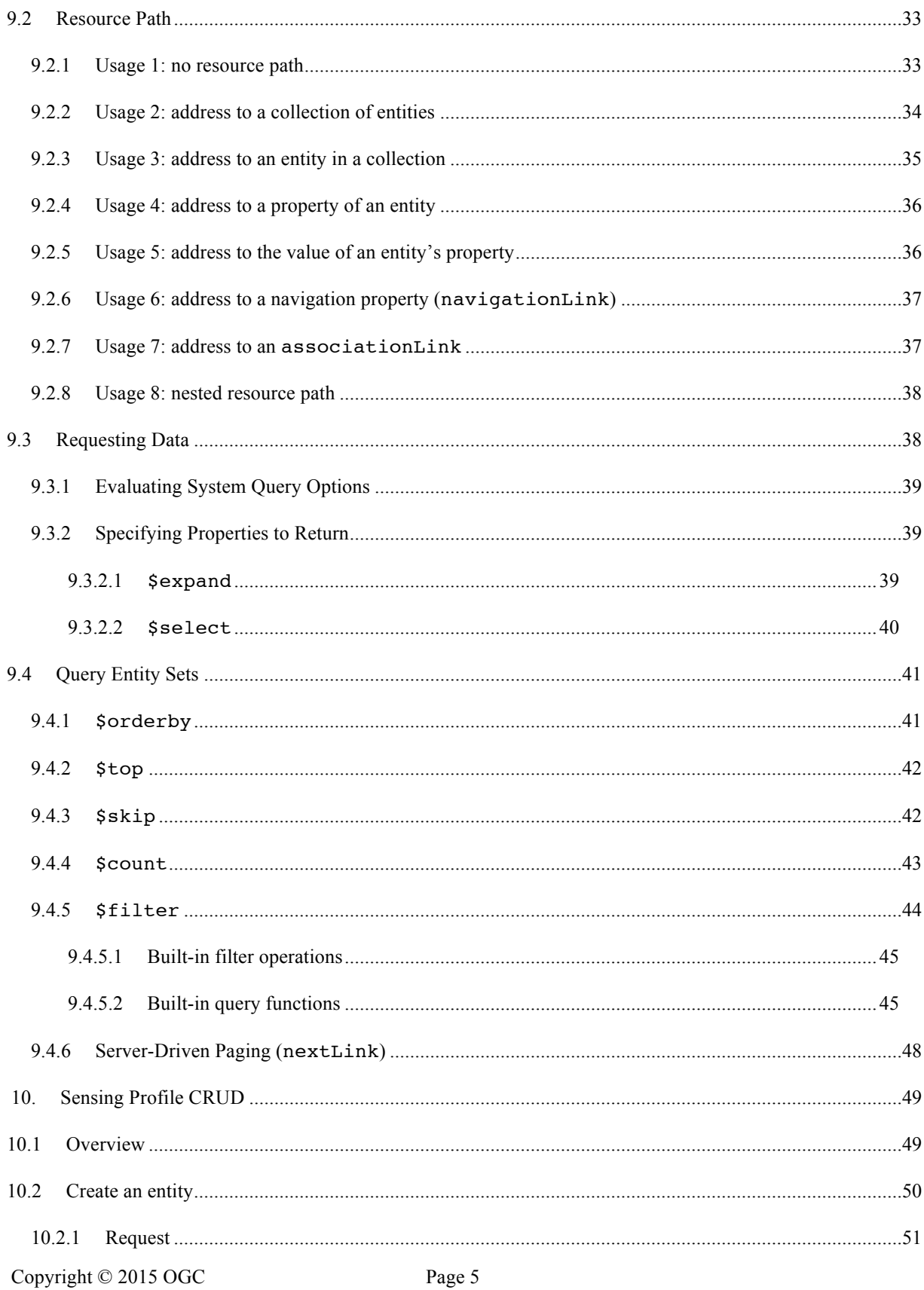

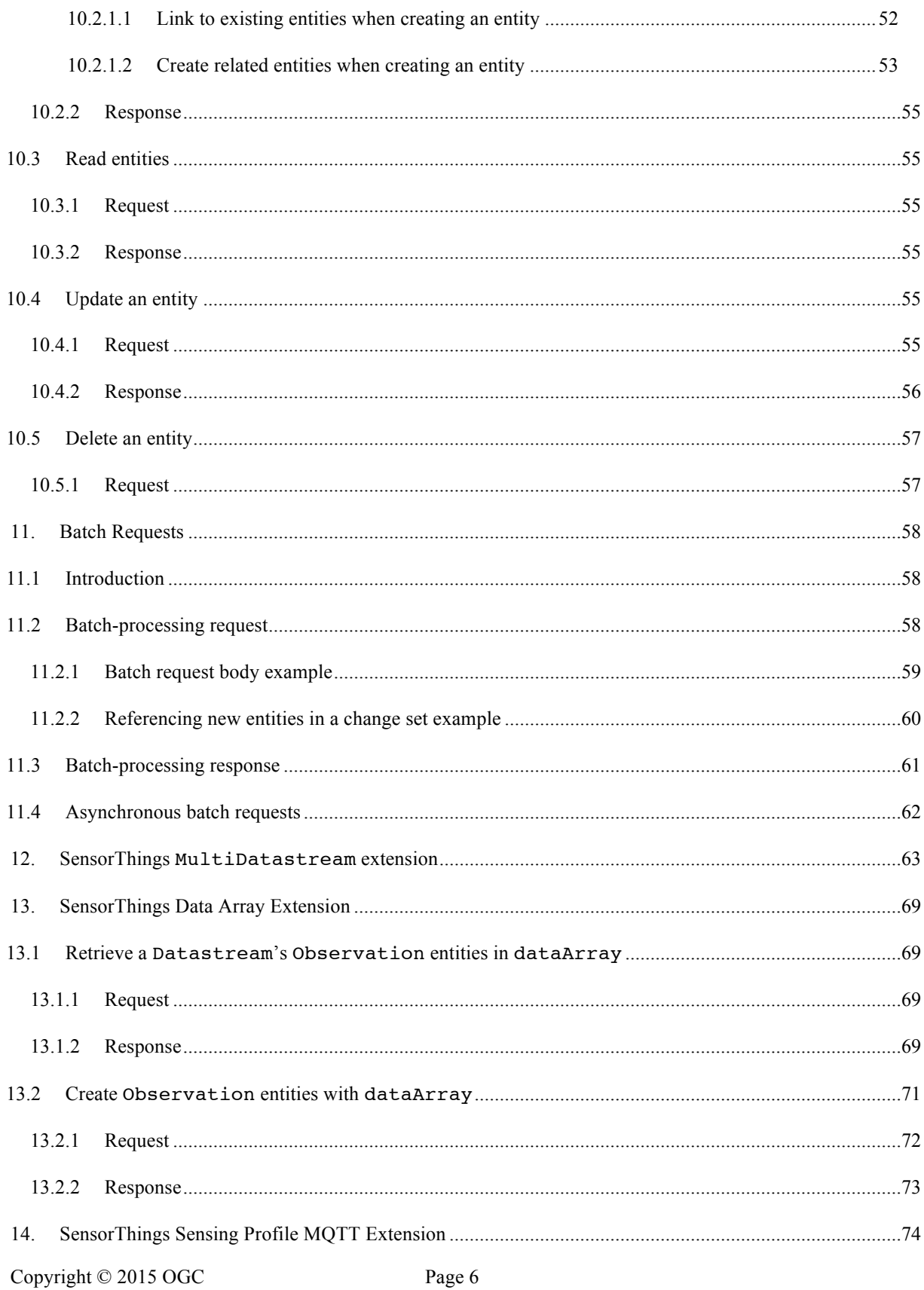

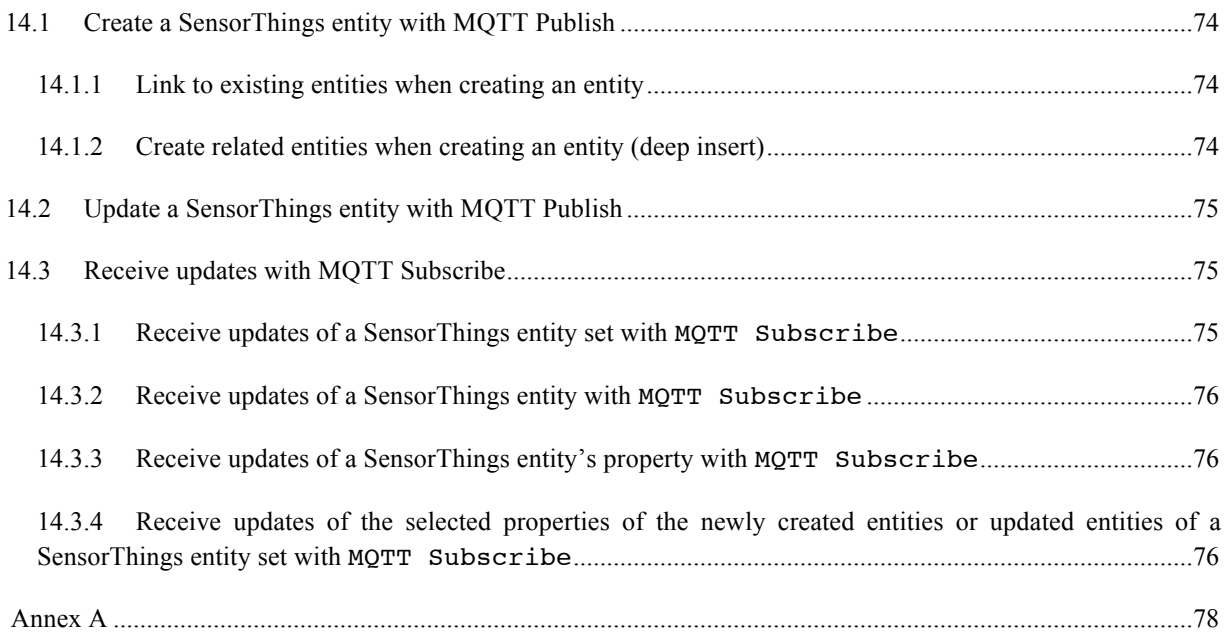

### **i. Abstract**

The OGC SensorThings API provides an open and unified way to interconnect Internet of Things (IoT) devices, data, and applications over the Web. At a high level the OGC SensorThings API provides two main functionalities and each function is handled by a profile. The two profiles are the Sensing profile and the Tasking profile. The Sensing profile provides a standard way to manage and retrieve observations and metadata from heterogeneous IoT sensor systems. The Tasking profile is planned as a future work activity and will be defined in a separate document as Part 2 of the SensorThings API.

#### **ii. Keywords**

ogcdoc, ogc documents, iot, internet of things, sensor things, sensors, swe

#### **iii. Submitting organizations**

The following organizations submitted this document to the Open Geospatial Consortium.

- a. University of Calgary, Canada
- b. National Central University, Taiwan
- c. Lockheed Martin, USA
- d. AIST, Japan
- e. FCU.GIS, Taiwan
- f. ITRI, Taiwan
- g. GeoConnections, Canada
- h. Noblis, USA
- i. Fraunhofer, Germany

#### **iv. Document contributor contact points**

All questions regarding this document should be directed to the editor or the contributors:

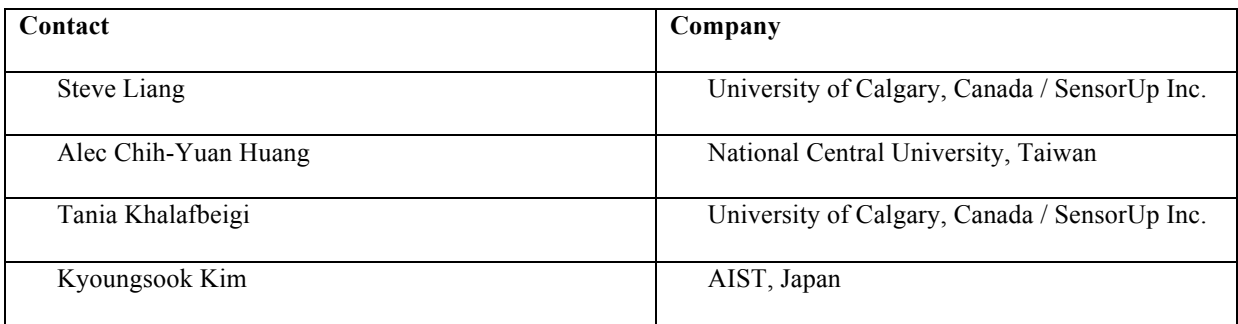

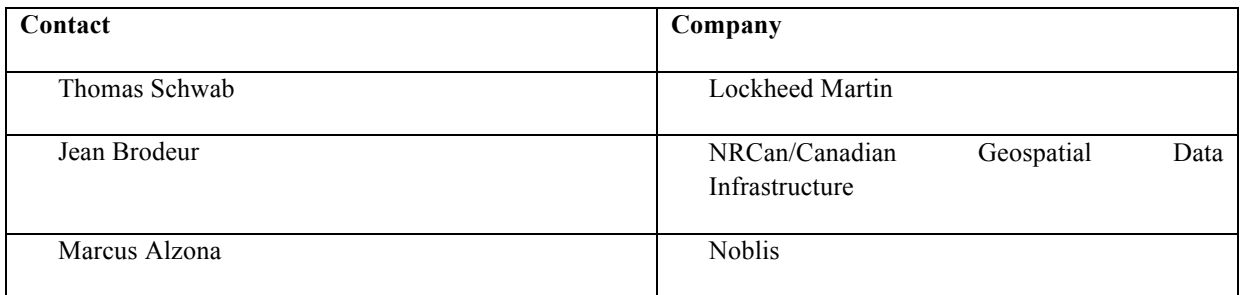

# **v. Revision history**

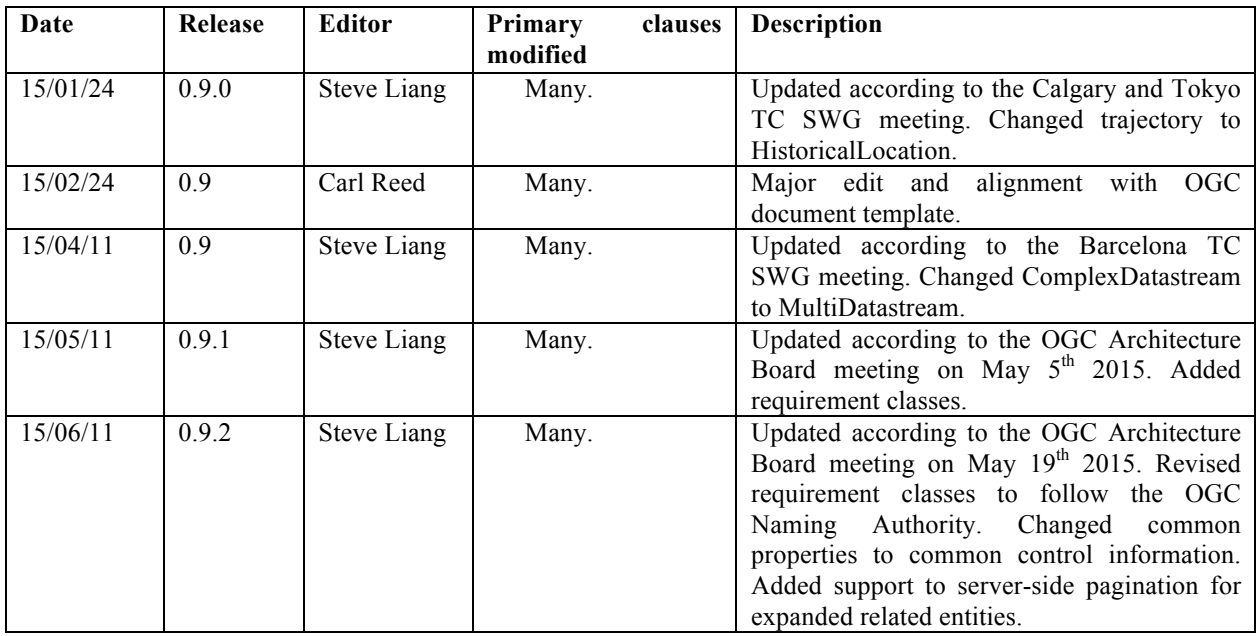

# **vi. Changes to the OpenGIS® Abstract Specification**

The OGC<sup>®</sup> Abstract Specification does not require changes to accommodate this OGC<sup>®</sup> standard.

### **vii. Future work**

- Finish SensorThings API Tasking profile
- Explore potential harmonization with OASIS OData Protocol.
- Support multiple data models and encodings for Location entity type

### **Foreword**

Attention is drawn to the possibility that some of the elements of this document may be the subject of patent rights. The Open Geospatial Consortium shall not be held responsible for identifying any or all such patent rights.

Recipients of this document are requested to submit, with their comments, notification of any relevant patent claims or other intellectual property rights of which they may be aware that might be infringed by any implementation of the standard set forth in this document, and to provide supporting documentation.

#### **Introduction**

The OGC SensorThings API provides an open and unified way to interconnect Internet of Things devices, data, and applications over the Web. The OGC SensorThings API is an open standard: non-proprietary, platformindependent, and perpetual royalty-free. Although it is a new standard, it builds on a rich set of proven-working and widely-adopted open standards, such as Web protocols and the OGC Sensor Web Enablement (SWE) standards, including the ISO/OGC Observation and Measurement data model [OGC and ISO 19156:2011]. As such, the OGC SensorThings API is extensible and can be applied to both simple and complex use cases.

At a high level, the OGC SensorThings API provides two main functionalities, each handled by a profile. The two profiles are the Sensing profile and the Tasking profile. The Sensing profile provides a standard way to manage and retrieve observations and metadata from heterogeneous IoT sensor systems. This document defines the Sensing profile as Part 1 of the SensorThings API. The Tasking profile provides a standard way for parameterizing - also called tasking - of task-able IoT devices, such as sensors or actuators. The Tasking profile is planned as a future work activity and will be defined in a separate document as Part 2 of the SensorThings API.

The Sensing profile provides functions similar to the OGC Sensor Observation Service (SOS) and the Tasking profile will provide functions similar to the OGC Sensor Planning Service (SPS). The main difference between the SensorThings API and the OGC SOS and SPS is that the SensorThings API is designed specifically for resource-constrained IoT devices and the Web developer community. As a result, the SensorThings API follows REST principles, the use of an efficient JSON encoding, and the use of the flexible OASIS OData protocol and URL conventions.

# **OpenGIS ® SensorThings API**

# **1. Scope**

The OGC SensorThings API provides an open standard-based framework to interconnect the Internet of Things devices, data, and applications over the Web.

# **2. Conformance**

Conformance with this standard shall be checked using all the relevant tests specified in Annex A (normative), Abstract Test Suite.

The following tables list the requirements classes defined by this standard.

NOTE: The smaller blue text in the following tables is the path fragment that appended to the following URI: http://www.opengis.net/spec/iot\_sensing/1.0/, and it provides the URI that can be used to unambiguously identify the requirement and the conformance class.

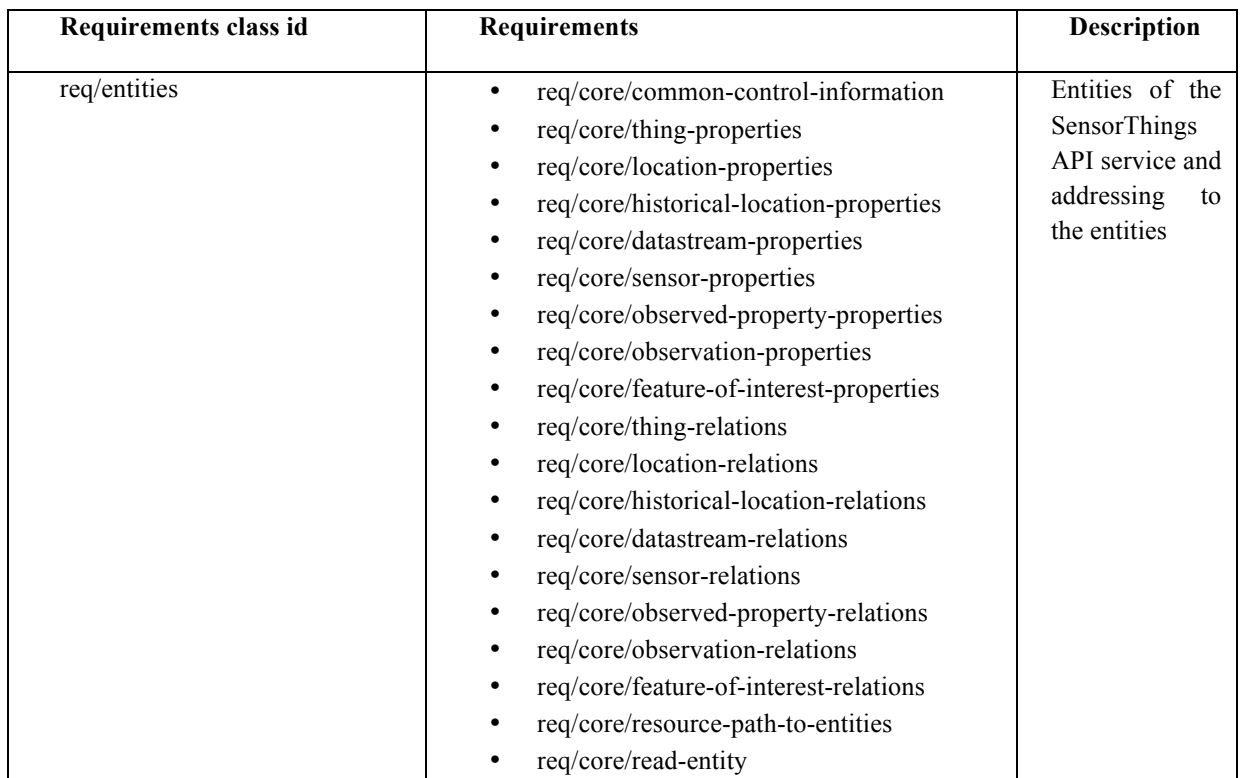

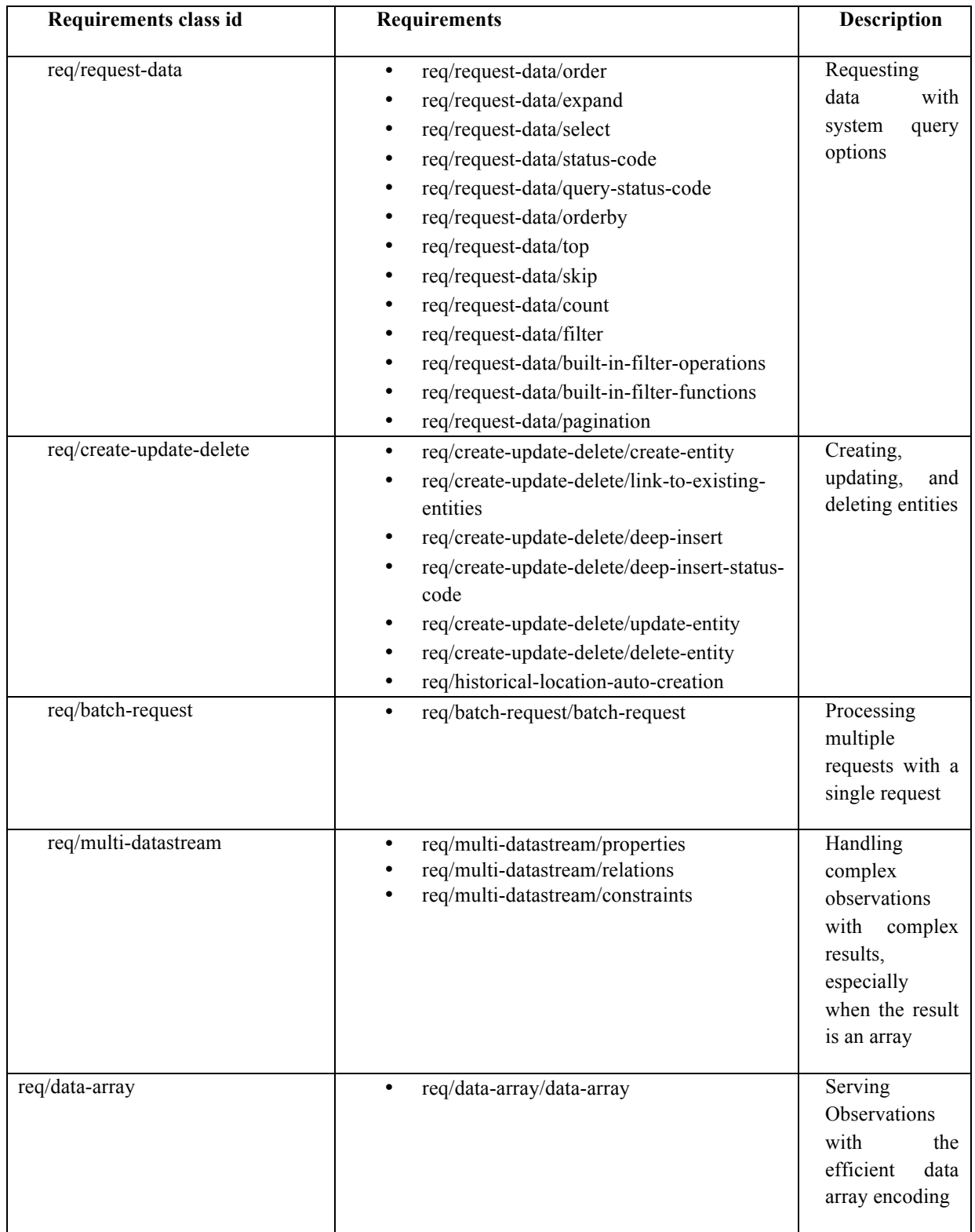

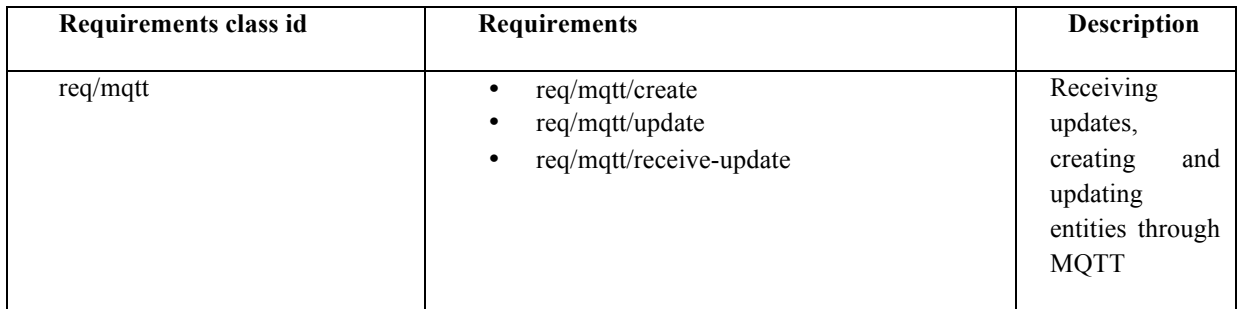

# **3. Normative references**

The following normative documents contain provisions which, through reference in this text, constitute provisions of this document. For dated references, subsequent amendments to, or revisions of, any of these publications do not apply. For undated references, the latest edition of the normative document referred to applies.

ISO 8601:1988(E), Data elements and interchange formats – Information interchange - Representation of dates and times.

OGC and ISO 19156:2011(E), OGC Abstract Specification: Geographic information — Observations and Measurements

OASIS OData Version 4.0 Part 1: Protocol Plus Errata 02

OASIS OData Version 4.0 Part 2: URL Conventions Plus Errata 02

OASIS OData JSON Format Version 4.0 Plus Errata 02

OASIS OData ABNF Construction Rules Errata 02

RFC 2046, Multipurpose Internet Mail Extensions (MIME) Part Two: Media Types

RFC 2616, Hypertext Transfer Protocol -- HTTP/1.1

RFC 4627, the application/json Media Type for Javascript Object Notation (JSON), July 2006

Unified Code for Units of Measure (UCUM) – Version 1.9, April 2015

# **4. Terms and definitions**

For the purposes of this document, the following terms and definitions apply:

### **Collection**

Sets of Resources, which can be retrieved in whole or in part [RFC5023]

### **Entity**

Entities are instances of entity types [OASIS OData Version 4.0 Part 1: Protocol Plus Errata 02]

*Note: Thing, Sensor, Datastream, Observation are some example entity types of the OGC SensorThings API*

### **Entity sets**

Entity sets are named collections of entities (e.g. Sensors is an entity set containing Sensor entities). An entity's key uniquely identifies the entity within an entity set. Entity sets provide entry points into an OGC SensorThings API service. [OASIS OData Version 4.0 Part 1: Protocol Plus Errata 02]

### **(Internet of) Thing**

A thing is an object of the physical world (physical things) or the information world (virtual things) that is capable of being identified and integrated into communication networks. [ITU-T Y.2060]

### **Measurement**

A set of operations having the object of determining the value of a quantity [OGC and ISO 19156:2011]

#### **Observation**

Act of measuring or otherwise determining the value of a property [OGC and ISO 19156:2011]

#### **Observation Result**

Estimate of the value of a property determined through a known observation procedure [OGC and ISO 19156:2011]

#### **Resources**

A network-accessible data object or service identified by an IRI, as defined in [RFC 2616]

#### **REST**

The Representational State Transfer (REST) style is an abstraction of the architectural elements within a distributed hypermedia system. REST focuses on the roles of components, the constraints upon their interaction with other components, and their interpretation of significant data elements. It encompasses the fundamental constraints upon components, connectors, and data that define the basis of the Web architecture, and thus the essence of its behavior as a network-based application. An API that has REST architecture is called a RESTful API

#### **Sensor**

An entity capable of observing a phenomenon and returning an observed value. Type of observation procedure that provides the estimated value of an observed property at its output. [OGC 12-000]

# **5. Conventions**

# **5.1 Presentation of Requirements and Recommendations**

Requirements are presented using the following style:

```
Req <number> <requirement text>
<requirement id>
```
<number> is a unique number within the document.

<requirement text> is the requirement itself. Normative verbs like SHALL are written in capitals.

The smaller blue text at the bottom of the box  $\leq$  requirement  $id$  is the path and it provides the URI of the requirement, which can be used to unambiguously identify the requirement.

Normative verbs like SHALL are written in capitals.

# **6. Symbols (and abbreviated terms)**

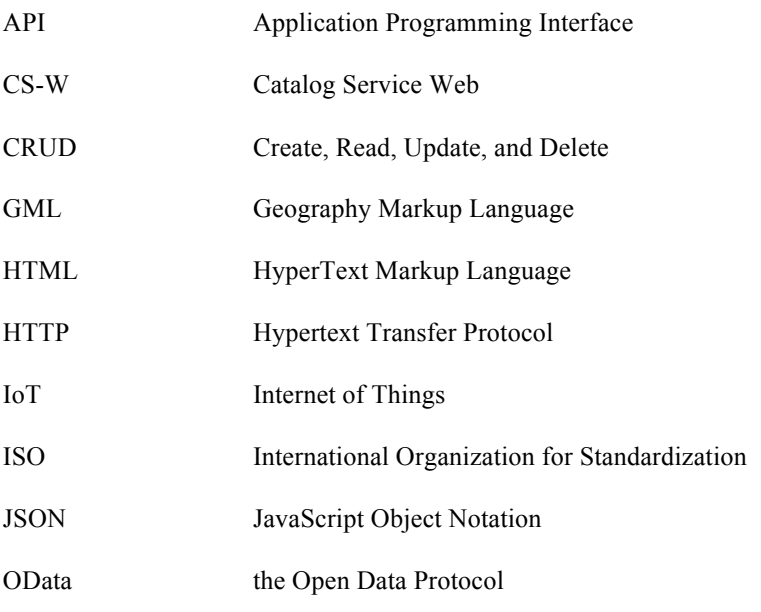

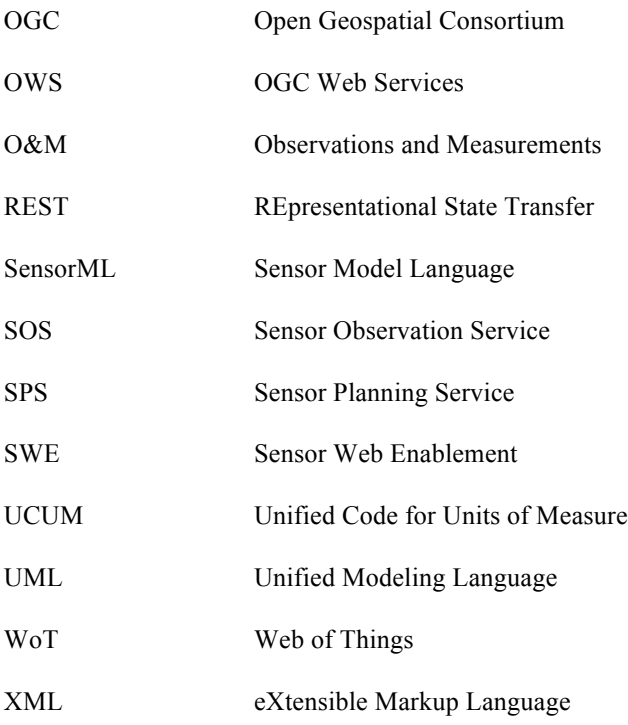

# **7. SensorThings API overview**

# **7.1 Who should use the OGC SensorThings API**

Organizations that need a web-based platforms to manage, store, share, analyze IoT-based sensor observation data should use the OGC SensorThings API. The OGC SensorThings API simplifies and accelerates the development of IoT applications. Application developers can use this open standard to connect to various IoT devices and create innovative applications without worrying the daunting heterogeneous protocols of the different IoT devices, gateways and services. IoT device manufacturers can also use OGC SensorThings API as the API can be embedded within various IoT hardware and software platforms, so that the various IoT devices can effortlessly connect with the OGC standard-compliant servers around the world. In summary, the OGC SensorThings API is transforming the numerous disjointed IoT systems into a fully connected platform where complex tasks can be synchronized and performed.

# **7.2 Benefits of the OGC SensorThings API**

In today's world, most IoT devices (e.g., sensors and actuators) have proprietary software interfaces defined by their manufacturers and used selectively. New APIs are often required and developed on an as needed basis, often in an environment with resource limitations and associated risks. This situation requires significant investment on the part of developers for each new sensor or project involving multiple systems and on the part of the providers of sensors, gateways and portals or services where observations and measurements are required.

As a standardized data model and interface for sensors in the WoT and  $I_0$ <sup>1</sup>, the OGC SensorThings API offers the following benefits: (1) it permits the proliferation of new high value services with lower overhead of development and wider reach, (2) it lowers the risks, time and cost across a full IoT product cycle, and (3) it simplifies both devices-to-devices and devices-to-applications.

# **8. The SensorThings API Sensing Profile Entities**

# **8.1 Overview**

The OGC SensorThings API data model consists of two parts: (1) the Sensing profile and (2) the Tasking profile. The Sensing profile allows IoT devices and applications to CREATE, READ, UPDATE, and DELETE (*i.e.*, HTTP POST, GET, PATCH, and DELETE) IoT data and metadata in a SensorThings service.

Managing and retrieving observations and metadata from IoT sensor systems is one of the most common use cases. As a result, the Sensing profile is designed based on the ISO/OGC Observation and Measurement (O&M) model [OGC and ISO 19156:2011].

The key to the model is that an Observation is modeled as an act that produces a result whose value is an estimate of a property of the observation target or FeatureOfInterest. An Observation instance is classified by its event time (e.g., resultTime and phenonmenonTime), FeatureOfInterest, ObservedProperty, and the procedure used (often a Sensor).

Moreover, Things are also modeled in the SensorThings API. Further the geographical Locations of Things are useful in almost every application and as a result are included as well.

In the Sensing profile, a Thing has Locations and HistoricalLocations. A Thing also can have multiple Datastreams. A Datastream is a collection of Observations grouped by the same ObservedProperty and Sensor. An Observation is an event performed by a Sensor that produces a result whose value is an estimate of an ObservedProperty of the FeatureOfInterest.

# **8.2 Common Control Information**

1

Req 1 Each entity SHALL have the following common control information listed in Table 8-1.

http://www.opengis.net/spec/iot\_sensing/1.0/req/core/common-control-information

#### **In SensorThings control information is represented as annotations whose names start with iot followed by a dot (**.**). Annotations are name/value pairs that have a dot (**.**) as part of the name.**

When annotating a name/value pair for which the value is represented as a JSON object, each annotation is placed within the object and represented as a single name/value pair. In SensorThings the name always starts

Copyright © 2015 OGC Page 18 1 The two terms of IoT and WoT are frequently used interchangeably.

with the "at" sign  $(\ell)$ , followed by the namespace iot, followed by a dot  $(.)$ , followed by the name of the term (e.g., "@iot.id":1).

When annotating a name/value pair for which the value is represented as a JSON array or primitive value, each annotation that applies to this name/value pair is placed next to the annotated name/value pair and represented as a single name/value pair. The name is the same as the name of the name/value pair being annotated, followed by the "at" sign (@), followed by the namespace iot, followed by a dot (.), followed by the name of the term. (e.g., "Locations@iot.navigationLink":"http://example.org/v.1.0/Things(1)/Locations")

[Adapted from OData 4.0-JSON-Format section 18]

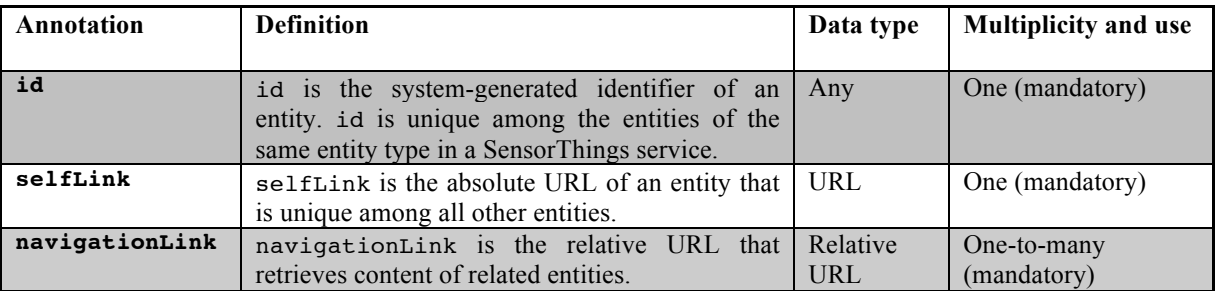

# **Table 8-1 Common control information**

# **8.3 The Sensing Profile Core Entities**

The SensorThings API Sensing Profile Core Entities are depicted in Figure 1.

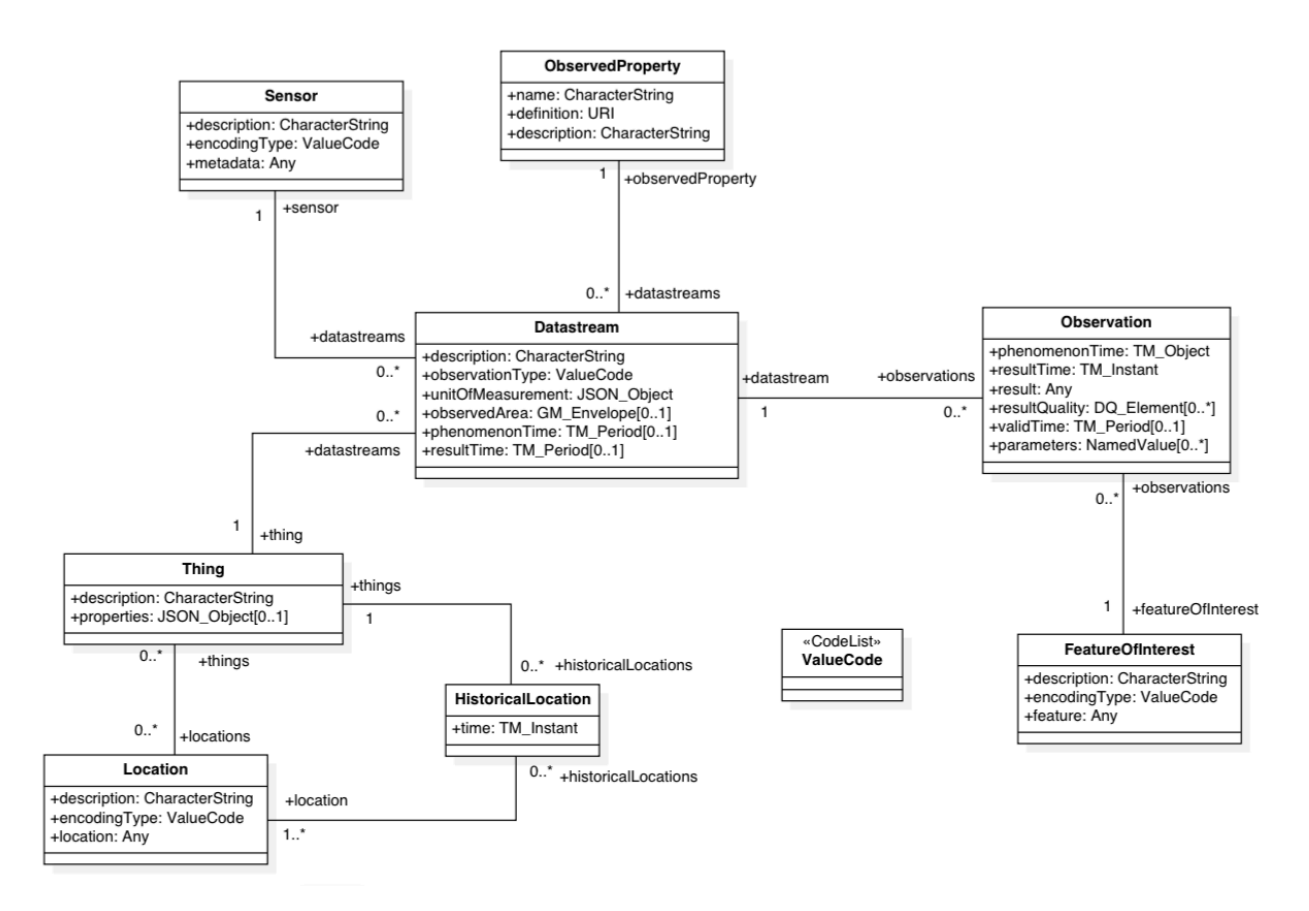

#### **Figure 1 Sensing Profile Core Entities**

In this section, we explain the properties in each entity type and the direct relation to the other entity types. In addition, for each entity type, we show an example of the associated JSON encoding.

#### **8.3.1 Thing**

The OGC SensorThings API follows the ITU-T definition, *i.e.*, with regard to the Internet of Things, a thing is an object of the physical world (physical things) or the information world (virtual things) that is capable of being identified and integrated into communication networks [ITU-T Y.2060].

Req 2 Each Thing entity SHALL have the mandatory properties and MAY have the optional properties listed in Table 8-2.

http://www.opengis.net/spec/iot\_sensing/1.0/req/core/thing-properties

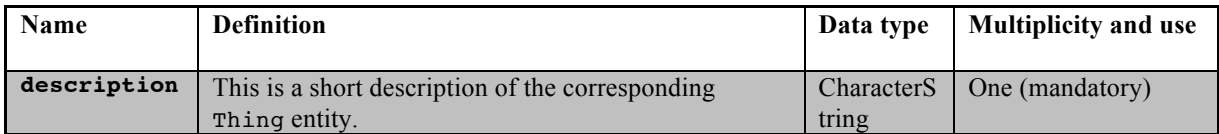

#### **Table 8-2 Properties of a Thing entity**

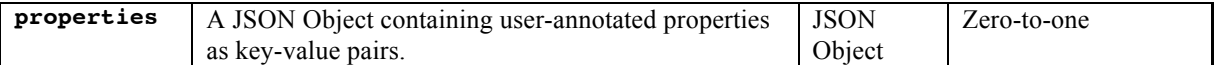

Req 3 Each Thing entity SHALL have the direct relation between a Thing entity and other entity types listed in Table 8-3.

http://www.opengis.net/spec/iot\_sensing/1.0/req/core/thing-relations

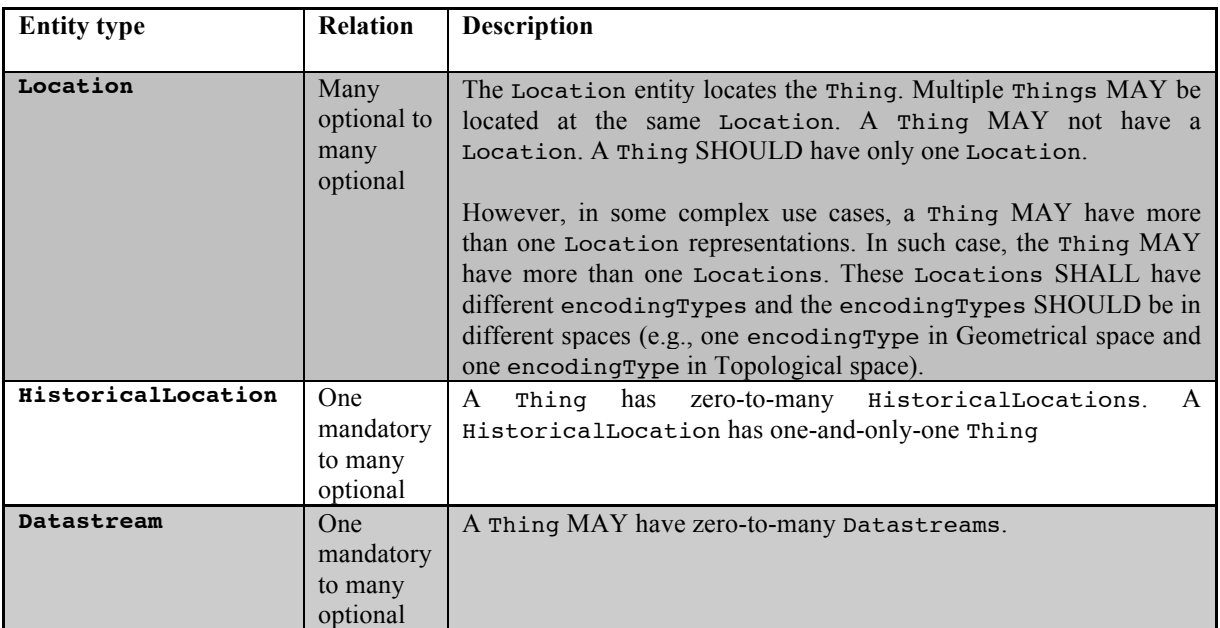

#### **Table 8-3 Direct relation between a Thing entity and other entity types**

#### **Example 1 an example of a Thing entity:**

```
{
  "@iot.id": 1,
  "@iot.selfLink": "http://example.org/v1.0/Things(1)",
  "Locations@iot.navigationLink": "Things(1)/Locations",
 "Datastreams@iot.navigationLink": "Things(1)/Datastreams",
 "HistoricalLocations@iot.navigationLink": "Things(1)/HistoricalLocations",
  "description": "This thing is an oven.",
  "properties": {
 "owner": "John Doe",
 "color": "Silver"
  }
}
```
#### **8.3.2 Location**

The Location entity locates the Thing or the Things it associated with. A Thing's Location entity is defined as the last known location of the Thing.

A Thing's Location may be identical to the Thing's Observations' FeatureOfInterest. In the context of the IoT, the principle location of interest is usually associated with the location of the Thing, especially for *in-situ* sensing applications. For example, the location of interest of a wifi-connected thermostat should be the building or the room in which the smart thermostat is located. And the FeatureOfInterest of the Observations made by the thermostat (e.g., room temperature readings) should also be the building or the room. In this case, the content of the smart thermostat's location should be the same as the content of the temperature readings' feature of interest.

However, the ultimate location of interest of a Thing is not always the location of the Thing (e.g., in the case of remote sensing). In those use cases, the content of a Thing's Location is different from the content of the FeatureOfInterest of the Thing's Observations. Section 7.1.4 of [OGC and ISO 19156:2011] provides a detailed explanation of observation location.

Req 4 Each Location entity SHALL have the mandatory properties and MAY have the optional properties listed in Table 8-4.

http://www.opengis.net/spec/iot\_sensing/1.0/req/core/location-properties

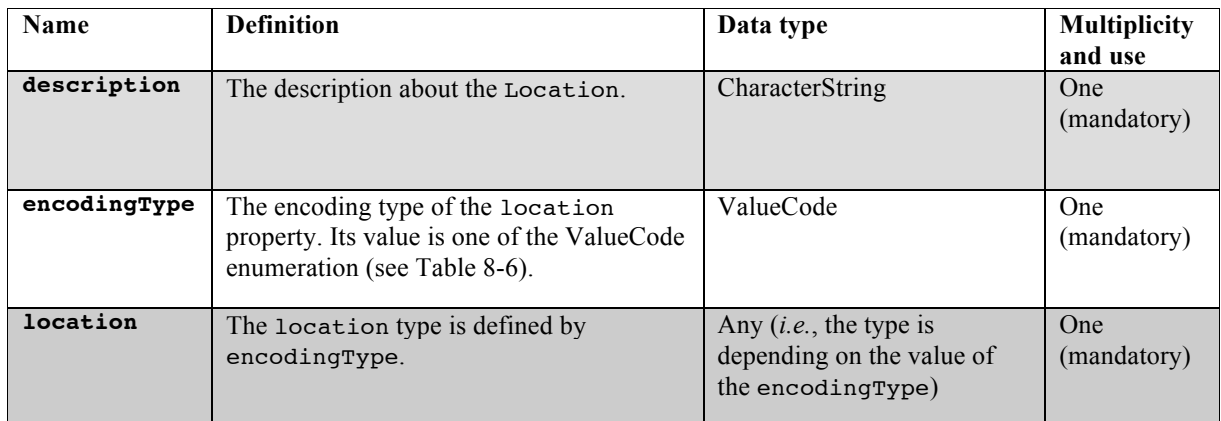

### **Table 8-4 Properties of a Location entity**

Req 5 Each Location entity SHALL have the direct relation between a Location entity and other entity types listed in Table 8-5.

http://www.opengis.net/spec/iot\_sensing/1.0/req/core/location-relations

| <b>Entity type</b> | <b>Relation</b> | <b>Description</b>                                 |
|--------------------|-----------------|----------------------------------------------------|
| Thing              | Many optional   | Multiple Things MAY locate at the same Location. A |
|                    | to many         | Thing MAY not have a Location.                     |
|                    | optional        |                                                    |
| HistoricalLocation | Many            | A Location can have zero-to-many                   |
|                    | mandatory to    | HistoricalLocations. One HistoricalLocation        |
|                    | many optional   | SHALL have one or many Locations.                  |

**Table 8-5 Direct relation between a Location entity and other entity types**

# **Example 2 an example of a Location entity:**

```
{
  "@iot.id": 1,
  "@iot.selfLink": "http://example.org/v1.0/Locations(1)",
  "Things@iot.navigationLink": "Locations(1)/Things",
  "HistoricalLocations@iot.navigationLink": "Locations(1)/HistoricalLocations",
  "encodingType": "application/vnd.geo+json",
  "location": {
    "type": "Point",
    "coordinates": [-114.06,51.05]
  }
}
```
# **Table 8-6 List of some code values used for identifying types for the encodingType of the Location and FeatureOfInterest entity**

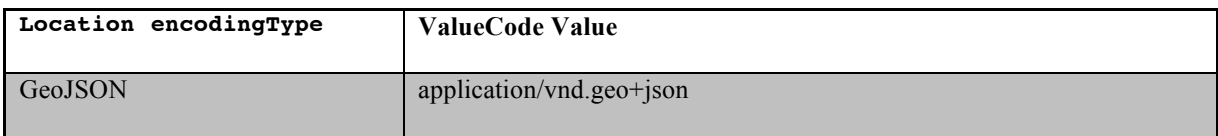

# **8.3.3 HistoricalLocation**

A Thing's HistoricalLocation entity set provides the current (*i.e.*, last known) and previous locations of the Thing with their time.

Req 6 Each HistoricalLocation entity SHALL have the mandatory properties and MAY have the optional properties listed in Table 8-7.

http://www.opengis.net/spec/iot\_sensing/1.0/req/core/historical-location-properties

Req 7 Each HistoricalLocation entity SHALL have the direct relation between a Location entity and other entity types listed in Table 8-8.

http://www.opengis.net/spec/iot\_sensing/1.0/req/core/historical-location-relations

Req 8 When a Thing has a new Location, a new HistoricalLocation SHALL be created and added to the Thing automatically by the service. The current Location of the Thing SHALL only be added to HistoricalLocation automatically by the service, and SHALL not be created as HistoricalLocation directly by user.

http://www.opengis.net/spec/iot\_sensing/1.0/req/core/historical-location-auto-creation

The HistoricalLocation can also be created, updated and deleted. One use case is to migrate historical observation data from an existing observation data management system to a SensorThings API system.

| Name                                                                  | <b>Definition</b> | Data type    | <b>Multiplicity</b> |
|-----------------------------------------------------------------------|-------------------|--------------|---------------------|
|                                                                       |                   |              | and use             |
| time<br>The time when the Thing is known at the TM Instant (ISO-8601) |                   |              | One                 |
|                                                                       | Location.         | Time String) | (mandatory)         |

**Table 8-7 Properties of a HistoricalLocation entity**

#### **Table 8-8 Direct relation between an HistoricalLocation entity and other entity types**

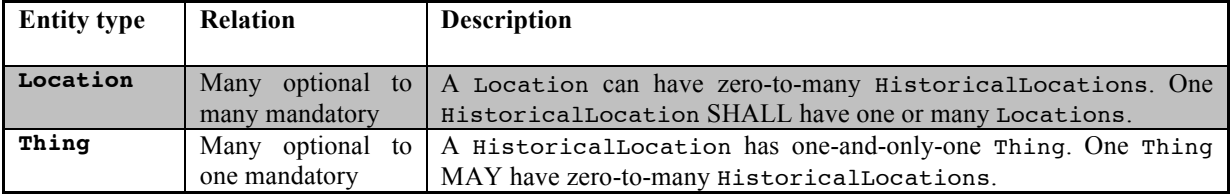

#### **Example 3 An example of a HistoricalLocations entity set (e.g., Things(1)/HistoricalLocations):**

```
{
  "value": [
    {
      "@iot.id": 1,
      "@iot.selfLink": "http://example.org/v1.0/HistoricalLocations(1)",
     "Locations@iot.navigationLink": "HistoricalLocations(1)/Locations",
     "Thing@iot.navigationLink": "HistoricalLocations(1)/Thing",
     "time": "2015-01-25T12:00:00-07:00"
    },
\overline{\mathcal{A}} "@iot.id": 1,
     "@iot.selfLink": "http://example.org/v1.0/HistoricalLocations(2)",
      "Locations@iot.navigationLink": "HistoricalLocations(2)/Locations",
     "Thing@iot.navigationLink": "HistoricalLocations(2)/Thing",
      "time": "2015-01-25T13:00:00-07:00"
    }
  ],
"@iot.nextLink":"http://example.org/v1.0/Things(1)/HistoricalLocations?$skip=2&$top
=2"}
```
# **8.3.4 Datastream**

A Datastream groups a collection of Observations and the Observations in a Datastream measure the same ObservedProperty and are produced by the same Sensor.

Req 9 Each Datastream entity SHALL have the mandatory properties and MAY have the optional properties listed in Table 8-9.

http://www.opengis.net/spec/iot\_sensing/1.0/req/core/datastream-properties

Req 10 Each Datastream entity SHALL have the direct relation between a Datastream entity and other entity types listed in Table 8-10.

http://www.opengis.net/spec/iot\_sensing/1.0/req/core/datastream-relations

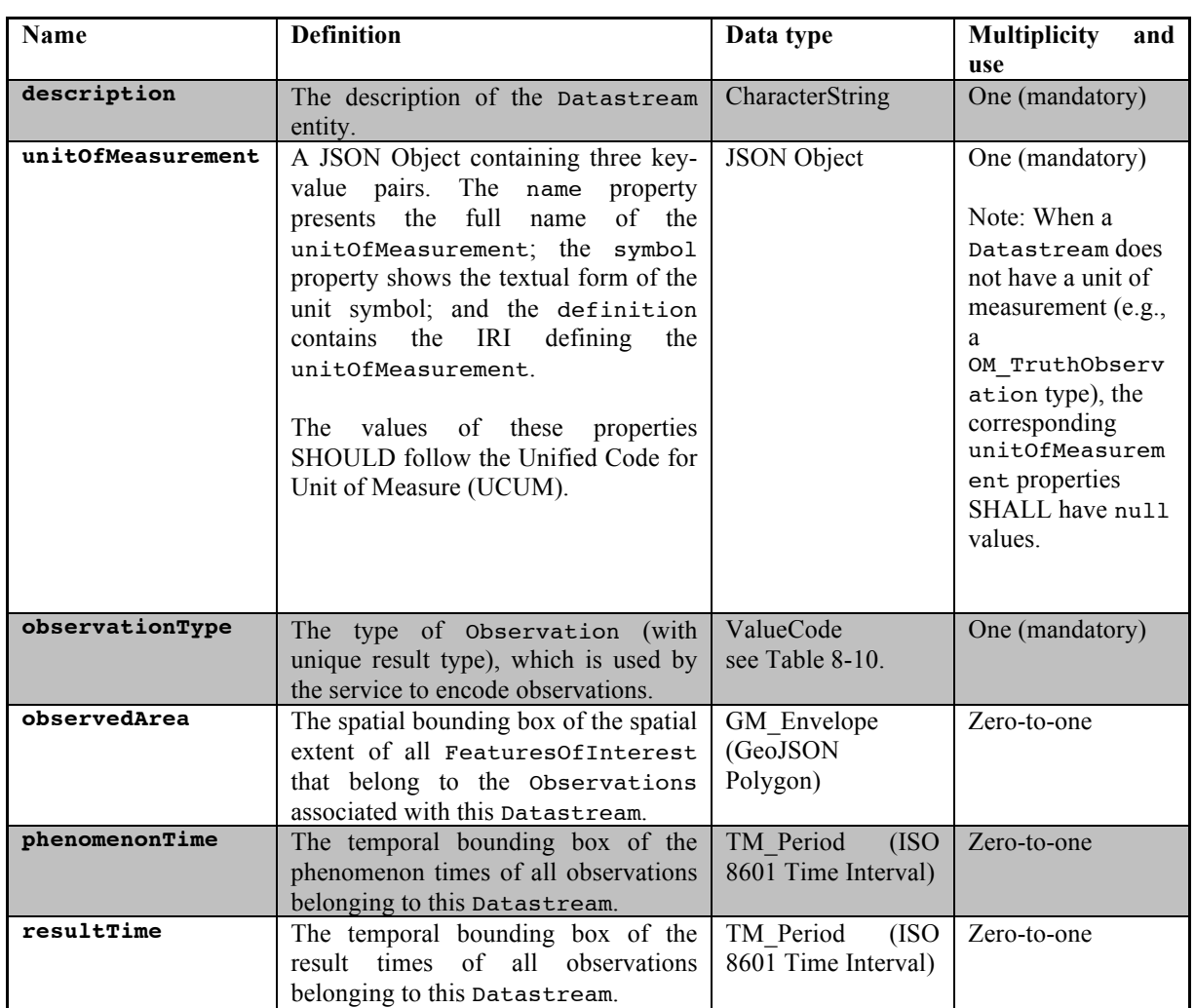

#### **Table 8-9 Properties of a Datastream entity**

| <b>Entity type</b> | <b>Relation</b>       | <b>Description</b>                                  |  |
|--------------------|-----------------------|-----------------------------------------------------|--|
| Thing              |                       |                                                     |  |
|                    | Many optional to one. | A<br>Thing<br>has<br>zero-to-many<br>Datastreams.   |  |
|                    | mandatory             | Datastream entity SHALL only link to a Thing as a   |  |
|                    |                       | collection of Observations.                         |  |
| Sensor             | Many optional to one. | The Observations in a Datastream are performed by   |  |
|                    | mandatory             | one-and-only-one Sensor. One Sensor MAY produce     |  |
|                    |                       | zero-to-many Observations in different Datastreams. |  |
| ObservedProperty   | Many optional to one. | The Observations of a Datastream SHALL observe      |  |
|                    | mandatory             | the same ObservedProperty. The Observations of      |  |
|                    |                       | different Datastreams MAY<br>observe<br>the<br>same |  |
|                    |                       | ObservedProperty.                                   |  |
| Observation        | One mandatory to      | A Datastream has zero-to-many Observations. One     |  |
|                    | many optional         | Observation SHALL occur in one-and-only-one         |  |
|                    |                       | Datastream.                                         |  |

**Table 8-10 Direct relation between a Datastream entity and other entity types**

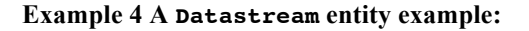

```
{
  "@iot.id": 1,
  "@iot.selfLink": "http://example.org/v1.0/Datastreams(1)",
  "Thing@iot.navigationLink": "HistoricalLocations(1)/Thing",
  "Sensor@iot.navigationLink": "Datastreams(1)/Sensor",
  "ObservedProperty@iot.navigationLink": "Datastreams(1)/ObservedProperty",
  "Observations@iot.navigationLink": "Datastreams(1)/Observations",
  "description": "This is a datastream measuring the temperature in an oven.",
  "unitOfMeasurement": {
    "name": "degree Celsius",
    "symbol": "°C",
    "definition": "http://unitsofmeasure.org/ucum.html#para-30"
  },
  "observationType": "http://www.opengis.net/def/observationType/OGC-
OM/2.0/OM_Measurement",
  "observedArea": {
    "type": "Polygon",
    "coordinates": [[[100,0],[101,0],[101,1],[100,1],[100,0]]]
  },
  "phenomenonTime": "2014-03-01T13:00:00Z/2015-05-11T15:30:00Z",
  "resultTime": "2014-03-01T13:00:00Z/2015-05-11T15:30:00Z"
}
```
The observationType defines the result types for specialized observations [OGC and ISO 19156:2011 Table 3]. The following table shows some of the valueCodes that maps the UML classes in O&M v2.0 [OGC and ISO 19156:2011] to observationType names and observation result types.

## **Table 8-11 List of some code values used for identifying types defined in the O&M conceptual model (OGC and ISO 19156:2011)**

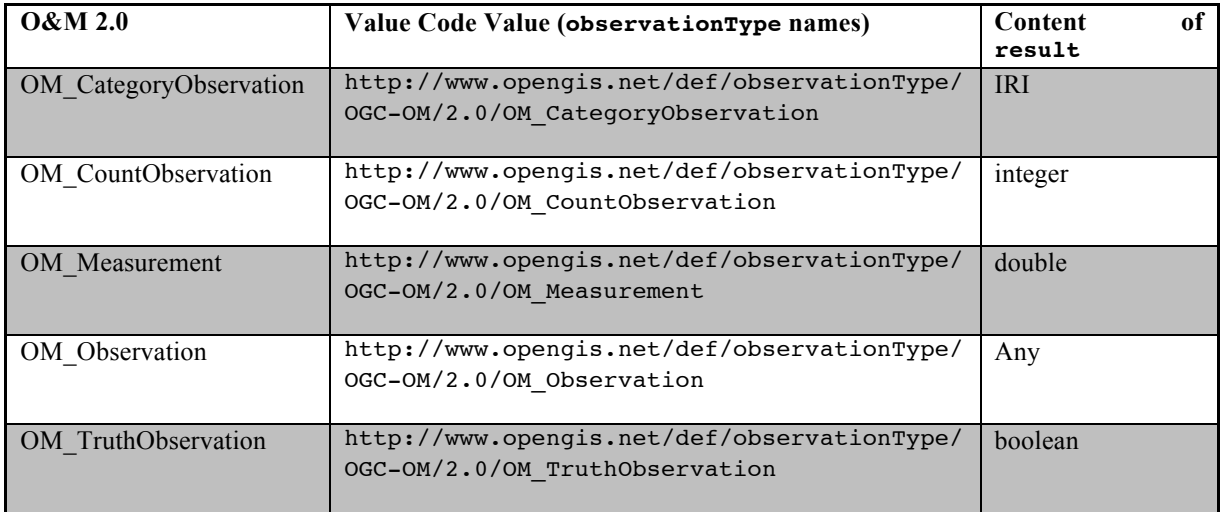

## **8.3.5 Sensor**

A Sensor is an instrument that observes a property or phenomenon with the goal of producing an estimate of the value of the property<sup>2</sup>.

Req 8 Each Sensor entity SHALL have the mandatory properties and MAY have the optional properties listed in Table 8-12.

http://www.opengis.net/spec/iot\_sensing/1.0/req/core/sensor-properties

Req 9 Each Sensor entity SHALL have the direct relation between a Sensor entity and other entity types listed in Table 8-13.

http://www.opengis.net/spec/iot\_sensing/1.0/req/core/sensor-relations

#### **Table 8-12 Properties of a Sensor entity**

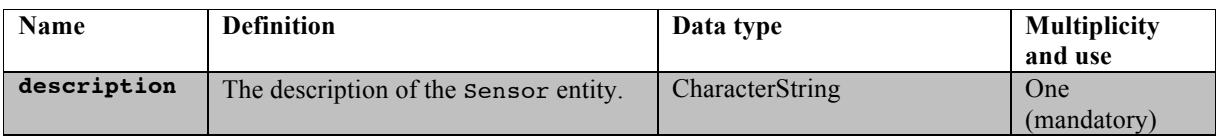

1

<sup>2</sup> In some cases, the Sensor in this data model can also be seen as the Procedure (method, algorithm, or instrument) defined in [OGC and ISO 19156:2011].

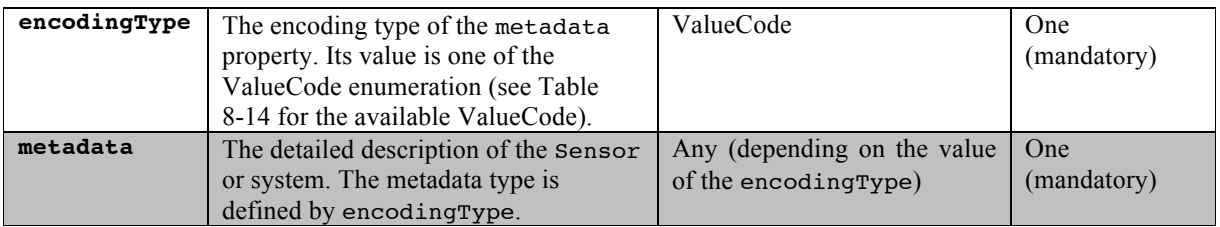

## **Table 8-13 Direct relation between a Sensor entity and other entity types**

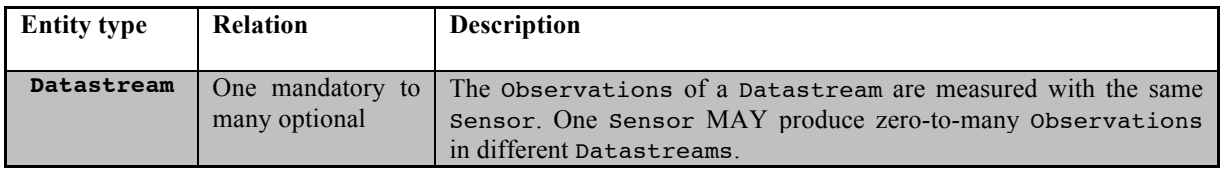

#### **Table 8-14 List of some code values used for identifying types for the encodingType of the Sensor entity**

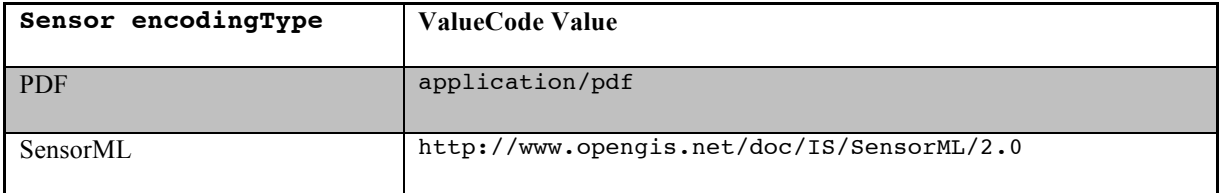

### **Example 5 An example of a Sensor entity:**

```
{
  "@iot.id": 1,
  "@iot.selfLink": "http://example.org/v1.0/Sensors(1)",
  "Datastreams@iot.navigationLink": "Sensors(1)/Datastreams",
 "description": "TMP36 - Analog Temperature sensor",
  "encodingType": "application/pdf",
  "metadata": "http://example.org/TMP35_36_37.pdf"
}
```
### **8.3.6 ObservedProperty**

An ObservedProperty specifies the phenomenon of an Observation.

Req 10 Each ObservedProperty entity SHALL have the mandatory properties and MAY have the optional properties listed in Table 8-15.

http://www.opengis.net/spec/iot\_sensing/1.0/req/core/observed-property-properties

Req 11 Each ObservedProperty entity SHALL have the direct relation between a ObservedProperty entity and other entity types listed in Table 8-16.

http://www.opengis.net/spec/iot\_sensing/1.0/req/core/observed-property-relations

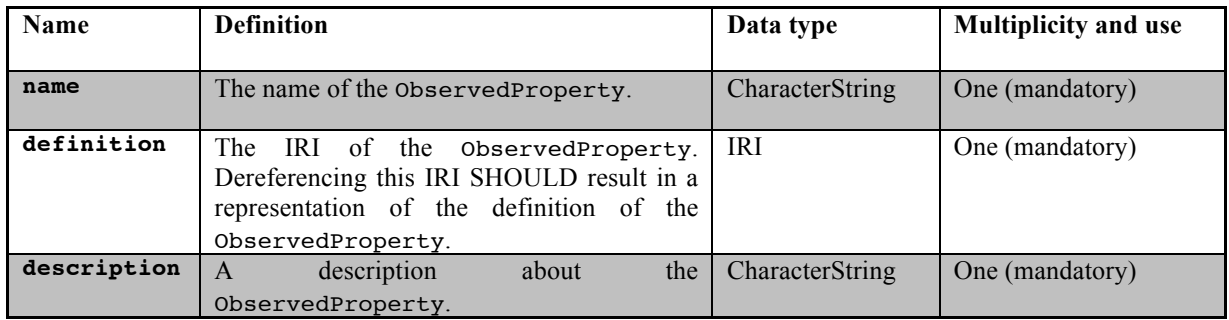

#### **Table 8-15 Properties of an ObservedProperty entity**

#### **Table 8-16 Direct relation between an ObservedProperty entity and other entity types**

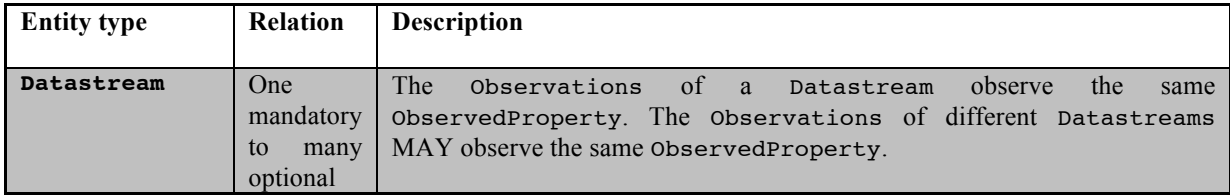

#### **Example 6 an example ObservedProperty entity:**

```
{
  "@iot.id": 1,
  "@iot.selfLink": "http://example.org/v1.0/ObservedProperties(1)",
  "Datastreams@iot.navigationLink": "ObservedProperties(1)/Datastreams",
  "description": "The dewpoint temperature is the temperature to which the air must 
be cooled, at constant pressure, for dew to form. As the grass and other objects 
near the ground cool to the dewpoint, some of the water vapor in the atmosphere 
condenses into liquid water on the objects.",
  "name": "DewPoint Temperature",
  "definition": "http://dbpedia.org/page/Dew_point"
}
```
#### **8.3.7 Observation**

An Observation is act of measuring or otherwise determining the value of a property [OGC and ISO 19156:2011]

Req 12 Each Observation entity SHALL have the mandatory properties and MAY have the optional properties listed in Table 8-17.

http://www.opengis.net/spec/iot\_sensing/1.0/req/core/observation-properties

Req 13 Each Observation entity SHALL have the direct relation between an Observation entity and other entity types listed in Table 8-18.

http://www.opengis.net/spec/iot\_sensing/1.0/req/core/observation-relations

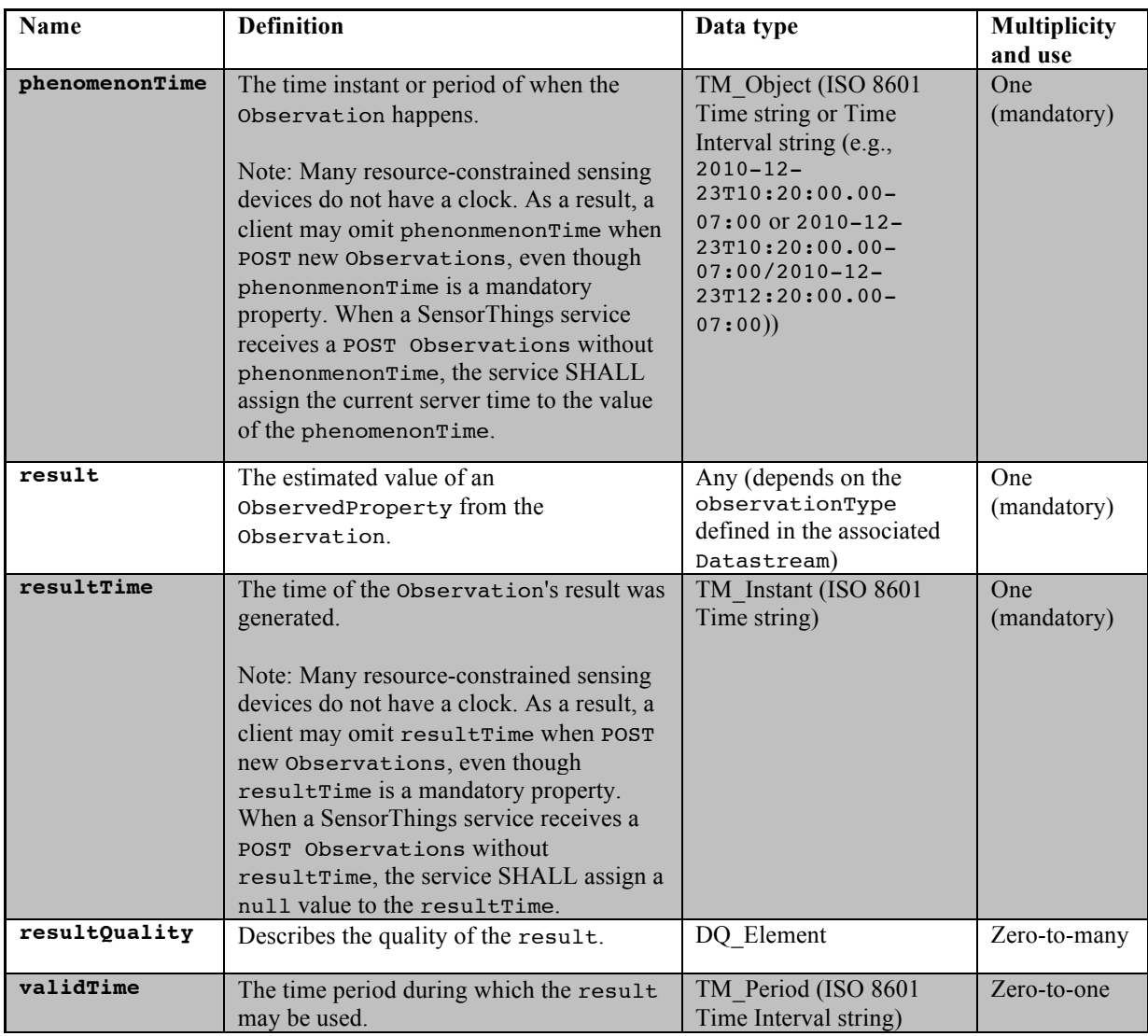

### **Table 8-17 Properties of an Observation entity**

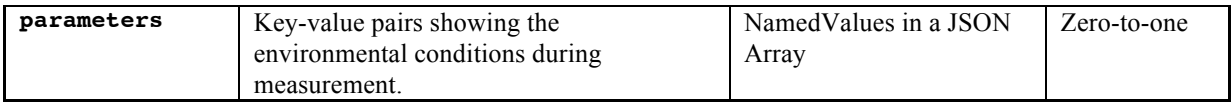

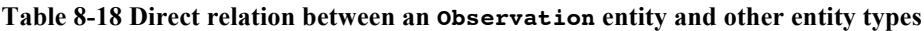

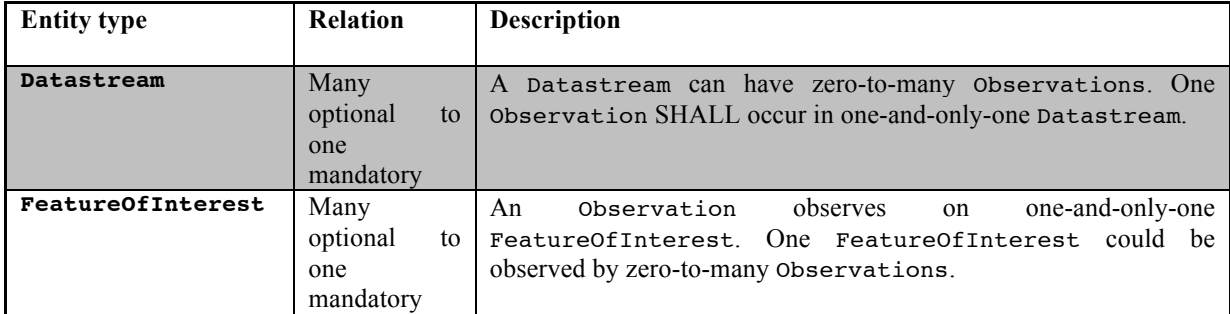

# **Example 7 An Observation entity example - The following example shows an Observation whose Datastream has an ObservationType of OM\_Measurement. A result's data type is defined by the observationType.**

```
{
  "@iot.id": 1,
  "@iot.selfLink": "http://example.org/v1.0/Observations(1)",
  "FeatureOfInterest@iot.navigationLink": "Observations(1)/FeatureOfInterest",
  "Datastream@iot.navigationLink":"Observations(1)/Datastream",
  "phenomenonTime": "2014-12-31T11:59:59.00+08:00",
  "resultTime": "2014-12-31T11:59:59.00+08:00",
  "result": 70.4
```
#### **8.3.8 FeatureOfInterest**

}

An Observation results in a value being assigned to a phenomenon. The phenomenon is a property of a feature, the latter being the FeatureOfInterest of the Observation [OGC and ISO 19156:2001]. In the context of the Internet of Things, many Observations' FeatureOfInterest can be the Location of the Thing. For example, the FeatureOfInterest of a wifi-connect thermostat can be the Location of the thermostat (*i.e.*, the living room where the thermostat is located in). In the case of remote sensing, the FeatureOfInterest can be the geographical area or volume that is being sensed.

Req 14 Each FeatureOfInterest entity SHALL have the mandatory properties and MAY have the optional properties listed in Table 8-19.

http://www.opengis.net/spec/iot\_sensing/1.0/req/core/feature-of-interest-properties

Req 15 Each FeatureOfInterest entity SHALL have the direct relation between a FeatureOfInterest entity and other entity types listed in Table 8-20.

http://www.opengis.net/spec/iot\_sensing/1.0/req/core/feature-of-interest-relations

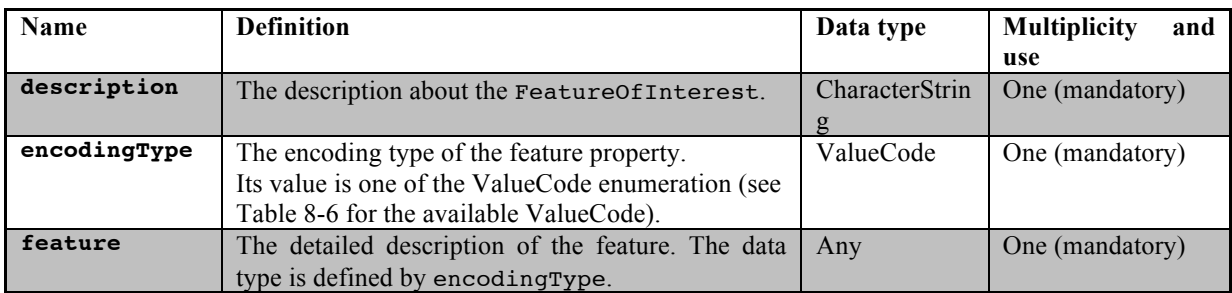

#### **Table 8-19 Properties of a FeatureOfInterest entity**

#### **Table 8-20 Direct relation between a FeatureOfInterest entity and other entity types**

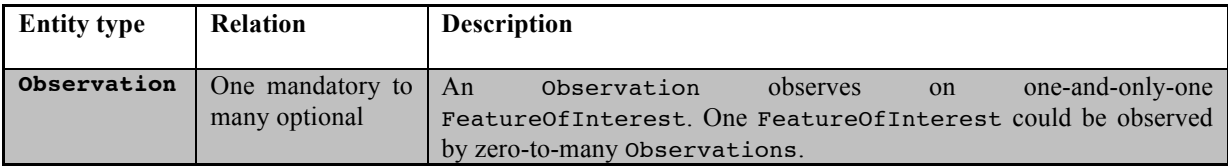

#### **Example 8 an example of a FeatureOfInterest entity**

```
{
   "@iot.id": 1,
   "@iot.selfLink": "http://example.org/v1.0/FeaturesOfInterest(1)",
   "Observations@iot.navigationLink": "FeaturesOfInterest(1)/Observations",
   "description": "This is a weather station.",
   "encodingType": "application/vnd.geo+json",
   "feature": {
     "type": "Point",
     "coordinates": [-114.06,51.05]
   }
}
```
# **9. SensorThings Service Interface**

An OGC SensorThings API service exposes a service document resources that describe its data model. The service document lists the entity sets that can be CRUD. SensorThings API clients can use the service document to navigate the available entities in a hypermedia-driven fashion.

# **9.1 URI Components**

The OGC SensorThings API service groups the same types of entities into *entity sets.* Each entity has a unique identifier and one-to-many properties. Also, in the case of an entity holding a relationship with entities in other entity sets, this type of relationship is expressed with navigation properties (*i.e.*, navigationLink and associationLink).

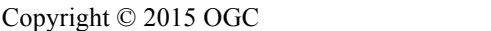

Therefore, in order to perform CRUD action on the resources, the first step is to address to the target resource(s) through URI. There are three major URI components used here, namely (1) *the service root URI*, (2) the *resource path*, and (3) the *query options*. In addition, the service root URI consists of two parts: (1) the location of the SensorThings service and (2) the version number. The version number follows the format indicated below:

```
"v"majorversionnumber + "." + minorversionnumber
```
**Example 9 complete URI example**

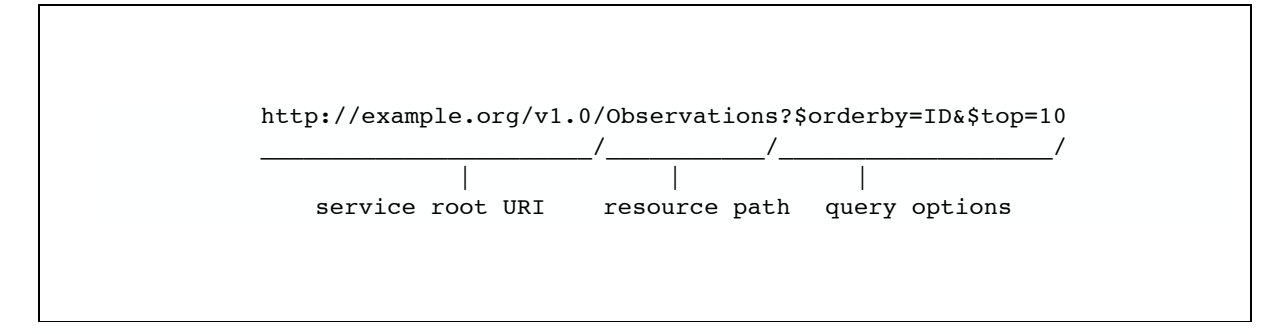

By attaching the resource path after the service root URI, clients can address to different types of resources such as an entity set, *an entity*, *a property*, or *a navigation property*. Finally, clients can apply query options after the resource path to further process the addressed resources, such as sorting by properties or filtering with criteria.

# **9.2 Resource Path**

The resource path comes right after the service root URI and can be used to address to different resources. The following lists the usages of the resource path.

Req 16 An OGC SensorThings API service SHALL support all the resource path usages listed in Section 9.2.

http://www.opengis.net/spec/iot\_sensing/1.0/req/core/resource-path-to-entities

# **9.2.1 Usage 1: no resource path**

**URI Pattern:** SERVICE\_ROOT\_URI

**Response:** A JSON object with a property named value. The value of the property SHALL be a JSON Array containing one element for each entity set of the SensorThings Service.

Each element SHALL be a JSON object with at least two name/value pairs, one with name name containing the name of the entity set (e.g., Things, Locations, Datastreams, Observations, ObservedProperties and Sensors) and one with name url containing the URL of the entity set, which may be an absolute or a relative URL.

[Adapted from OData 4.0-JSON-Format section 5]

#### **Example 10 a SensorThings request with no resource path**

**Example Request:** http://example.org/v1.0/

```
Example Response:
```

```
{
  "value": [
    {
      "name": "Things",
      "url": "http://example.org/v1.0/Things"
    },
    {
      "name": "Locations",
      "url": " http://example.org/v1.0/Locations"
    },
    {
      "name": "Datastreams",
      "url": " http://example.org/v1.0/Datastreams"
    },
    {
      "name": "Sensors",
      "url": " http://example.org/v1.0/Sensors"
    },
    {
      "name": "Observations",
      "url": " http://example.org/v1.0/Observations"
    },
    {
      "name": "ObservedProperties",
      "url": " http://example.org/v1.0/ObservedProperties"
    },
\{ "name": "FeaturesOfInterest",
      "url": " http://example.org/v1.0/FeaturesOfInterest"
    }
  ]
}
```
## **9.2.2 Usage 2: address to a collection of entities**

To address to an entity set, users can simply put the entity set name after the service root URI. The service returns a JSON object with a property of value. The value of the property SHALL be a list of the entities in the specified entity set.

**URI Pattern:** SERVICE\_ROOT\_URI/ENTITY\_SET\_NAME

**Response:** A list of all entities (with all the properties) in the specified entity set when there is no service-driven pagination imposed. The response is represented as a JSON object containing a name/value pair named value. The value of the value name/value pair is a JSON array where each element is representation of an entity or a representation of an entity reference. An empty collection is represented as an empty JSON array.

The count annotation represents the number of entities in the collection. If present, it comes before the value name/value pair.

When there is service-driven pagination imposed, the next Link annotation is included in a response that represents a partial result.

[Adapted from OData 4.0-JSON-Format section 12]

#### **Example 11 an example to address an entity set**

#### **Example Request:** http://example.org/v1.0/ObservedProperties

**Example Response:**

```
{
  "@iot.count":84
  "value": [
\{ "@iot.id": 1,
     "@iot.selfLink": "http://example.org/v1.0/ObservedProperties(1)",
      "Datastreams@iot.navigationLink": "ObservedProperties(1)/Datastreams",
      "description": "The dew point is the temperature at which the water vapor in 
air at constant barometric pressure condenses into liquid water at the same rate at 
which it evaporates.",
      "name": "DewPoint Temperature",
      "definition": "http://dbpedia.org/page/Dew_point"
    },
    {
     "@iot.id ": 2,
      "@iot.selfLink": "http://example.org/v1.0/ObservedProperties(2)",
      "Datastreams@iot.navigationLink": "ObservedProperties(2)/Datastreams",
      "description": "Relative humidity is the ratio of the partial pressure of water 
vapor in an air-water mixture to the saturated vapor pressure of water at a 
prescribed temperature.",
      "name": "Relative Humidity",
      "definition": "http://dbpedia.org/page/Relative_humidity"
    },{…},{…},{…}
  ]
  "@iot.nextLink":"http://example.org/v1.0/ObservedProperties?$top=5&$skip=5"
}
```
# **9.2.3 Usage 3: address to an entity in a collection**

Users can address to a specific entity in an entity set by place the unique identifier of the entity between brace symbol "()" and put after the entity set name. The service then returns the entity with all its properties.

**URI Pattern:** SERVICE\_ROOT\_URI/ENTITY\_SET\_NAME(ID\_OF\_THE\_ENTITY)

**Response:** A JSON object of the entity (with all its properties) that holds the specified id in the entity set.

#### **Example 12: an example request that addresses to an entity in a collection**

**Example Request:** http://example.org/v1.0/Things(1)

#### **9.2.4 Usage 4: address to a property of an entity**

Users can address to a property of an entity by specifying the property name after the URI addressing to the entity. The service then returns the value of the specified property. If the property has a complex type value, properties of that value can be addressed by further property name composition.

If the property is single-valued and has the null value, the service SHALL respond with 204 No Content. If the property is not available, for example due to permissions, the service SHALL respond with 404 Not Found.

[Adapted from OData 4.0-Protocol 11.2.3]

**URI Pattern:** SERVICE\_ROOT\_URI/RESOURCE\_PATH\_TO\_AN\_ENTITY/PROPERTY\_NAME

**Response:** The specified property of an entity that holds the id in the entity set.

**Example 13: an example to address to a property of an entity**

**Example Request:** http://example.org/v1.0/Observations(1)/resultTime

**Example Response:**

```
{
"resultTime": "2010-12-23T10:20:00-07:00"
}
```
### **9.2.5 Usage 5: address to the value of an entity's property**

To address the raw value of a primitive property, clients append a path segment containing the string \$value to the property URL.

The default format for TM Object types is text/plain using the ISO8601 format, such as 2014-03-01T13:00:00Z/2015-05-11T15:30:00Z for TM\_Period and 2014-03-01T13:00:00Z for TM\_Instant.

**URI Pattern:** SERVICE\_ROOT\_URI/ENTITY\_SET\_NAME(ID\_OF\_THE\_ENTITY)/PROPERTY\_NAME/\$value

**Response:** The raw value of the specified property of an entity that holds the id in the entity set.

**Example 14: an example of addressing to the value of an entity's property**

**Example:** http://example.org/v1.0/Observations(1)/resultTime/\$value

**Example Response:**
2015-01-12T23:00:13-07:00

### **9.2.6 Usage 6: address to a navigation property (navigationLink)**

As the entities in different entity sets may hold some relationships, users can request the linked entities by addressing to a navigation property of an entity. The service then returns one or many entities that hold a certain relationship with the specified entity.

URI Pattern: SERVICE\_ROOT\_URI/ENTITY\_SET\_NAME(ID\_OF\_THE\_ENTITY)/LINK\_NAME

**Response:** A JSON object of one entity or a JSON array of many entities that holds a certain relationship with the specified entity.

#### **Example 15: an example request addressing to a navigational property**

**Example:** http://example.org/v1.0/Datastreams(1)/Observations returns all the Observations in the Datastream that holds the id 1.

### **9.2.7 Usage 7: address to an associationLink**

As the entities in different entity sets may hold some relationships, users can request the linked entities' selfLinks by addressing to an association link of an entity. An associationLink can be used to retrieve a reference to an entity or an entity set related to the current entity. Only the selfLinks of related entities are returned when resolving associationLinks.

URI Pattern: SERVICE\_ROOT\_URI/ENTITY\_SET\_NAME(KEY\_OF\_THE\_ENTITY)/LINK\_NAME/\$ref

**Response:** A JSON object with a value property. The value of the value property is a JSON array containing one element for each associationLink. Each element is a JSON object with a name/value pairs. The name is url and the value is the selfLinks of the related entities.

#### **Example 16: an example of addressing to an association link**

**Example Request:** http://example.org/v1.0/Datastreams(1)/Observations/\$ref returns all the selfLinks of the Observations of Datastream(1).

**Example Response:**

```
{
  "value": [
     {
      "@iot.selfLinks": "http://example.org/v1.0/Observations(1)"
    },
\overline{\mathcal{A}} "@iot.selfLinks": "http://example.org/v1.0/Observations(2)"
    }
  ]
}
```
### **9.2.8 Usage 8: nested resource path**

As users can use navigation properties to link from one entity set to another, users can further extend the resource path with unique identifiers, properties, or links (*i.e.*, Usage 3, 4 and 6).

### **Example 17: examples of nested resource path**

**Example Request 1:** http://example.org/v1.0/Datastreams(1)/Observations(1) returns a specific Observation entity in the Datastream.

**Example Request 2:** http://example.org/v1.0/Datastreams(1)/Observations(1)/resultTime turns the resultTime property of the specified Observation in the Datastream.

### **Example Request 3:**

http://example.org/v1.0/Datastreams(1)/Observations(1)/FeatureOfInterest returns the FeatureOfInterest entity of the specified Observation in the Datastream.

# **9.3 Requesting Data**

Clients issue HTTP GET requests to OGC SensorThings API services for data.

The resource path of the URL specifies the target of the request. Additional query operators can be specified through query options that are presented as follows.

Req 17 OGC SensorThings API services are hypermedia driven services that return URLs to the client. If a client subsequently requests the advertised resource and the URL has expired, then the service SHOULD respond with 410 Gone. If this is not feasible, the service SHALL respond with 404 Not Found.

http://www.opengis.net/spec/iot\_sensing/1.0/req/request-data/status-code

### **9.3.1 Evaluating System Query Options**

Req 18 An OGC SensorThings API service SHALL evaluate the system query options following the order specified in Section 9.3.1.

http://www.opengis.net/spec/iot\_sensing/1.0/req/request-data/order

The OGC SensorThings API adapts many of OData's system query options and their usage. These query options allow refining the request.

The result of the service request is as if the system query options were evaluated in the following order.

Prior to applying any server-driven pagination:

- \$filter
- \$count
- \$orderby
- \$skip
- \$top

After applying any server-driven pagination:

- \$expand
- \$select

### **9.3.2 Specifying Properties to Return**

The \$select and \$expand system query options enable the client to specify the set of properties to be included in a response.

### **9.3.2.1 \$expand**

Req 19 The usage of the \$select query option SHALL be as defined in Section 9.3.2.1.

http://www.opengis.net/spec/iot\_sensing/1.0/req/request-data/expand

The \$expand system query option indicates the related entities to be represented inline. The value of the \$expand query option must be a comma separated list of navigation property names. Additionally each navigation property can be followed by a forward slash and another navigation property to enable identifying a multi-level relationship.

### **Example 18: examples of \$expand query option**

**Example 1:** http://example.org/v1.0/Things?\$expand=Datastreams returns the entity set of Things as well as each of the Datastreams associated with each Thing entity.

**Example 2:** http://example.org/v1.0/Things?\$expand=Datastreams/ObservedProperty returns the collection of Things, the Datastreams associated with each Thing, and the ObservedProperty associated with each Datastream.

#### **Example 3:**

http://example.org/v1.0/Datastreams(1)?\$expand=Observations,ObservedProperty returns the Datastream whose id is 1 as well as the Observations and ObservedProperty associated with this Datastream.

Query options can be applied to the expanded navigation property by appending a semicolon-separated list of query options, enclosed in parentheses, to the navigation property name. Allowed system query options are \$filter, \$select, \$orderby, \$skip, \$top, \$count, and \$expand.

[Adapted from OData 4.0- URL 5.1.2]

**Example 4:** http://example.org/v1.0/Datastreams(1)?\$expand=Observations(\$filter=result eq 1) returns the Datastream whose id is 1 as well as its Observations with a result equal to 1.

### **9.3.2.2 \$select**

Req 20 The usage of the \$select query option SHALL be as defined in Section 9.3.2.2.

http://www.opengis.net/spec/iot\_sensing/1.0/req/request-data/select

The \$select system query option requests that the service to return only the properties explicitly requested by the client. The value of a \$select query option is a comma-separated list of selection clauses. Each selection clause may be a property name (including navigation property names). The service returns the specified content, if available, along with any available expanded navigation properties.

[Adapted from OData 4.0-Protocol 11.2.4.1]

#### **Example 19: examples of \$select query option**

**Example 1:** http://example.org/v1.0/Observations?\$select=result,resultTime returns only the result and resultTime properties for each Observation entity.

#### **Example 2:**

http://example.org/v1.0/Datastreams(1)?\$select=id,Observations&\$expand=Observations/ FeatureOfInterest returns the id property of the Datastream entity, and all the properties of the entity identified by the Observations and FeatureOfInterest navigation properties.

#### **Example 3:**

http://example.org/v1.0/Datastreams(1)?\$expand=Observations(\$select=result) returns the

Datastream whose id is 1 as well as the result property of the entity identified by the Observations navigation property.

# **9.4 Query Entity Sets**

The OGC SensorThings API services support requests for data via HTTP GET requests. Clients can apply query operators to further process the addressed resources. The query operators are prefixed with a dollar (\$) character and specified as key-value pairs after the question symbol "?" in the request URI. Many of the OGC SensorThings API's query options are adapted from OData's query options. OData developers should be able to pick up SensorThings API query options very quickly.

Req 21 If a service does not support a system query option, it SHALL fail any request that contains the unsupported option and SHOULD return 501 Not Implemented.

http://www.opengis.net/spec/iot\_sensing/1.0/req/request-data/query-status-code

### **9.4.1 \$orderby**

Req 22 The usage of the \$orderby query option SHALL be as defined in Section 9.4.1.

http://www.opengis.net/spec/iot\_sensing/1.0/req/request-data/orderBy

The \$orderby system query option specifies the order in which items are returned from the service.

The value of the \$orderby system query option contains a comma-separated list of expressions whose primitive result values are used to sort the items. A special case of such an expression is a property path terminating on a primitive property. A type cast using the qualified entity type name is required to order by a property defined on a derived type.

The expression can include the suffix asc for ascending or desc for descending, separated from the property name by one or more spaces. If asc or desc is not specified, the service orders by the specified property in ascending order.

Null values come before non-null values when sorting in ascending order and after non-null values when sorting in descending order.

Items are sorted by the result values of the first expression, and then items with the same value for the first expression are sorted by the result value of the second expression, and so on.

[Note: Adapted from OData 4.0-Protocol 11.2.5.2]

#### **Example 20: examples of \$orderby query option**

**Example 1:** http://example.org/v1.0/Observations?\$orderby=result returns all Observations ordered by the result property in ascending order.

#### **Example 2:**

http://example.org/v1.0/Observations?\$expand=Datastream&\$orderby=Datastreams/id desc, phenomenonTime returns all Observations ordered by the id property of the linked Datastream entry in descending order, then by the phenomenonTime property of Observations in ascending order.

### **9.4.2 \$top**

Req 23 The usage of the \$top query option SHALL be as defined in Section 9.4.2.

http://www.opengis.net/spec/iot\_sensing/1.0/req/request-data/top

The \$top system query option specifies a non-negative integer n that limits the number of items returned from a collection of entities. The service returns the number of available items up to but not greater than the specified value n.

If no unique ordering is imposed through an \$orderby query option, the service imposes a stable ordering across requests that include \$top.

[Note: Adapted from OData 4.0-Protocol 11.2.5.3]

In addition, if the \$top value exceeds the service-driven pagination limitation (*i.e.*, the largest number of entities the service can return in a single response), the \$top query option is discarded and the server-side pagination limitation is imposed.

### **Example 21: examples of \$top query option**

**Example 1:** http://example.org/v1.0/Things?\$top=5 returns only the first five entities in the Things collection.

**Example 2:** http://example.org/v1.0/Observations?\$top=5&\$orderby=phenomenonTime desc returns the first five Observation entries after sorted by the phenomenonTime property in descending order.

## **9.4.3 \$skip**

Req 24 The usage of the \$skip query option SHALL be as defined in Section 9.4.3.

http://www.opengis.net/spec/iot\_sensing/1.0/req/request-data/skip

The \$skip system query option specifies a non-negative integer n that excludes the first n items of the queried collection from the result. The service returns items starting at position n+1.

#### **Example 22: examples of \$skip query option**

**Example 1:** http://example.org/v1.0/Things?\$skip=5 returns Thing entities starting with the sixth Thing entity in the Things collection.

Where  $stop$  and  $stisp$  are used together,  $stisp$  is applied before  $stop$ , regardless of the order in which they appear in the request.

If no unique ordering is imposed through an \$orderby query option, the service imposes a stable ordering across requests that include \$skip.

[Note: Adapted from OData 4.0-Protocol 11.2.5.4]

**Example 2:** http://example.org/v1.0/Observations?\$skip=2&\$top=2&\$orderby=resultTime returns the third and fourth Observation entities from the collection of all Observation entities when the collection is sorted by the resultTime property in ascending order.

### **9.4.4 \$count**

Req 25 The usage of the \$count query option SHALL be as defined in Section 9.4.4.

http://www.opengis.net/spec/iot\_sensing/1.0/req/request-data/count

The \$count system query option with a value of true specifies that the total count of items within a collection matching the request be returned along with the result.

A \$count query option with a value of false (or not specified) hints that the service does not return a count.

The service returns an HTTP Status code of 400 Bad Request if a value other than true or false is specified.

The \$count system query option ignores any \$top, \$skip, or \$expand query options, and returns the total count of results across all pages including only those results matching any specified \$filter. Clients should be aware that the count returned inline may not exactly equal the actual number of items returned, due to latency between calculating the count and enumerating the last value or due to inexact calculations on the service.

[Adapted from OData 4.0-Protocol 11.2.5.5]

#### **Example 23: examples of \$count query option**

**Example 1:** http://example.org/v1.0/Things?\$count=true return, along with the results, the total number of Things in the collection.

#### **Example Response:**

```
{
   "@iot.count": 2,
   "value": [
     {…},
     {…}
  ]
}
```
#### **9.4.5 \$filter**

Req 26 The usage of the \$filter query option SHALL be as defined in Section 9.4.5

http://www.opengis.net/spec/iot\_sensing/1.0/req/request-data/filter

The \$filter system query option allows clients to filter a collection of entities that are addressed by a request URL. The expression specified with  $$$  filter is evaluated for each entity in the collection, and only items where the expression evaluates to true are included in the response. Entities for which the expression evaluates to false or to null, or which reference properties that are unavailable due to permissions, are omitted from the response.

[Adapted from Data 4.0-URL Conventions 5.1.1]

The expression language that is used in \$filter operators supports references to properties and literals. The literal values can be strings enclosed in single quotes, numbers and boolean values (true or false) or datetime values represented as ISO 8601 time string.

#### **Example 24: examples of \$filter query option**

**Example 1:** http://example.org/v1.0/Observations?\$filter=result lt 10.00 returns all Observations whose result is less than 10.00.

In addition, clients can choose to use the properties of linked entities in the \$filter predicate. The following are examples of the possible uses of the \$filter in the data model of the SensorThings service.

**Example 2:** http://example.org/v1.0/Observations?\$filter=Datastream/id eq '1' returns all Observations whose Datastream's id is 1.

**Example 3:** http://example.org/v1.0/Things?\$filter=geo.distance(Locations/location, geography'POINT(-122, 43)') gt 1 returns Things that the distance between their last known locations and  $POLNT(-122 43)$  is greater than 1.

**Example 4:**

http://example.org/v1.0/Things?\$expand=

Copyright © 2015 OGC Page 44 Datastreams/Observations/FeatureOfInterest&\$filter=Datastreams/Observations/FeatureO fInterest/id eq 'FOI\_1' and Datastreams/Observations/resultTime ge 2010-06- 01T00:00:00Z and Datastreams/Observations/resultTime le 2010-07-01T00:00:00Z returns Things that have any observations of a feature of interest with a unique identifier equals to 'FOI 1' in June 2010.

### **9.4.5.1 Built-in filter operations**

The OGC SensorThings API supports a set of built-in filter operations, as described in the following table. These built-in filter operator usages and definitions follow the [OData Specification Section 11.2.5.1.1] and [OData Version 4.0 ABNF].

Req 27 The built-in filter operators SHALL be as defined in Table 9-1.

http://www.opengis.net/spec/iot\_sensing/1.0/req/request-data/built-in-filter-operations

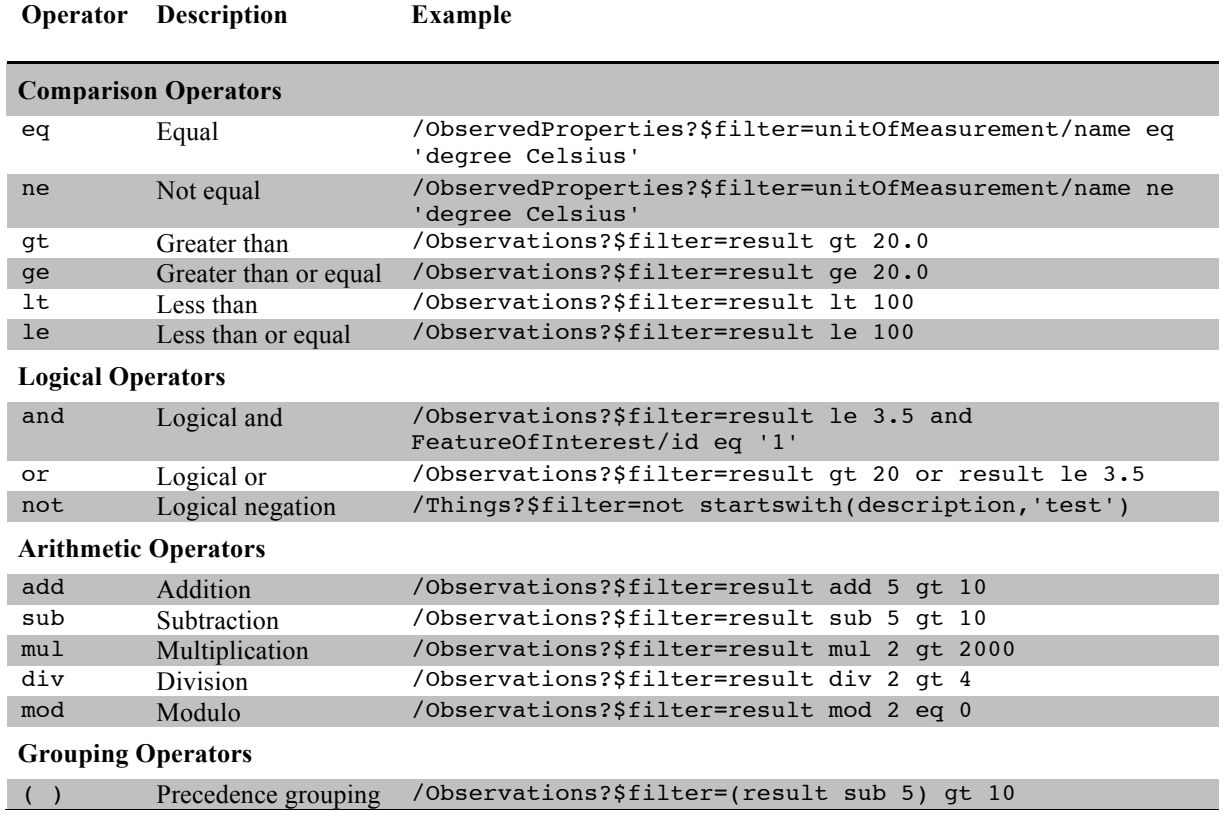

#### **Table 9-1 Built-in Filter Operators**

### **9.4.5.2 Built-in query functions**

The OGC SensorThings API supports a set of functions that can be used with the \$filter or \$orderby query operations. The following table lists the available functions and they follows the OData Canonical function definitions listed in Section 5.1.1.4 of the [OData Version 4.0 Part 2: URL Conventions] and the syntax rules for these functions are defined in [OData Version 4.0 ABNF].

In order to support spatial relationship functions, SensorThings API defines nine additional geospatial functions based on the spatial relationship between two geometry objects. The spatial relationship functions are defined in the OGC Simple Feature Access specification [OGC 06-104r4 part 1, clause 6.1.2.3]. The names of these nine functions start with a prefix "st\_" following the OGC Simple Feature Access specification [OGC 06-104r4]. In addition, the Well-Known Text (WKT) format is the default input geometry for these nine functions.

Req 28 The built-in query functions SHALL be as defined in Table 9-2.

http://www.opengis.net/spec/iot\_sensing/1.0/req/request-data/built-in-query-functions

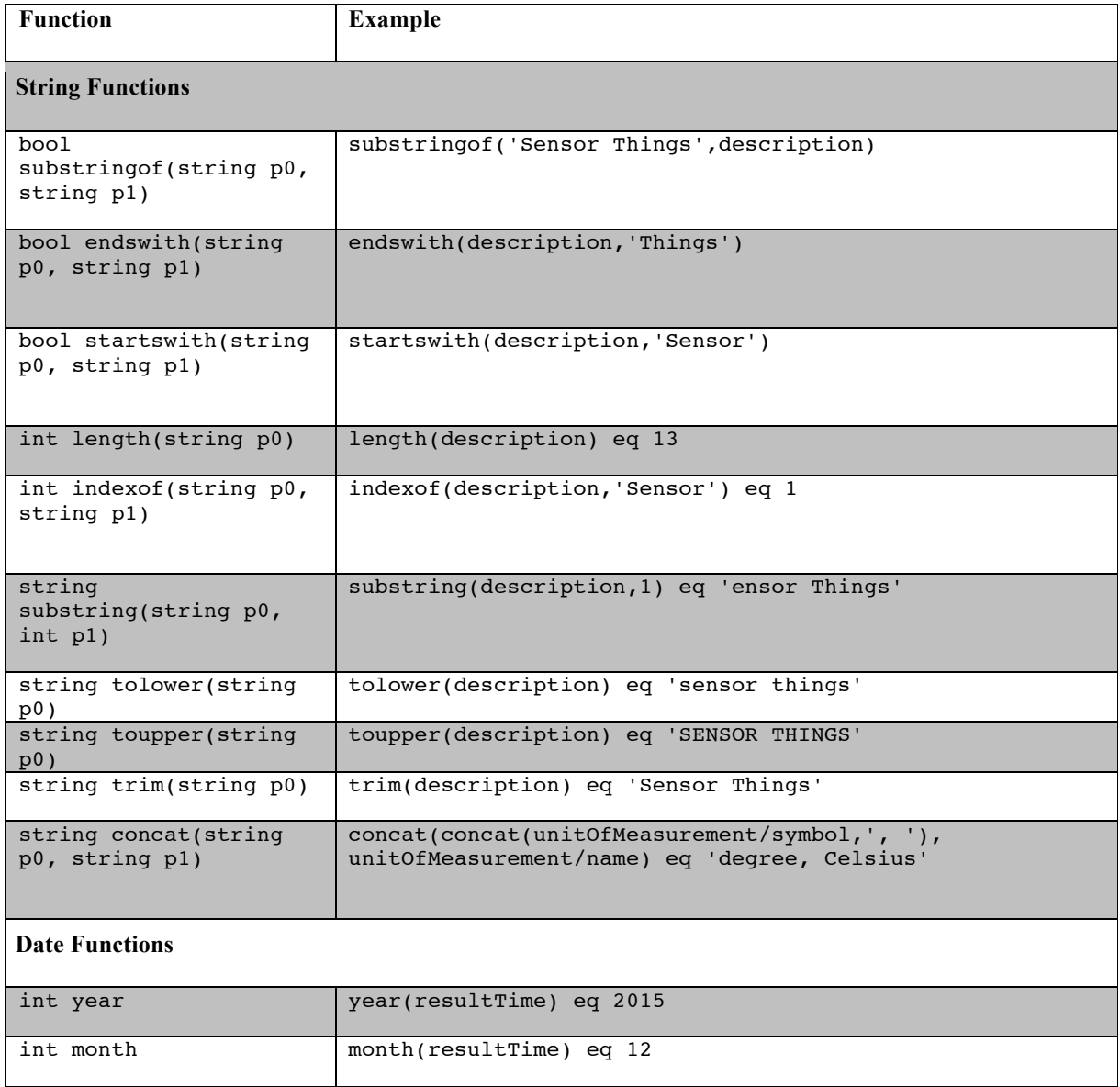

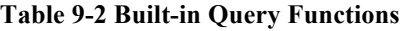

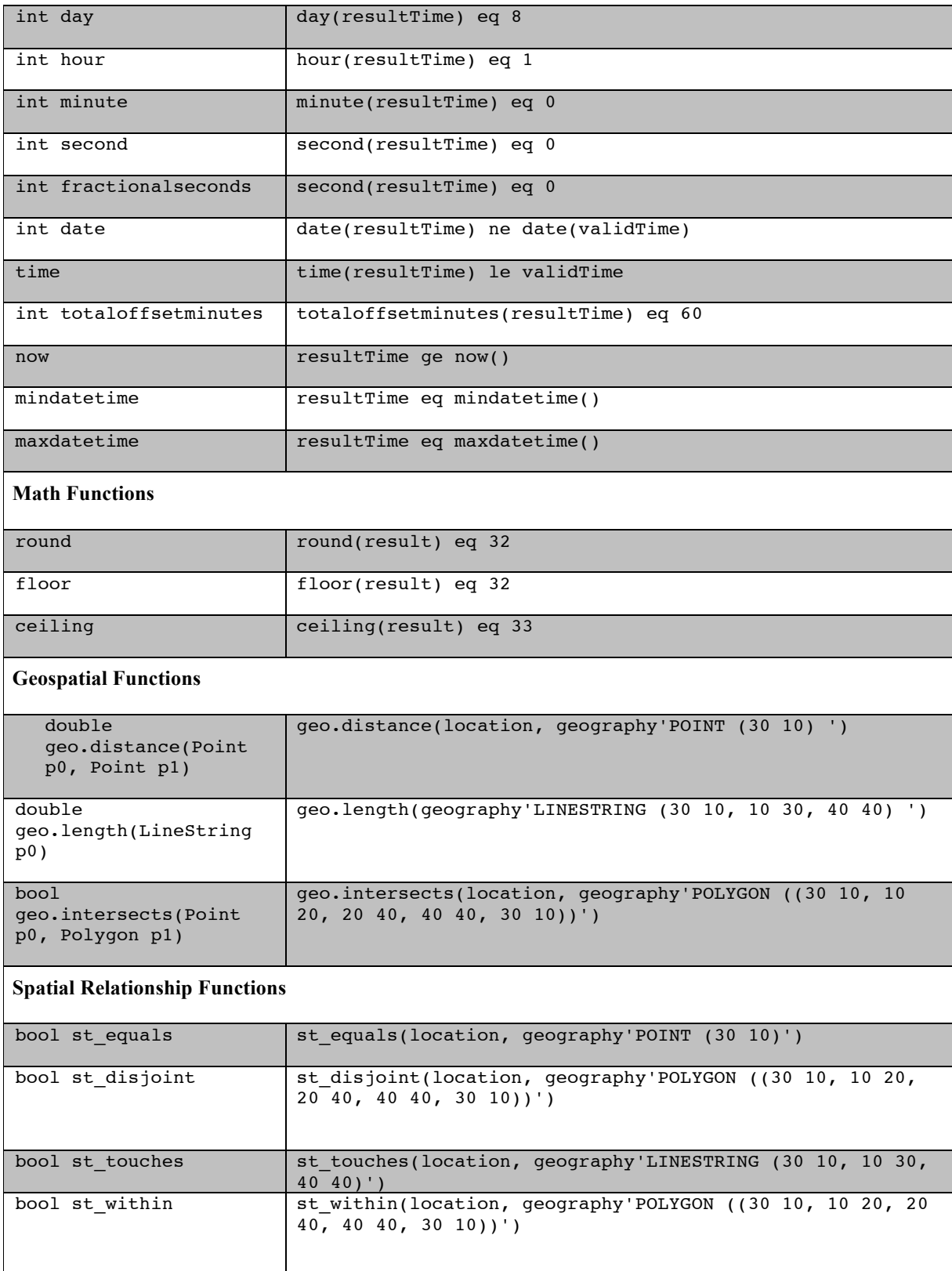

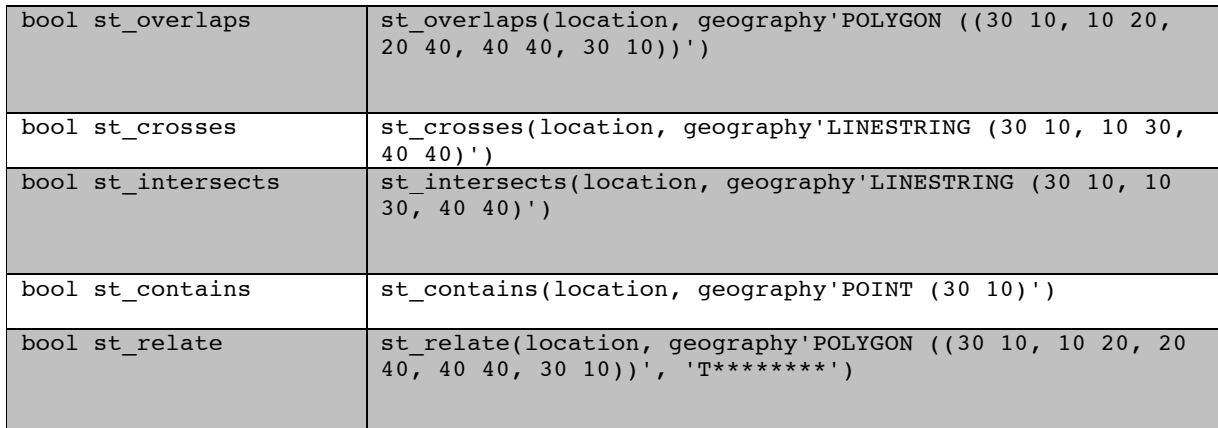

### **9.4.6 Server-Driven Paging (nextLink)**

Req 29 An OGC SensorThings API service SHOULD support the server-driven paging mechanism listed in section 9.4.6.

http://www.opengis.net/spec/iot\_sensing/1.0/req/request-data/pagination

Responses that include only a partial set of the items identified by the request URL SHALL contain a link that allows retrieving the next partial set of items. This link is called a nextLink; its representation is formatspecific. The final partial set of items SHALL NOT contain a nextLink.

The nextLink annotation indicates that a response is only a subset of the requested collection of entities or collection of entity references. It contains a URL that allows retrieving the next subset of the requested collection.

SensorThings clients SHALL treat the URL of the nextLink as opaque, and SHALL NOT append system query options to the URL of a next link. Services may not allow a change of format on requests for subsequent pages using the next link.

[Adapted from OData 4.0-Protocol 11.2.5.7]

**Example 25:** http://example.org/v1.0/Things returns a subset of the Thing entities of requested collection of Things. The nextLink contains a link allowing retrieving the next partial set of items.

#### **Example Response:**

```
{
  "value": [
    {…},
    {…}
  ],
  "@iot.nextLink": "http://examples.org/v1.0/Things?$top=100&$skip=100"
}
```
# **10.Sensing Profile CRUD**

# **10.1 Overview**

As many IoT devices are resource-constrained, the SensorThings API adopts the efficient REST web service style. That means the CRUD actions can be performed on the SensorThings entity types. The following subsection explains the CRUD protocol.

### **10.2 Create an entity**

Req 30 To create an entity in a collection, the client SHALL send a HTTP POST request to that collection's URL. The POST body SHALL contain a single valid entity representation.

If the target URL for the collection is a navigationLink, the new entity is automatically linked to the entity containing the navigationLink.

Upon successful completion, the response SHALL contain a HTTP location header that contains the selfLink of the created entity.

Upon successful completion the service SHALL respond with either 201 Created, or 204 No Content.

[Adapted from Data 4.0-Protocol, 11.4.2 Create an Entity]

In addition, the link between entities SHALL be established upon creating an entity. Two use cases SHALL be considered: (1) link to existing entities when creating an entity, and (2) create related entities when creating an entity. The requests for these two use cases are described in the following subsection.

When clients create resources in a SensorThings service, they SHALL follow the integrity constraints listed in Table 10-1. For example, a Datastream entity shall link to a Thing entity. When a client wants to create a Datastream entity, the client needs to either (1) create a linked Thing entity in the same request or (2) link to an already created Thing entity. The complete integrity constraints for creating resources are shown in the following table.

Special case #1 - When creating an observation entity that links to a Feature Of Interest entity: Sometimes the FeatureOfInterest of an Observation is the Location of the Thing. For example, a wifi-connected thermostat's temperature observation's feature-of-interest can be the location of the smart thermostat, that is the room where the smart thermostat is located in.

In this case, when a client creates an Observation entity, the client SHOULD omit the link to a FeatureOfInterest entity in the POST body message and SHOULD not create a related FeatureOfInterest entity with deep insert. And if the service detects that there is no link to a FeatureOfInterest entity in the POST body message that creates an Observation entity, the service SHALL either (1) create a FeatureOfInterest entity by using the location property from the Location of the Thing entity when there is no FeatureOfInterest whose location property is from the Location of the Thing entity or (2) link to the FeatureOfInterest whose location property is from the Location of the Thing entity.

Special case #2: In the context of IoT, many Observations' resultTime and phenomenonTime cannot be distinguished or the resultTime is not available. In this case, when a client creates an Observation entity, the client MAY omit the resultTime and the service SHOULD assign a null value to the resultTime.

http://www.opengis.net/spec/iot\_sensing/1.0/req/create-update-delete/create-entity

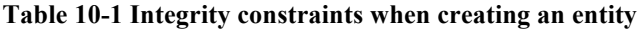

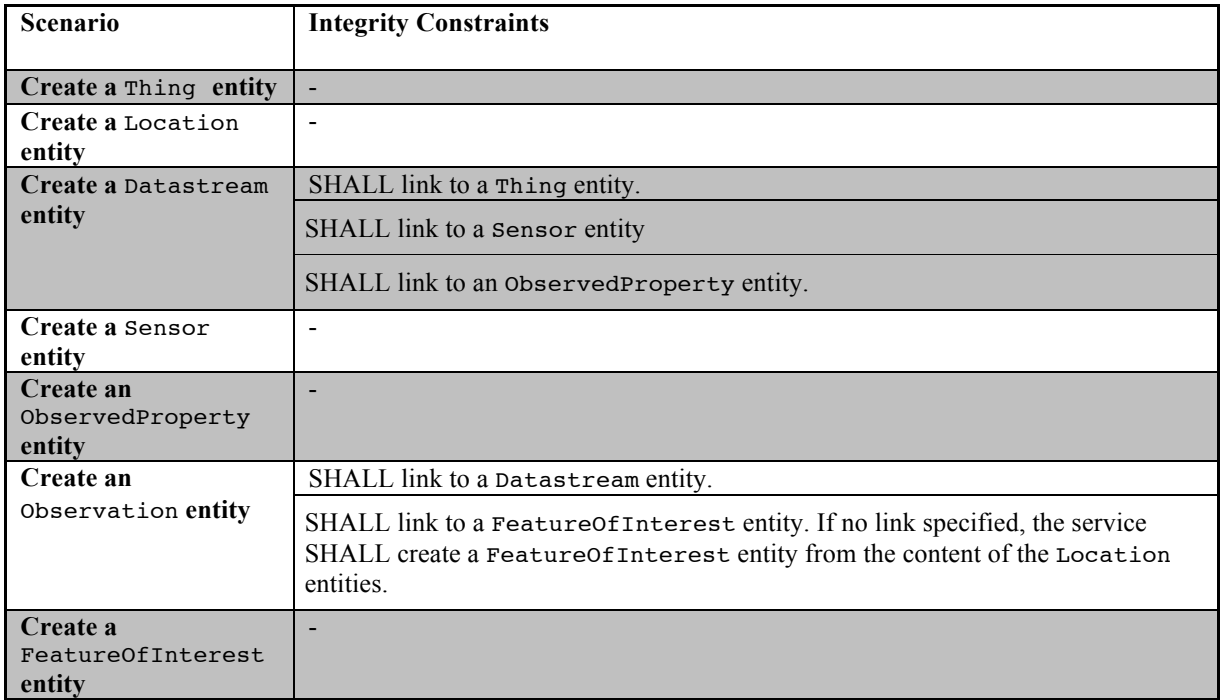

### **10.2.1 Request**

**HTTP Method:** POST

**URI Pattern:** SERVICE\_ROOT\_URI/COLLECTION\_NAME

**Header:** Content-Type: application/json

**Message Body:** A single valid entity representation for the specified collection.

**Example 26: create a Thing entity**

```
POST /Things HTTP/1.1
```

```
Host: example.org/v1.0
Content-Type: application/json
{
   "description":"This is a smart thermostat."
}
```
### **10.2.1.1 Link to existing entities when creating an entity**

Req 31 A SensorThings API service, that supports entity creation, SHALL support linking new entities to existing entities upon creation. To create a new entity with links to existing entities in a single request, the client SHALL include the unique identifiers of the related entities associated with the corresponding navigation properties in the request body.

In the case of creating an Observation whose FeatureOfInterest is the Thing's Location (that means the Thing entity has a related Location entity), the request of creating the Observation SHOULD NOT include a link to a FeatureOfInterest entity. The service will first automatically create a FeatureOfInterest entity from the Location of the Thing and then link to the Observation.

In the complex use case of a Thing has multiple Location representations, the service SHOULD decide the default Location encoding when an Observation's FeatureOfInterest is the Thing's Location.

http://www.opengis.net/spec/iot\_sensing/1.0/req/create-update-delete/link-to-existing-entities

**Example 27: create an Observation entity, which links to an existing Sensor entity (whose id is 1), an existing FeatureOfInterest entity (whose id is 2).**

```
POST /Observations HTTP/1.1
Host: example.org/v1.0
Content-Type: application/json
{
  "Datastream": {
    "@iot.id": 1
  },
  "phenomenonTime": "2013-04-18T16:15:00-07:00",
  "result": 124,
  "FeatureOfInterest": {
    "@iot.id": 2
  }
}
```
### **10.2.1.2 Create related entities when creating an entity**

Req 32 A request to create an entity that includes related entities, represented using the appropriate inline representation, is referred to as a "deep insert". A SensorThings service that supports entity creation SHALL support deep insert.

If the inline representation contains a value for a computed property (*i.e.*, id), the service SHALL ignore that value when creating the related entity.

On success, the service SHALL create all entities and relate them. On failure, the service SHALL NOT create any of the entities.

[Adapted from Data 4.0-Protocol 11.4.2.2]

http://www.opengis.net/spec/iot\_sensing/1.0/req/create-update-delete/deep-insert

**Example 28: create a Thing while creating two related Sensors and one related Observation (which links to an existing FeatureOfInterest entity and an existing ObservedProperty entity).**

```
POST /Things HTTP1.1
Host: example.org/v1.0
Content-Type: application/json
{
  "description": "This a Thing with one Datastream.",
      "Locations": [
       {
         "encodingType": "application/vnd.geo+json",
        "location": {
        "type": "POINT",
        "coordinates": [10,10]
     }
    }
  ],
  "Datastreams": [
\overline{\mathcal{A}} "description": "This is a datastream for an oven's internal temperature.",
      "unitOfMeasurement": {
        "name": "degree Celsius",
        "symbol": "°C",
       "definition": "http://unitsofmeasure.org/ucum.html#para-30"
 },
 "observationType": "http://www.opengis.net/def/observationType/OGC-
OM/2.0/OM_Measurement",
      "observedArea": {
          "type": "Polygon",
          "coordinates": [
             [[100,0],[101,0],[101,1],[100,1],[100,0]]
          ] 
    },
    "phenomenonTime": "2009-01-11T16:22:25.00Z/2011-08-21T08:32:10.00Z",
      "Observations": [
\overline{\mathcal{L}} "phenomenonTime": "2012-06-26T03:42:02-0600",
 "result": 70.4,
 "FeatureOfInterest": {
 "description": "This is CCIT #361, Steve's office",
           "encodingType": "application/vnd.geo+json",
           "feature": {
            "type": "POLYGON",
            "coordinates": [
              [[100,50],[10,9],[23,4],[100,50]],[[30,20],[10,4],[4,22],[30,20]] 
            ]
          }
         }
       }
      ],
      "ObservedProperty": {
        "name": "DewPoint Temperature",
        "definition": "http://sweet.jpl.nasa.gov/ontology/property.owl#DewPointTemperature",
        "description": "The dewpoint temperature is the temperature to which the air must be 
cooled, at constant pressure, for dew to form. As the grass and other objects near the ground 
cool to the dewpoint, some of the water vapor in the atmosphere condenses into liquid water on 
the objects."
    },
         "Sensor": {
          "encodingType": "application/pdf",
        "metadata": "http://datasheets.maxim-ic.com/en/ds/DS18B20.pdf"
      }
    }
  ]
}
```
### **10.2.2 Response**

Req 33 Upon successfully creating an entity, the service response SHALL contain a Location header that contains the URL of the created entity. Upon successful completion the service SHALL respond with 201 Created. Regarding all the HTTP status code, please refer to the HTTP Status Code section.

http://www.opengis.net/spec/iot\_sensing/1.0/req/create-update-delete/deep-insert-status-code

# **10.3 Read entities**

Req 34 A SensorThings service SHALL support reading resources as defined in Section 10.3.

http://www.opengis.net/spec/iot\_sensing/1.0/req/core/read-entity

### **10.3.1 Request**

#### **HTTP Method:** GET

**URI Pattern:** Refer to the SensorThings service interface section (*i.e.*, section 9), including resource path and query options

### **10.3.2 Response**

The detail explanation about the encodings of resources in the Sensing Profile can be found in section 8.3.

Upon successfully retrieve resources, the service responds with 200 OK. Regarding all the HTTP status code, please refer to the HTTP Status Code section.

### **10.4 Update an entity**

Req 35 To update an entity in a collection a SensorThings service SHALL follow the requirements as defined in Section 10.4.

http://www.opengis.net/spec/iot\_sensing/1.0/req/create-update-delete/update-entity

### **10.4.1 Request**

In SensorThings PATCH is the preferred means of updating an entity. PATCH provides more resiliency between clients and services by directly modifying only those values specified by the client.

The semantics of PATCH, as defined in [RFC5789], is to merge the content in the request payload with the entity's current state, applying the update only to those components specified in the request body. The properties provided in the payload corresponding to updatable properties SHALL replace the value of the corresponding property in the entity. Missing properties of the containing entity or complex property SHALL NOT be directly altered.

Services MAY additionally support PUT, but should be aware of the potential for data-loss in round-tripping properties that the client may not know about in advance, such as open or added properties, or properties not specified in metadata. Services that support PUT SHALL replace all values of structural properties with those specified in the request body. Omitting a non-nullable property with no service-generated or default value from a PUT request results in a 400 Bad Request error.

Key and other non-updatable properties that are not tied to key properties of the principal entity, can be omitted from the request. If the request contains a value for one of these properties, the service SHALL ignore that value when applying the update.

The service ignores entity id in the payload when applying the update.

The entity SHALL NOT contain related entities as inline content. It MAY contain binding information for navigation properties. For single-valued navigation properties this replaces the relationship. For collectionvalued navigation properties this adds to the relationship.

On success, the response SHALL be a valid success response.

[Adapted from OData 4.0-Protocol 11.4.3]

#### **HTTP Method:** PATCH or PUT

**URI Pattern:** An URI addressing to a single entity.

**Header:** Content-Type: application/json

**Message Body:** A single entity representation including a subset of properties for the specified collection.

**Example 29: update the Thing whose id is 1.**

```
PATCH Things(1) HTTP1.1
Host: example.org/v1.0/
Content-Type: application/json
{
  "description":"This thing is an oven."
}
```
#### **10.4.2 Response**

On success, the response SHALL be a valid success response. In addition, when the client sends an update request to a valid URL where an entity does not exist, the service SHALL fail the request.

Upon successful completion, the service must respond with 200 OK or 204 No Content. Regarding all the HTTP status code, please refer to the HTTP Status Code section.

### **10.5 Delete an entity**

Req36 To delete an entity in a collection a SensorThings service SHALL follow the requirements as defined in section 10.5.

http://www.opengis.net/spec/iot\_sensing/1.0/req/create-update-delete/delete-entity

### **10.5.1 Request**

A successful DELETE request to an entity's edit URL deletes the entity. The request body SHOULD be empty.

Services SHALL implicitly remove relations to and from an entity when deleting it; clients need not delete the relations explicitly.

Services MAY implicitly delete or modify related entities if required by integrity constraints. Table 10-2 listed SensorThings API's integrity constraints when deleting an entity.

### **HTTP Method:** DELETE

**URI Pattern:** An URI addressing to a single entity.

#### **Example 30: delete the Thing with unique identifier equals to 1**

#### **DELETE http://example.org/v1.0/Things(1)**

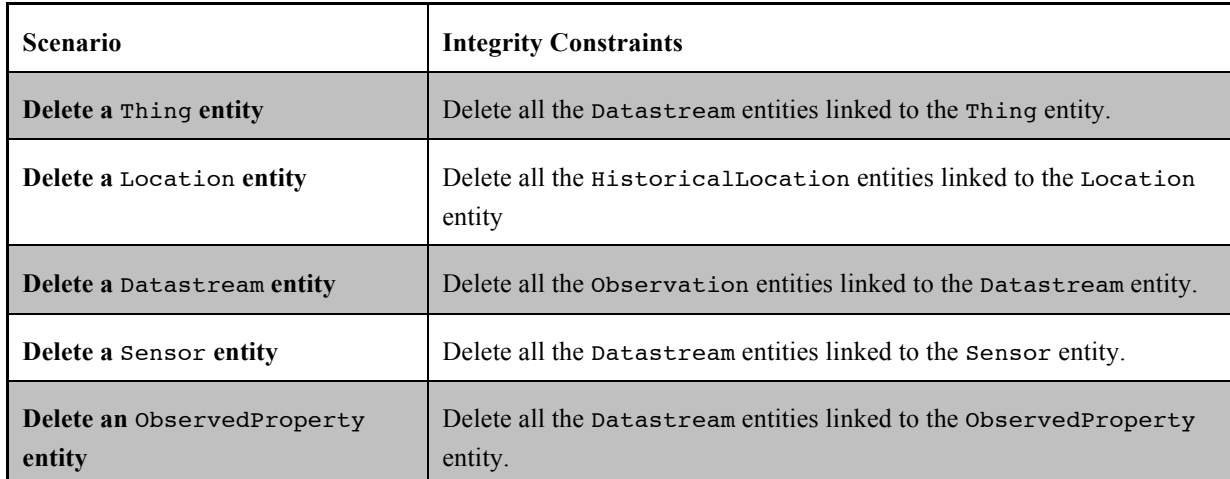

### **Table 10-2 Integrity constraints when deleting an entity**

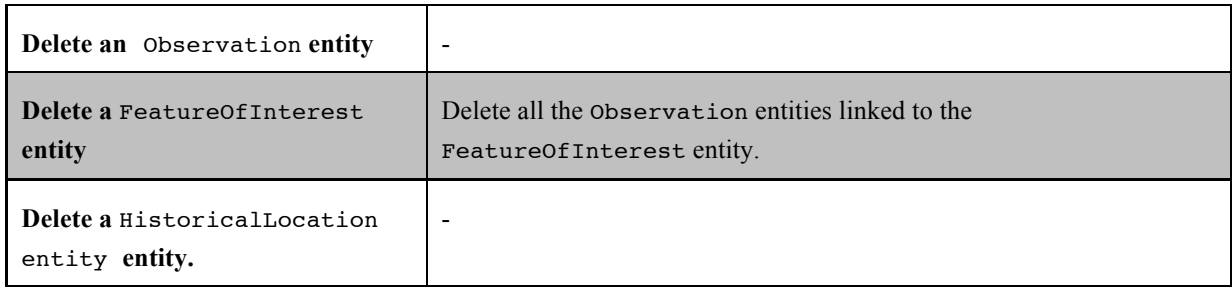

# **11.Batch Requests**

Req 37 The batch-processing of the SensorThings service SHALL be as defined in Section 11.

http://www.opengis.net/spec/iot\_sensing/1.0/req/batch-request

# **11.1 Introduction**

The SensorThings service interface provides interfaces for users to perform CRUD actions on resources through different HTTP methods. However, as many IoT devices are resource-constrained, handling a large number of communications may not be practical. This section describes how a SensorThings service can support executing multiple operations sent in a single HTTP request through the use of batch processing. This section covers both how batch operations are represented and processed. SensorThings batch request extension is adapted from [OData 4.0 Protocol 11.7] and all subsections. The only difference is that the OData-Version header SHOULD be omitted in SensorThings. Readers are encouraged to read the OData specification section 11.7 before reading the examples below.

# **11.2 Batch-processing request**

A batch request is represented as a Multipart MIME v1.0 message [RFC2046], a standard format allowing the representation of multiple parts, each of which may have a different content type, within a single request.

The example below shows a GUID as a boundary and  $\exp\left(\frac{y}{1.0} \right)$  for the URI of the service.

Batch requests are submitted as a single HTTP POST request to the batch endpoint of a service, located at the URL \$batch relative to the service root (e.g., example.org/v1.0/\$batch).

Note: In the example, request bodies are excluded in favor of English descriptions inside ' $\sim$ ' brackets to simplify the example.

**Example 31-1:** A Batch Request header example

```
POST /v1.0/$batch HTTP/1.1
Host: example.org
Content-Type: multipart/mixed;boundary=batch_36522ad7-fc75-4b56-8c71-56071383e77b
<BATCH_REQUEST_BODY>
```
Note: The batch request boundary must be quoted if it contains any of the following special characters:

( )  $\lt$  >  $\theta$  , ; : / " [ ] ? =

#### **11.2.1 Batch request body example**

The following example shows a Batch Request that contains the following operations in the order listed

- 1. A query request
- 2. Change Set that contains the following requests:
	- a. Insert entity (with Content-ID = 1)
	- b. Update request (with Content-ID  $= 2$ )
- 3. A second query request

Note: For brevity, in the example, request bodies are excluded in favor of English descriptions inside  $\leq$ brackets.

Note also that the two empty lines after the Host header of the GET request are necessary: the first is part of the GET request header; the second is the empty body of the GET request, followed by a CRLF according to [RFC2046].

[Adapted from OData 4.0 Protocol 11.7.2]

**Example 31-2:** a Batch Request body example

```
POST /v1.0/$batch HTTP/1.1 
Host: host 
Content-Type: multipart/mixed;boundary=batch_36522ad7-fc75-4b56-8c71-56071383e77b
Content-Length: ###
--batch_36522ad7-fc75-4b56-8c71-56071383e77b
Content-Type: application/http 
Content-Transfer-Encoding:binary
GET /v1.0/Things(1) 
Host: host
--batch_36522ad7-fc75-4b56-8c71-56071383e77b
Content-Type: multipart/mixed;boundary=changeset_77162fcd-b8da-41ac-a9f8-9357efbbd
--changeset_77162fcd-b8da-41ac-a9f8-9357efbbd 
Content-Type: application/http
```

```
Content-Transfer-Encoding: binary 
Content-ID: 1
POST /v1.0/Things HTTP/1.1 
Host: host 
Content-Type: application/json 
Content-Length: ### 
<JSON representation of a new Thing>
--changeset_77162fcd-b8da-41ac-a9f8-9357efbbd 
Content-Type: application/http 
Content-Transfer-Encoding:binary
Content-ID: 2
PATCH /v1.0/Things(1) HTTP/1.1
Host: host 
Content-Type: application/json 
If-Match: xxxxx 
Content-Length: ### 
<JSON representation of Things(1)>
--changeset_77162fcd-b8da-41ac-a9f8-9357efbbd--
--batch_36522ad7-fc75-4b56-8c71-56071383e77b
Content-Type: application/http 
Content-Transfer-Encoding: binary 
GET /v1.0/Things(3) HTTP/1.1 
Host: host 
--batch_36522ad7-fc75-4b56-8c71-56071383e77b--
```
### **11.2.2 Referencing new entities in a change set example**

**Example 31-3:** A Batch Request that contains the following operations in the order listed:

A change set that contains the following requests:

- Insert a new Datastream entity (with Content-ID =  $1$ )
- Insert a second new entity, a Sensor entity in this example (reference request with Content-ID = 1)

```
POST /v1.0/$batch HTTP/1.1 
Host: host 
Content-Type: multipart/mixed;boundary=batch_36522ad7-fc75-4b56-8c71-56071383e77b
--batch_36522ad7-fc75-4b56-8c71-56071383e77b
Content-Type: multipart/mixed;boundary=changeset_77162fcd-b8da-41ac-a9f8-9357efbbd
--changeset_77162fcd-b8da-41ac-a9f8-9357efbbd
Content-Type: application/http 
Content-Transfer-Encoding: binary 
Content-ID: 1 
POST /v1.0/Datastreams HTTP/1.1 
Host: host 
Content-Type: application/json
Content-Length: ### 
<JSON representation of a new Datastream>
```

```
--changeset_77162fcd-b8da-41ac-a9f8-9357efbbd
  Content-Type: application/http 
  Content-Transfer-Encoding: binary 
  Content-ID: 2
  POST $1/Sensor HTTP/1.1 
  Host: host 
  Content-Type: application/json
  Content-Length: ### 
  <JSON representation of a new Sensor>
  --changeset_77162fcd-b8da-41ac-a9f8-9357efbbd--
--batch_36522ad7-fc75-4b56-8c71-56071383e77b--
```
### **11.3 Batch-processing response**

**Example 31-4:** referencing the batch request example 31-2 above, assume all the requests except the final query request succeed. In this case the response would be:

```
HTTP/1.1 200 Ok
Content-Length: ####
Content-Type: multipart/mixed;boundary=b_243234_25424_ef_892u748
--b_243234_25424_ef_892u748
Content-Type: application/http
Content-Transfer-Encoding: binary
HTTP/1.1 200 Ok
Content-Type: application/json
Content-Length: ###
<JSON representation of the Thing entity with id = 1>
--b_243234_25424_ef_892u748
Content-Type: multipart/mixed;boundary=cs_12u7hdkin252452345eknd_383673037
--cs_12u7hdkin252452345eknd_383673037
Content-Type: application/http
Content-Transfer-Encoding: binary
Content-ID: 1
HTTP/1.1 201 Created
Content-Type: application/json
Location: http://host/v1.0/Things(99)
Content-Length: ###
<JSON representation of a new Thing entity>
--cs_12u7hdkin252452345eknd_383673037
Content-Type: application/http
Content-Transfer-Encoding: binary
Content-ID: 2
HTTP/1.1 204 No Content
Host: host
--cs_12u7hdkin252452345eknd_383673037--
--b_243234_25424_ef_892u748
```

```
Content-Type: application/http
Content-Transfer-Encoding: binary
HTTP/1.1 404 Not Found
Content-Type: application/json
Content-Length: ###
<Error message>
--b_243234_25424_ef_892u748--
```
### **11.4 Asynchronous batch requests**

**Example 31-5:** referencing the example 31-2 above again, assume that when interrogating the monitor URL for the first tim only the first request in the batch finished processing and all the remaining requests except the final query request succeed. In this case the response would be:

```
HTTP/1.1 200 Ok
Content-Length: ####
Content-Type: multipart/mixed;boundary=b_243234_25424_ef_892u748
--b_243234_25424_ef_892u748
Content-Type: application/http
Content-Transfer-Encoding: binary
HTTP/1.1 200 Ok
Content-Type: application/json
Content-Length: ###
<JSON representation of the Thing entity with id = 1>
--b_243234_25424_ef_892u748
Content-Type: application/http
Content-Transfer-Encoding: binary
HTTP/1.1 202 Accepted 
Location: http://service-root/async-monitor
Retry-After: ###
```
--b\_243234\_25424\_ef\_892u748--

Client makes a second request using the returned monitor URL:

```
HTTP/1.1 200 Ok
Content-Length: ####
Content-Type: multipart/mixed;boundary=b_243234_25424_ef_892u748
--b_243234_25424_ef_892u748
Content-Type: multipart/mixed;boundary=cs_12u7hdkin252452345eknd_383673037
--cs_12u7hdkin252452345eknd_383673037
Content-Type: application/http
Content-Transfer-Encoding: binary
Content-ID: 1
HTTP/1.1 201 Created
```

```
Content-Type: application/json
Location: http://host/v1.0/Things(99)
Content-Length: ###
<JSON representation of a new Thing entity>
--cs_12u7hdkin252452345eknd_383673037
Content-Type: application/http
Content-Transfer-Encoding: binary
Content-ID: 2
HTTP/1.1 204 No Content
Host: host
--cs_12u7hdkin252452345eknd_383673037--
--b_243234_25424_ef_892u748
Content-Type: application/http
Content-Transfer-Encoding: binary
HTTP/1.1 404 Not Found
Content-Type: application/json
Content-Length: ###
<Error message>
--b_243234_25424_ef_892u748—
```
# **12.SensorThings MultiDatastream extension**

Observation results may have many data types, including primitive types like category or measure, but also more complex types such as time, location and geometry [OGC and ISO 19156:2008]. SensorThings' MultiDatastream entity is an extension to handle complex observations when the result is an array.

A MultiDatastream groups a collection of Observations and the Observations in a MultiDatastream have a complex result type.

The MultiDatastream extension entities are depicted in Figure 2.

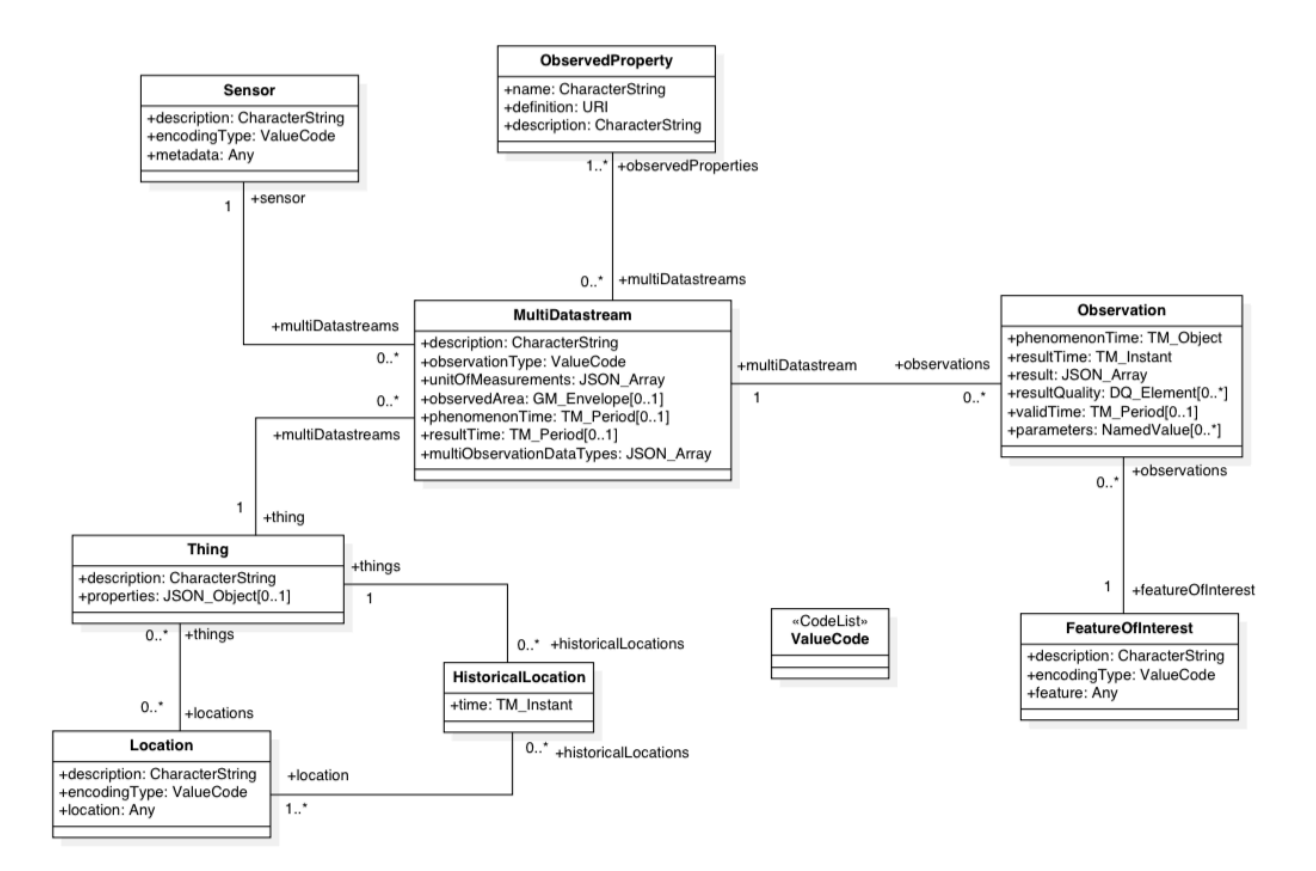

### **Figure 2 MultiDatastream Extension Entities**

Req 38 Each MultiDatastream entity SHALL have the mandatory properties and MAY have the optional properties listed in Table 12-1.

http://www.opengis.net/spec/iot\_sensing/1.0/req/multi-datastream/properties

Req 39 Each MultiDatastream entity SHALL have the direct relation between a Datastream entity and other entity types listed in Table 12-2.

http://www.opengis.net/spec/iot\_sensing/1.0/req/multi-datastream/relations

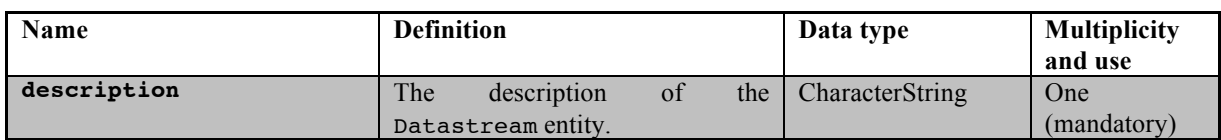

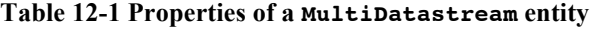

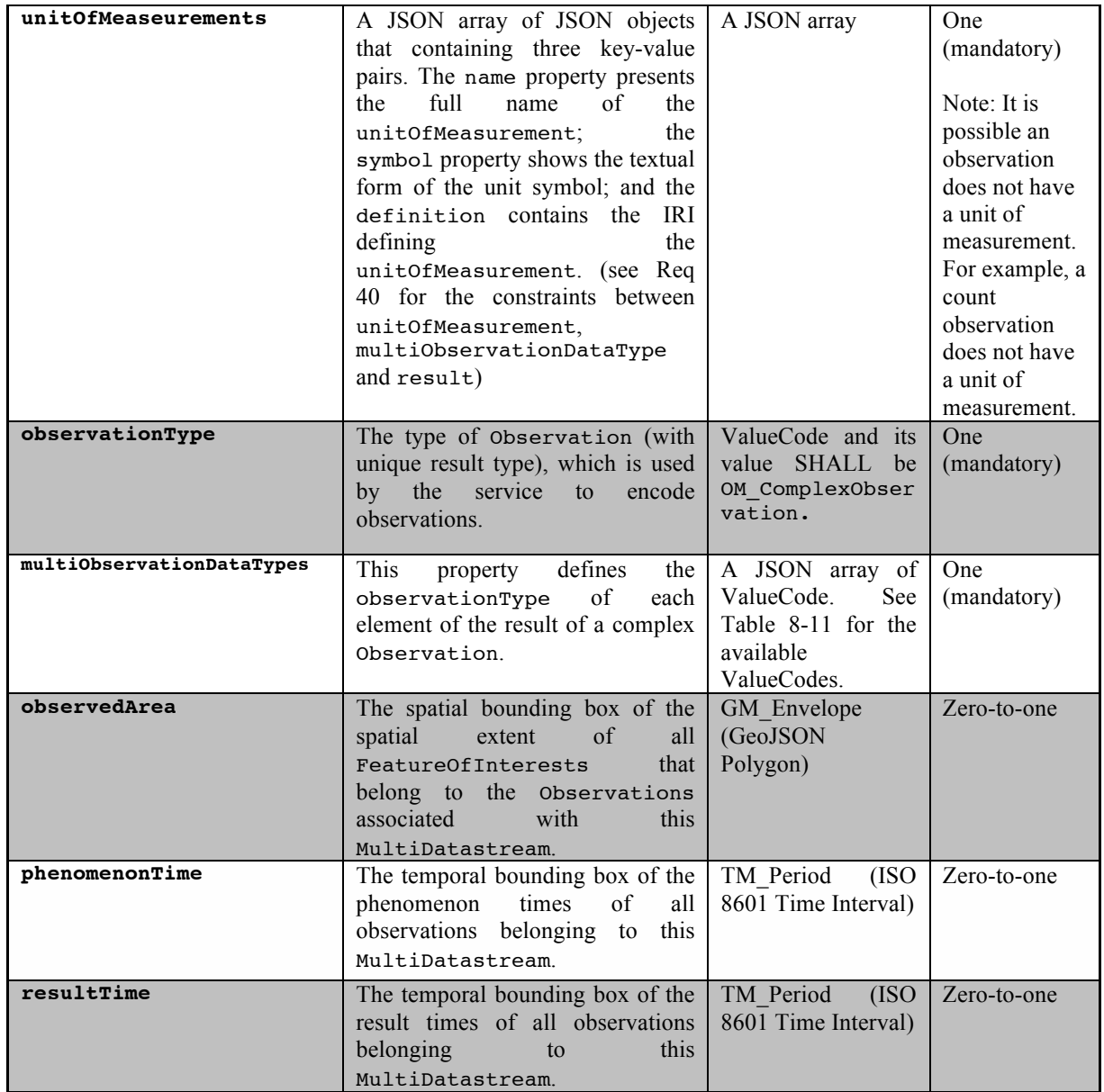

# **Table 12-2 Direct relation between a MultiDatastream entity and other entity types**

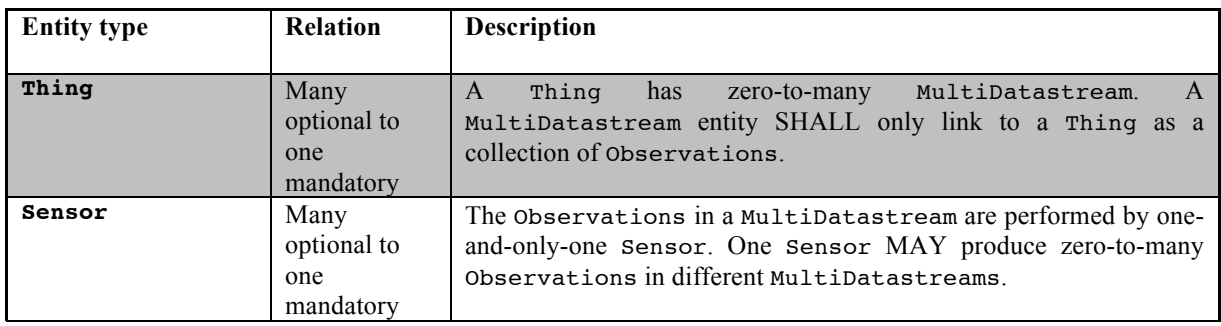

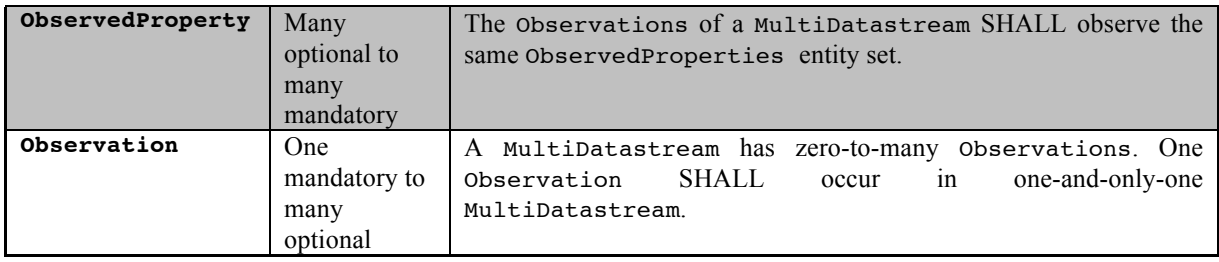

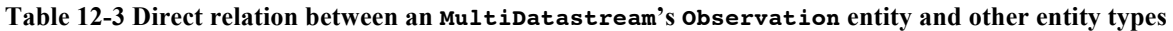

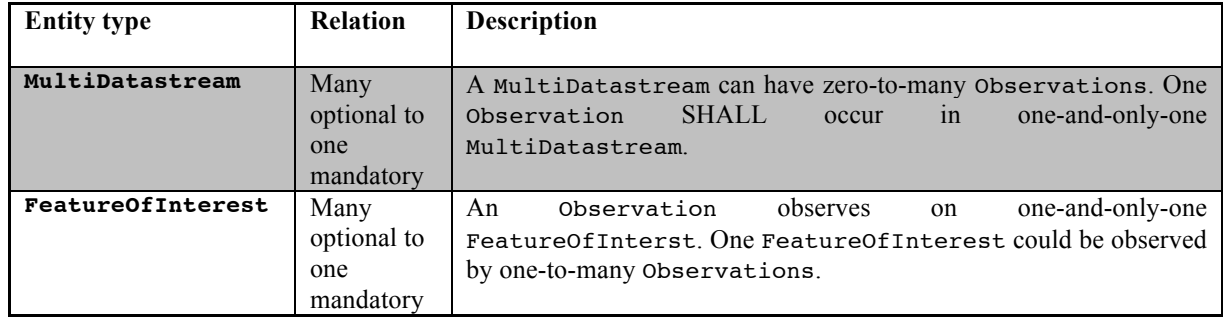

Req 40 The size and the order of each element of a MultiDatastream's unitOfMeasurements array (*i.e.*, MultiDatastream(id)/unitOfMeasurements) SHALL match the size and the order of each element of the related ObservedProperties collection (*i.e.*, MultiDatastreams(id)/ObservedProperties).

The size and the order of each element of a MultiDatastream's unitOfMeasurements array (*i.e.*, MultiDatastreams(id)/unitOfMeasurements) SHALL match the size and the order of each element of all related Observations' result (*i.e.*, MultiDatastreams(id)/Observations?\$select=result).

The size and the order of each element of a MultiDatastream's unitOfMeasurements array (*i.e.*, MultiDatastreams(id)/unitOfMeasurements) SHALL match the size and the order of each element of the MultiDatastream's multiObservationDataTypes array (*i.e.*, MultiDatastreams(id)/multiObservationDataTypes).

When a complex result's element does not have a unit of measurement (e.g., a OM TruthObservation type), the corresponding unitOfMeasurement element SHALL have null values.

http://www.opengis.net/spec/iot\_sensing/1.0/req/multi-datastream/constraints

### **Example 32: MultiDatastream entity example 1**

```
{
  "@iot.id": 1,
  "@iot.selfLink": "http://example.org/v1.0/MultiDatastreams(1)",
  "Thing@iot.navigationLink": "MultiDatastreams(1)/Thing",
  "Sensor@iot.navigationLink": "MultiDatastreams(1)/Sensor",
  "ObservedProperty@iot.navigationLink": 
"MultiDatastreams(1)/ObservedProperties",
  "Observations@iot.navigationLink":"MultiDatastreams/Observations",
  "description": "This is a MultiDatastream from a simple weather station 
  measuring air temperature, relative humidity and visibility",<br>"observationType": "http://www.opengis.net/def/obse
                                    "http://www.opengis.net/def/observationType/OGC-
   OM/2.0/OM_ComplexObservation",
  "multiObservationDataTypes": [
    "http://www.opengis.net/def/observationType/OGC-OM/2.0/OM_Measurement",
    "http://www.opengis.net/def/observationType/OGC-OM/2.0/OM_Measurement",
    "http://www.opengis.net/def/observationType/OGC-OM/2.0/OM_CategoryObservation"
  ],
  "unitOfMeasurements": [
    {
      "name": "degree Celsius",
      "symbol": " °C",
      "definition": " http://unitsofmeasure.org/ucum.html#para-30"
    },
    {
      "name": " percent ",
      "symbol": "%",
      "definition": " http://unitsofmeasure.org/ucum.html#para-29"
    },
    {
      "name": "null",
      "symbol": "null",
      "definition": "null"
       }
     ],
     "observedArea": {
       "type": "Polygon",
       "coordinates": [
        \lceil [100,0],[101,0],[101,1],[100,1],[100,0]
         ]
       ]
    },
     "phenomenonTime": "2014-03-01T13:00:00Z/2015-05-11T15:30:00Z",
     "resultTime": "2014-03-01T13:00:00Z/2015-05-11T15:30:00Z"
}
```
**Example 33: an example ObservedProperties collection of the above MultiDatastream: Please note that the order of the elements in the value array match the order of the related Observations/result array as well as the order of the related unitOfMeasurements array.**

```
{
  "value": [
    {
      "@iot.id": 1,
      "@iot.selfLink": "http://example.org/v1.0/ObservedProperties(1)",
      "Datastreams@iot.navigationLink": "ObservedProperties(1)/Datastreams",
      "MultiDatastreams@iot.navigationLink": "ObservedProperties(1)/ 
MultiDatastreams",
      "description": "The dew point is the temperature at which the water vapor 
in a sample of air at constant barometric pressure condenses into liquid water 
at the same rate at which it evaporates. At temperatures below the dew point, 
water will leave the air.",
      "name": "Dew point temperature"
    },
    {
      "@iot.id ": 2,
      "@iot.selfLink": "http://example.org/v1.0/ObservedProperties(2)",
      "Datastreams@iot.navigationLink": "ObservedProperties(2)/Datastreams",
      "MultiDatastreams@iot.navigationLink": "ObservedProperties(2)/ 
MultiDatastreams",
      "description": "Relative humidity (abbreviated RH) is the ratio of the 
partial pressure of water vapor to the equilibrium vapor pressure of water at 
the same temperature.",
      "name": "Relative Humidity"
    },
\overline{\mathcal{A}} "@iot.id": 3,
      "@iot.selfLink": "http://example.org/v1.0/ObservedProperties(3)",
      "Datastreams@iot.navigationLink": "ObservedProperties(3)/Datastreams",
      "MultiDatastreams@iot.navigationLink": 
"ObservedProperties(3)/MultiDatastreams",
     "description": "Visibility is a measure of the distance at which an object 
or light can be clearly discerned. ",
      "name": "Visibility (Weather)"
    }
  ]
}
```
**Example 34: an example Observation of the above MultiDatastream: Please note that the order of the elements in the result array match (1) the order of the related ObservedProperties (***i.e.***, Observation(id)/MultiDatastreams(id)/ObservedProperties), (2) the order of the related unitOfMeasurements array (***i.e.***, Observation(id)/ MultiDatastream(id)/unitOfMeasurements) and (3) the order of the related multiObservationDataTypes (***i.e.***, Observation(id)/MultiDatastream(id)/multiObservationDataTypes).**

```
{
  "@iot.id": 1,
  "@iot.selfLink": "http://example.org/v1.0/Observations(1)",
  "FeatureOfInterest@iot.navigationLink": "Observations(1)/FeatureOfInterest",
  "MultiDatastream@iot.navigationLink": "Observations(1)/MultiDatastream",
  "phenomenonTime": "2014-12-31T11:59:59.00+08:00",
  "resultTime": "2014-12-31T11:59:59.00+08:00",
  "result": [
    25,
    65,
    "clear"
  ]
}
```
# **13.SensorThings Data Array Extension**

Req 41 To support the SensorThings data array extension, a service SHALL support the retrieval and creation of observations as defined in Section 13.

http://www.opengis.net/spec/iot\_sensing/1.0/req/data-array/data-array

Similar to the SWE DataArray in the OGC SOS, SensorThings API also provides the support of dataArray (in addition to formatting every observation entity as a JSON object) to aggregate multiple Observation entities and reduce the request (e.g., POST) and response (e.g., GET) size. SensorThings mainly use dataArray in two scenarios: (1) get Observation entities in dataArray, and (2) create Observation entities with dataArray.

# **13.1 Retrieve a Datastream's Observation entities in dataArray**

In SensorThings services, users are able to request for multiple Observation entities and format the entities in the dataArray format. When a SensorThings service returns a dataArray response, the service groups Observation entities by Datastream or MultiDatastream, which means the Observation entities that link to the same Datastream or the same MultiDatastream are aggregated in one dataArray.

### **13.1.1 Request**

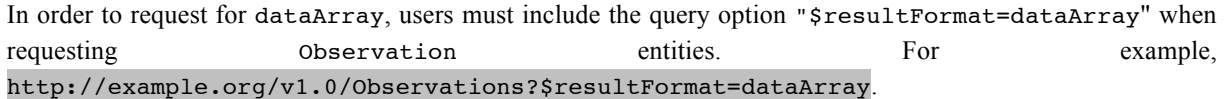

### **13.1.2 Response**

The response Observations in dataArray format contains the following properties.

| <b>Name</b>       | <b>Definition</b>               | Data type           | <b>Multiplicity and</b> |
|-------------------|---------------------------------|---------------------|-------------------------|
|                   |                                 |                     | use                     |
| Datastream<br>or. | The navigationLink of the       | navigationLink      | One (mandatory)         |
| MultiDatastream   | Datastream or the               |                     |                         |
|                   | MultiDatastream entity used     |                     |                         |
|                   | to group Observation entities   |                     |                         |
|                   | in the dataArray.               |                     |                         |
| components        | An ordered array of             | An ordered array of | One (mandatory)         |
|                   | Observation property names      | Observation         |                         |
|                   | whose matched values are        | property names      |                         |
|                   | included in the dataArray.      |                     |                         |
| dataArray         | A JSON Array containing         | <b>JSON</b> Array   | One (mandatory)         |
|                   | Observation entities. Each      |                     |                         |
|                   | Observation entity is           |                     |                         |
|                   | represented by the ordered      |                     |                         |
|                   | property values, which match    |                     |                         |
|                   | with the ordered property names |                     |                         |
|                   | in components.                  |                     |                         |

**Table 13-1 Properties of getting Observation entities in dataArray**

**Example 35: an example of getting Observation entities from a Datastream in dataArray result format:**

```
GET /Datastreams(1)/Observations?$resultFormat=dataArray
HTTP/1.1 200 OK
Host: www.example.org/v1.0
Content-Type: application/json
{
  "value": [
    {
      "Datastream@iot.navigationLink": "Datastreams(1)",
      "components": [
        "id",
        "phenomenonTime",
        "resultTime",
        "result"
      ],
      "dataArray@iot.count":3,
      "dataArray": [
       \Gamma 1,
         "2005-08-05T12:21:13Z",
         "2005-08-05T12:21:13Z",
         20
        ],
        [
         2,
         "2005-08-05T12:22:08Z",
         "2005-08-05T12:21:13Z",
         30
        ],
       \sqrt{2} 3,
         "2005-08-05T12:22:54Z",
          "2005-08-05T12:21:13Z",
          0
       ]
     ]
    }
  ]
}
```
**Example 36: an example of getting Observation entities from a MultiDatastream in dataArray result format**

```
GET /V1.0/MultiDatastreams(1)/Observations?$resultFormat=dataArray
HTTP/1.1 200 OK
Host: www.example.org
Content-Type: application/json
{
  "value": [
    {
      "MultiDatastream@iot.navigationLink": "MultiDatastreams(1)",
      "components": [
        "id",
        "phenomenonTime",
        "resultTime",
        "result"
       ],
       "dataArray@iot.count":3,
      "dataArray": [
       \Gamma 1,
          "2010-12-23T11:20:00-0700",
          "2010-12-23T11:20:00-0700",
         \Gamma 10.2,
            65,
            "clear"
          ]
        ],
       \overline{a} 2,
          "2010-12-23T11:22:08-0700",
          "2010-12-23T11:20:00-0700",
          [
            11.3,
            63,
            "clear"
          ]
        ],
        [
          3,
          "2010-12-23T11:22:54-0700",
          "2010-12-23T11:20:00-0700",
         \mathfrak{g} 9.8,
            67,
            "clear"
          ]
        ]
      ]
    }
  ]
}
```
### **13.2 Create Observation entities with dataArray**

Besides creating Observation entities one by one with multiple HTTP POST requests, there is a need to create multiple Observation entities with a lighter message body in a single HTTP request. In this case, a sensing system can buffer multiple Observations and send them to a SensorThings service in one HTTP request. Here we propose an Action operation CreateObservations.

### **13.2.1 Request**

Users can invoke the CreateObservations action by sending a HTTP POST request to the SERVICE\_ROOT\_URL/CreateObservations.

For example, http://example.org/v1.0/CreateObservations.

The message body aggregates Observations by Datastreams, which means all the Observations linked to one Datastream SHALL be aggregated in one JSON object. The parameters of each JSON object are shown in the following table.

As an Observation links to one FeatureOfInterest, to establish the link between an Observation and a FeatureOfInterest, users should include the FeatureOfInterest ids in the dataArray. If no FeatureOfInterest id presented, the FeatureOfInterest will be created based on the Location entities of the linked Thing entity by default.

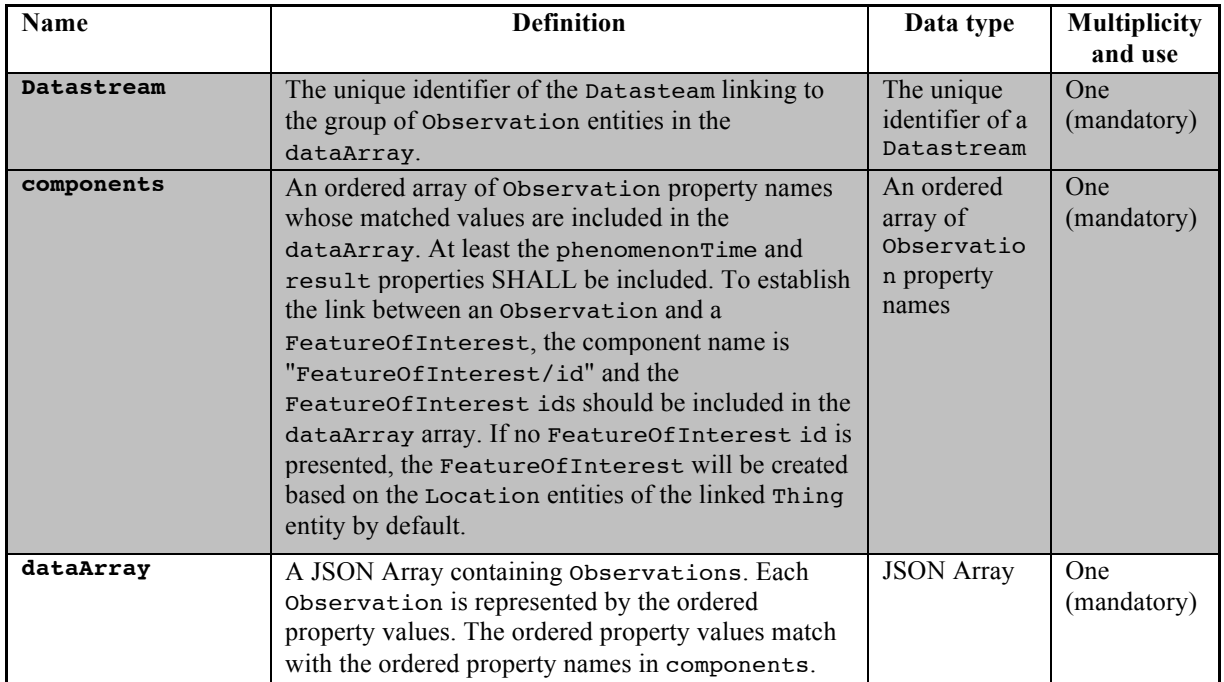

### **Table 13-2 Properties of creating Observation entities with dataArray**

**Example 37: example of a request for creating Observation entities in dataArray**
```
POST /CreateObservations HTTP/1.1
Host: example.org/v1.0
Content-Type: application/json
[
   {
     "Datastream": {
       "@iot.id": 1
     },
     "components": [
      "phenomenonTime",
       "result",
       "FeatureOfInterest/id"
\frac{1}{2} "dataArray@iot.count":2,
     "dataArray": [
     \lfloor "2010-12-23T10:20:00-0700",
        20,
        1
       ],
      \mathfrak l "2010-12-23T10:21:00-0700",
        30,
        1
      ]
    ]
   },
   {
     "Datastream": {
      "@iot.id": 2
     },
     "components": [
       "phenomenonTime",
      "result",
      "FeatureOfInterest/id"
     ],
     "dataArray@iot.count":2,
     "dataArray": [
      \lceil "2010-12-23T10:20:00-0700",
        65,
        1
       ],
       [
        "2010-12-23T10:21:00-0700",
        60,
        1
       ]
     ]
  }
\mathbf{I}
```
#### **13.2.2 Response**

Upon successful completion the service SHALL respond with 201 Created. The response message body SHALL contain the URLs of the created Observation entities, where the order of URLs must match with the order of Observations in the dataArray from the request. In the case of the service having exceptions when

creating individual observation entities, instead of responding with URLs, the service must specify "error" in the corresponding array element.

**Example 38: an example of a response of creating Observation entities with dataArray**

```
POST /v1.0/CreateObservations HTTP/1.1 
201 Created
Host: example.org
Content-Type: application/json
\Gamma "http://examples.org/v1.0/Observations(1)",
  "error",
  "http://examples.org/v1.0/Observations(2)"
]
```
### **14.SensorThings Sensing Profile MQTT Extension**

In addition to support HTTP protocol, a SensorThings service MAY support MQTT protocol to enhance the SensorThings service publish and subscribe capabilities. This section describes the SensorThings MQTT extension.

### **14.1 Create a SensorThings entity with MQTT Publish**

Req 42 To allow clients to create entities with MQTT Publish, a service SHALL support the creation of entities with MQTT as defined in Section 14.1.

http://www.opengis.net/spec/iot\_sensing/1.0/req/mqtt/create

To create an entity in a collection with MQTT, the client sends a MQTT Publish request to the SensorThings service and the MQTT topic is the collection's resource path. The MQTT application message contains a single valid entity representation.

If the MQTT topic for the collection is a navigationLink, the new entity is automatically linked to the entity containing the navigationLink.

Similar to creating entities with HTTP POST, creating entities with MQTT Publish follow the integrity constraints listed in Table 10-1. The two special cases defined in Req 30 are also applied in the case of creating entities with MOTT Publish.

### **14.1.1 Link to existing entities when creating an entity**

To link to existing entities when creating an entity with MQTT, the conditions in Req 31 is applied.

#### **14.1.2 Create related entities when creating an entity (deep insert)**

To create related entities when creating an entity with MQTT, the condition in Req 32 is applied.

### **14.2 Update a SensorThings entity with MQTT Publish**

Req 43 To allow clients to update SensorThings entities with MQTT Publish, a service SHALL support the updates of entities with MQTT as defined in Section 14.2.

http://www.opengis.net/spec/iot\_sensing/1.0/req/mqtt/update

To update a SensorThings entity with MQTT Publish, the client sends a MQTT Publish request to the SensorThings service and the MQTT topic is the resource path addressing to the single entity.

The properties provided in the payload (*i.e.*, MQTT application message) corresponding to updatable properties SHALL replace the value of the corresponding property in the entity. Missing properties of the containing entity of complex property SHALL not be directly altered.

Key (*i.e.*, id) and other non-updatable properties (e.g., navigationLink) can be omitted from the request. If the request contains a value for one of these properties, the service SHALL ignore that value when applying the update. For example the service ignores entity id in the payload when applying the update.

The entity SHALL NOT contain related entities as inline content. It MAY contain binding information for navigation properties. For single-valued navigation properties this replaces the relationship. For collectionvalued navigation properties this adds to the relation.

## **14.3 Receive updates with MQTT Subscribe**

Req 44 To allow clients to receive notifications for the updates of SensorThings entities with MQTT, a service SHALL support the receiving updates with MQTT Subscribe as defined in Section 14.3.

http://www.opengis.net/spec/iot\_sensing/1.0/req/mqtt/receive-update

To receive notifications from a SensorThings service when some entities updated, a client can send a MQTT Subscribe request to the SensorThings service. SensorThings API defined the following four MQTT subscription use cases.

#### **14.3.1 Receive updates of a SensorThings entity set with MQTT Subscribe**

MQTT Control Packet: Subscribe

**Topic Pattern:** RESOURCE\_PATH/COLLECTION\_NAME

**Example Topic:** Datastreams(1)/Observations

**Response:** When a new entity is added to the entity set (e.g., a new Observation created) or an existing entity of the entity set is updated, the service returns a complete JSON representation of the newly created or updated entity.

#### **14.3.2 Receive updates of a SensorThings entity with MQTT Subscribe**

MQTT Control Packet: Subscribe

**Topic Pattern:** RESOURCE\_PATH\_TO\_AN\_ENTITY

**Example Topic: Datastreams(1)** 

**Response:** When a property of the subscribed entity is updated, the service returns a complete JSON representation of the updated entity.

### **14.3.3 Receive updates of a SensorThings entity's property with MQTT Subscribe**

**MQTT Control Packet:** Subscribe

**Topic Pattern:** RESOURCE\_PATH\_TO\_AN\_ENTITY/PROPERTY\_NAME

**Example Topic:** Datastreams(1)/observedArea

**Response:** When the value of the subscribed property is changed, the service returns a JSON object. The returned JSON object follows as defined in Section 9.2.4 - Usage 4: address to a property of an entity.

**Example 39: an example response of receiving updates of an entity's property with**  $MQTT$  **Subscribe. The example shows a sample response of the following MQTT topic subscription – Datastreams(1)/description**

```
 "description": "This is an updated description of a thing"
```
## **14.3.4 Receive updates of the selected properties of the newly created entities or updated entities of a SensorThings entity set with MQTT Subscribe**

**MQTT Control Packet:** Subscribe

{

}

**Topic Pattern:** RESOURCE\_PATH/COLLECTION\_NAME?\$select=PROPERTY\_1,PROPERTY\_2,…

**Response:** When a new entity is added to an entity set or an existing entity is updated (e.g., a new Observation created or an existing Observation is updated), the service returns a JSON representation of the selected properties of the newly created or updated entity.

Note: In the case of an entity's property is updated, it is possible that the selected properties are not the updated property, so that the returned JSON does not reflect the update.

**Example 40: an example response of receiving updates of the selected property of an entity set with <b>MQTT Subscribe. - The example shows a sample response of the following MQTT topic subscription - Datastreams(1)/Observations?\$select=phenomenonTime,result**

```
 "result": 45,
 "phenonmenonTime": "2015-02-05T17:00:00Z"
```
{

}

# **Annex A**

### **(normative)**

# **Abstract Test Suite**

NOTE: The smaller blue text in the following tables is the path fragment that appended to the following URI: http://www.opengis.net/spec/iot\_sensing/1.0/, and it provides the URI that can be used to unambiguously identify the requirement and the conformance class.

## **A.1 Conformance class: SensorThings API Sensing Core**

This section describes conformance test for the SensorThings API Sensing Core.

**Conformance class id:** http://www.opengis.net/spec/iot\_sensing/1.0/conf/core

## **A.1.1 Test: Common Control Information**

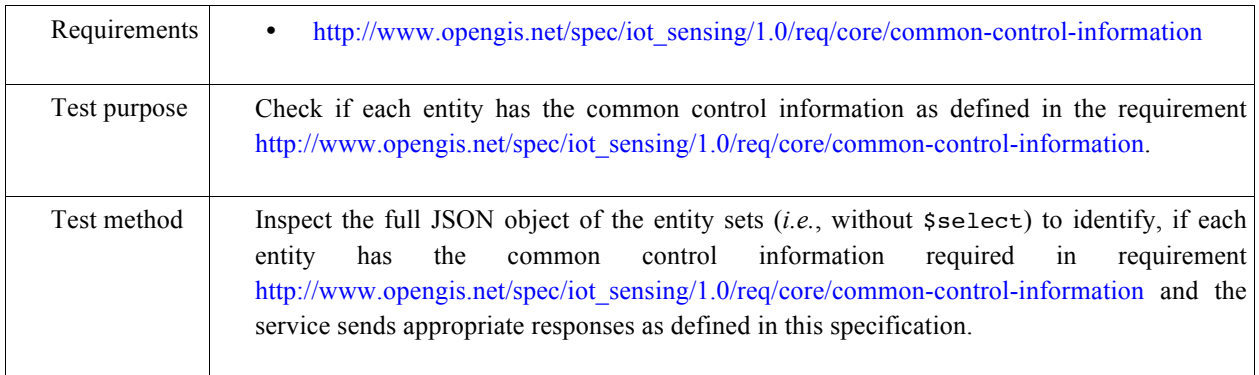

## **A.1.2 Test: Entity Properties**

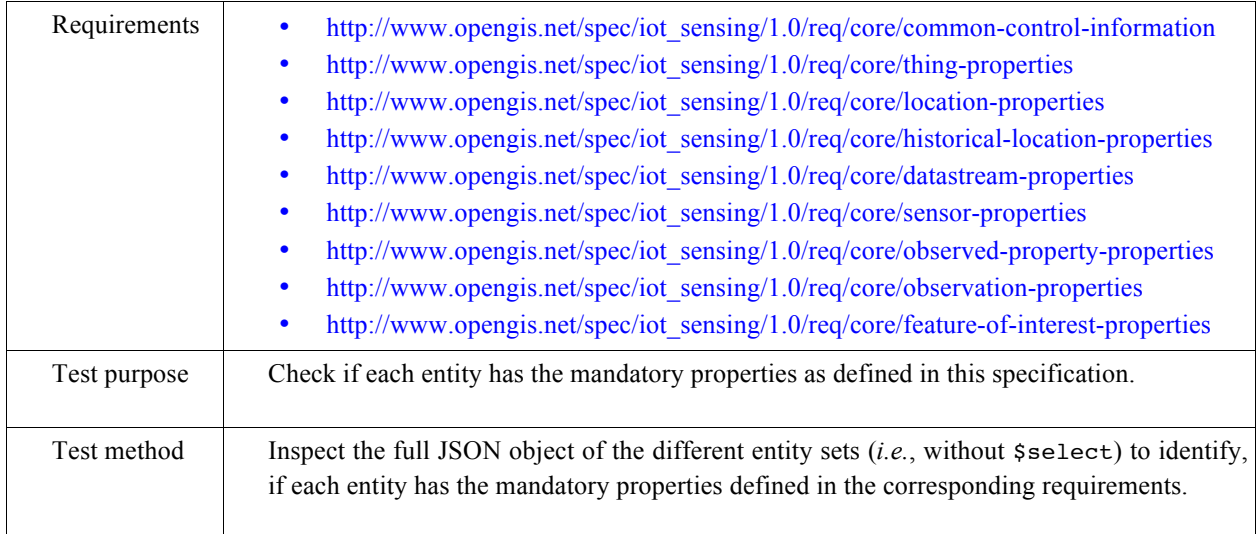

# **A.1.2 Test: Entity Relations**

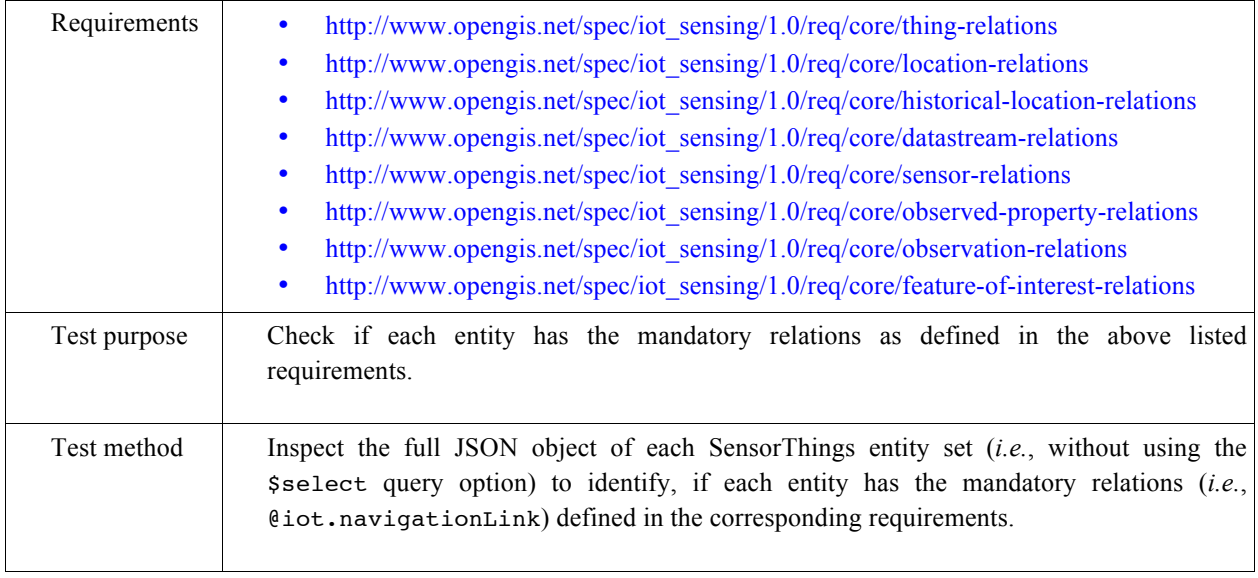

# **A.1.3 Test: Resource Path**

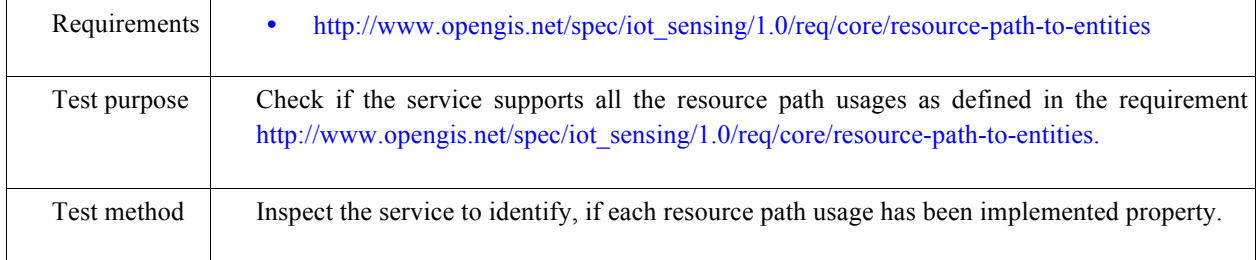

# **A.1.4 Test: Request Data**

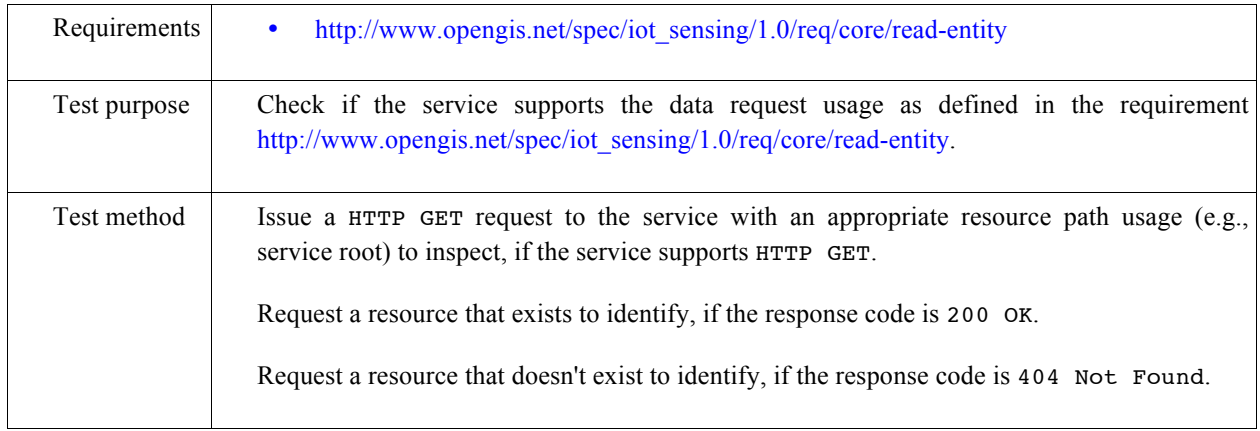

## **A.2 Conformance class: SensorThings API Filtering Extension**

**Conformance class id:** http://www.opengis.net/spec/iot\_sensing/1.0/conf/request-data

**Dependency:** http://www.opengis.net/spec/iot\_sensing/1.0/conf/core

# **A.2.1 Test: Query Option Order**

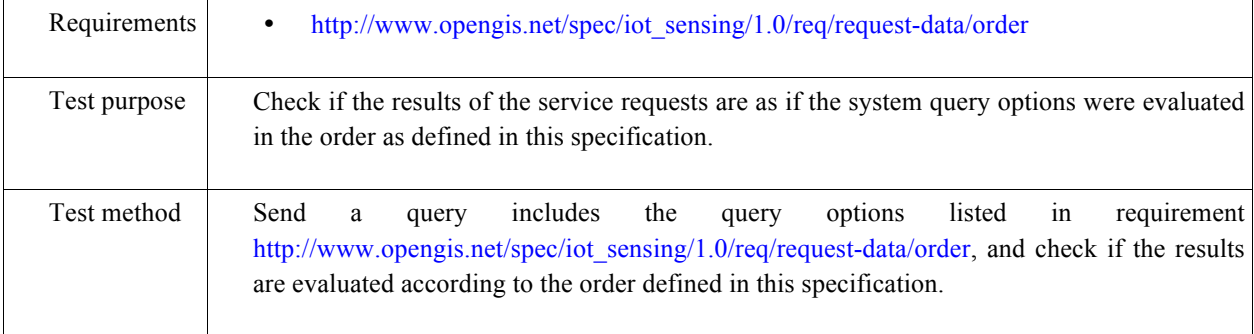

## **A.2.2 Test: Request Data with \$expand and \$select**

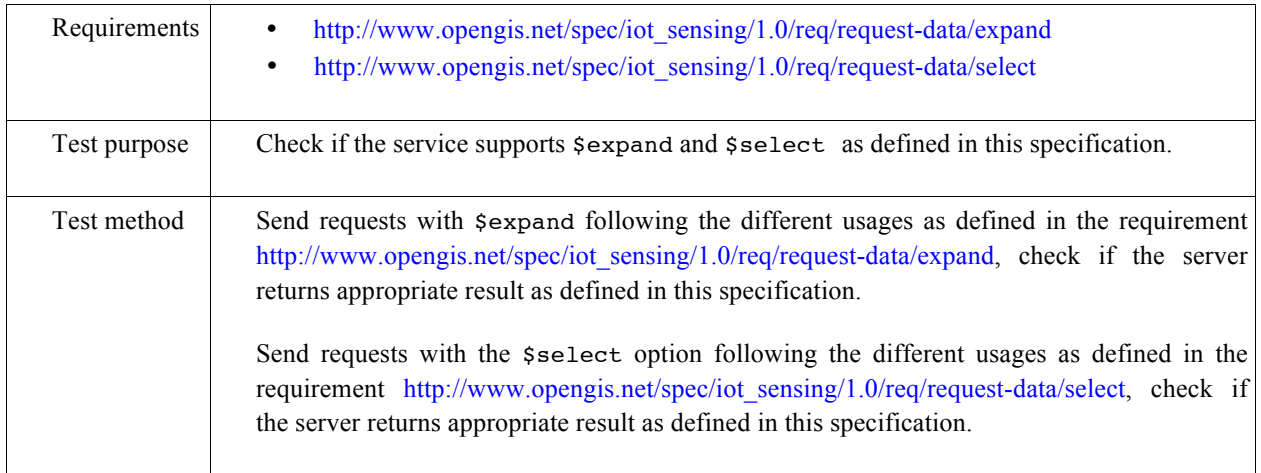

## **A.2.3 Test: Query Option Response Code**

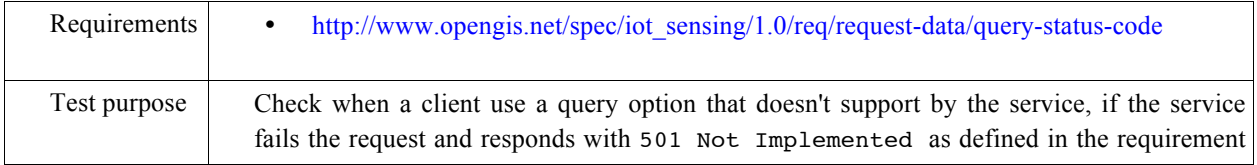

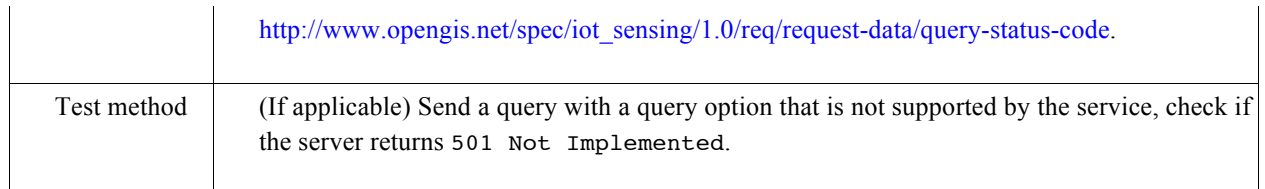

# **A.2.4 Test: Sorting Query Option**

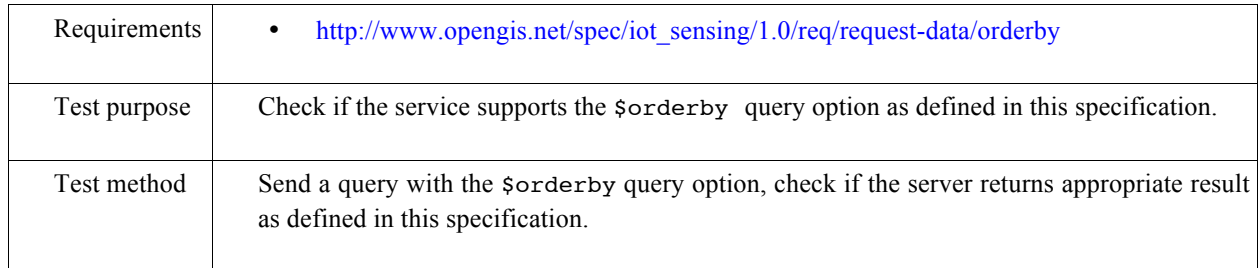

# **A.2.5 Test: Client-driven Pagination Query Option**

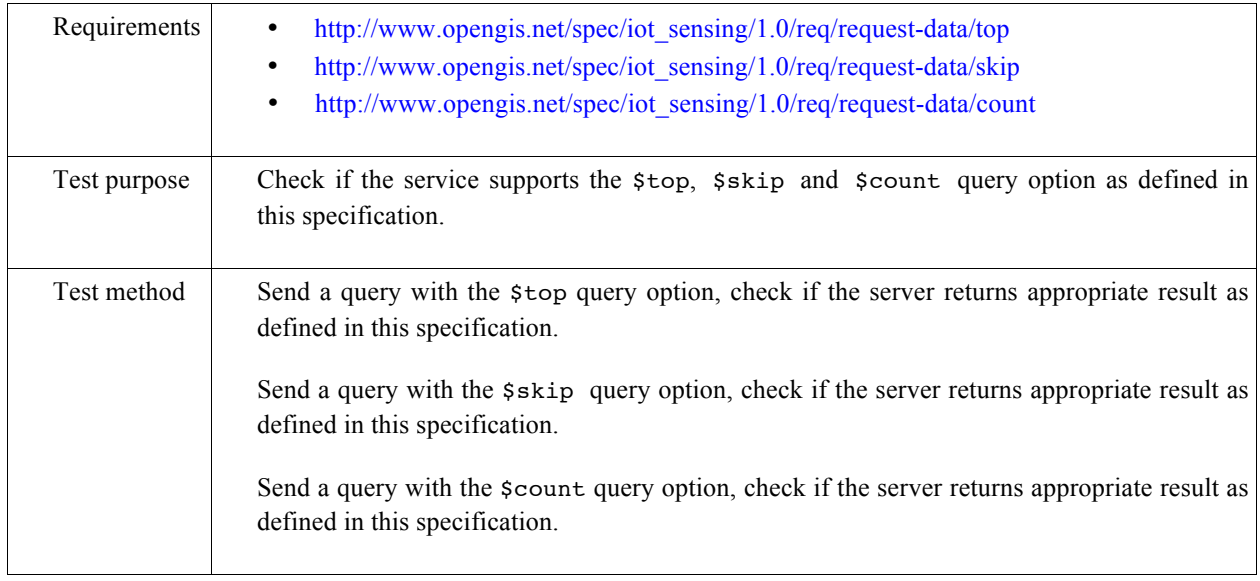

# **A.2.6 Test: Filter Query Option**

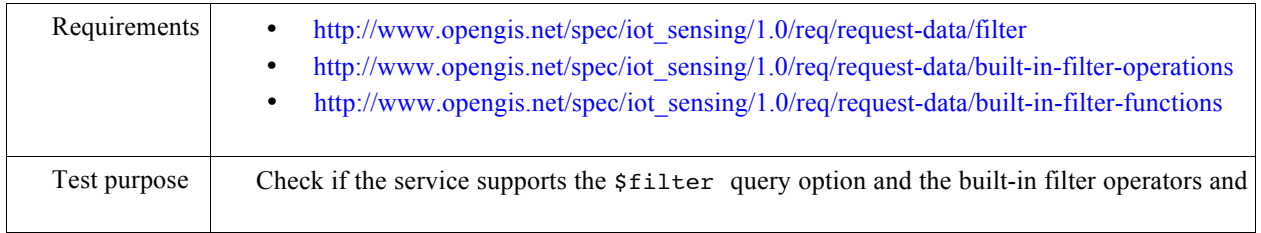

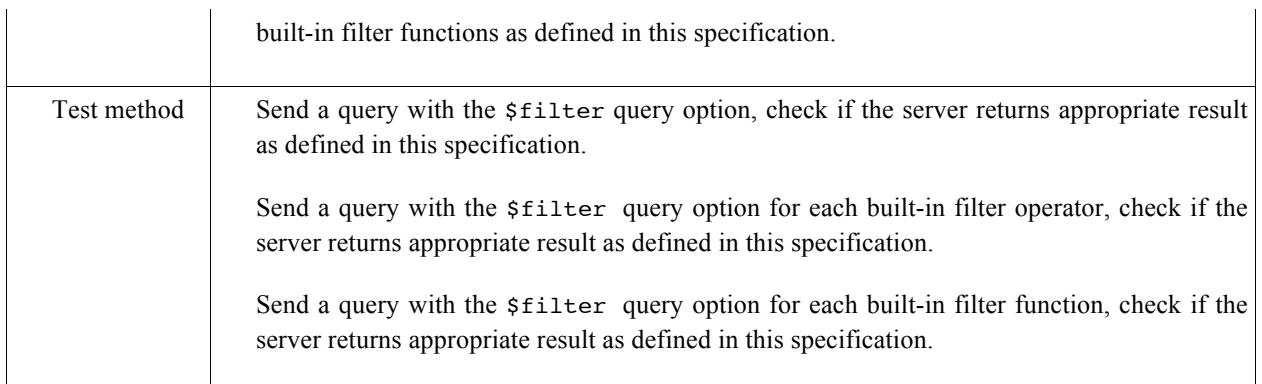

## **A.2.7 Test: Server-driven Pagination**

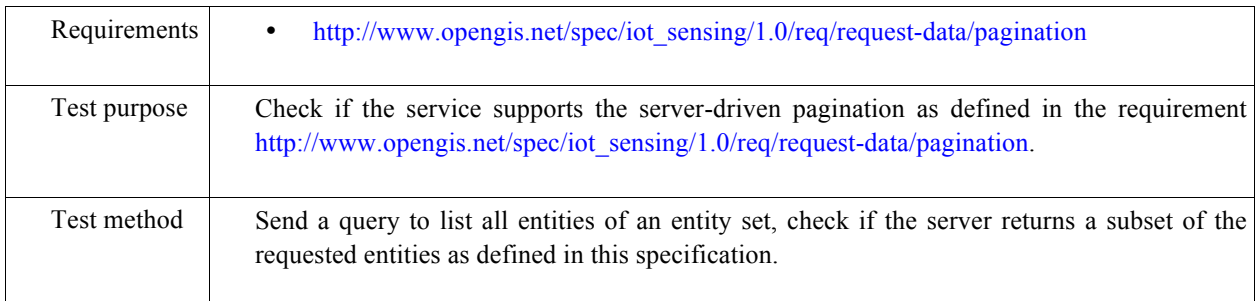

## **A.3 Conformance class: SensorThings API Create-Update-Delete**

**Conformance class id:** http://www.opengis.net/spec/iot\_sensing/1.0/conf/create-update-delete

**Dependency:** http://www.opengis.net/spec/iot\_sensing/1.0/conf/core

## **A.3.1 Test: Sensing Entity Creation**

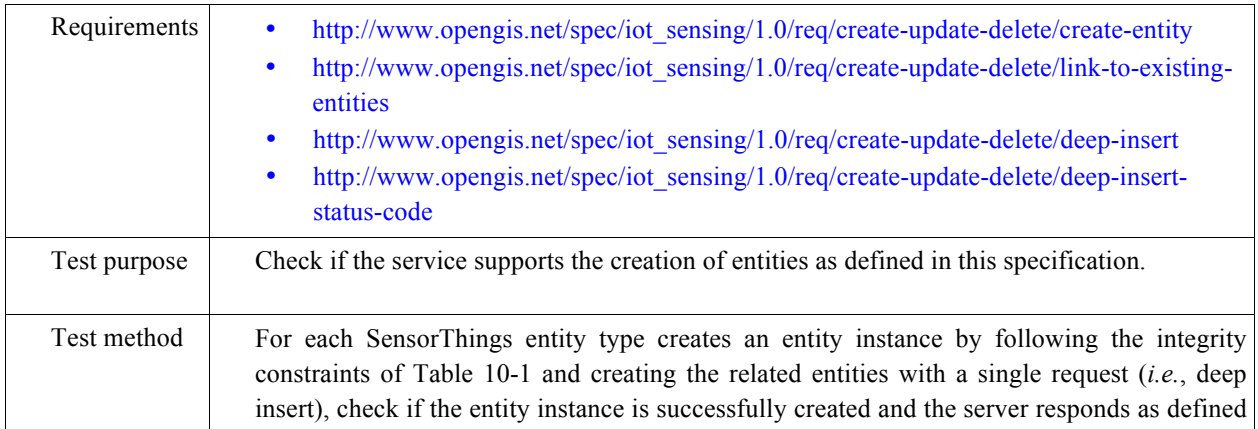

in this specification.

 $\overline{\phantom{a}}$ 

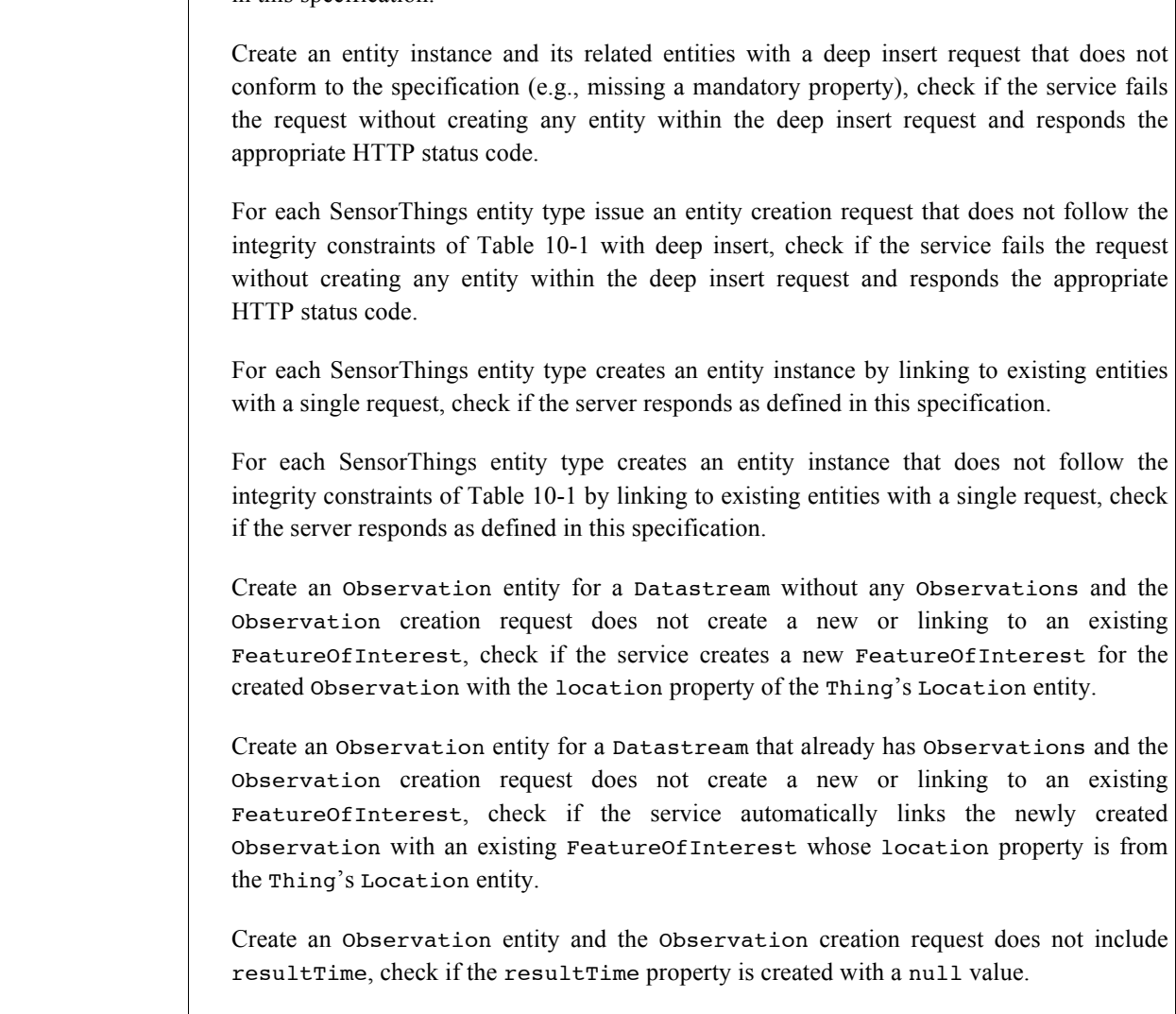

 $\begin{array}{c} \hline \end{array}$ 

# **A.3.2 Test: Sensing Entity Update**

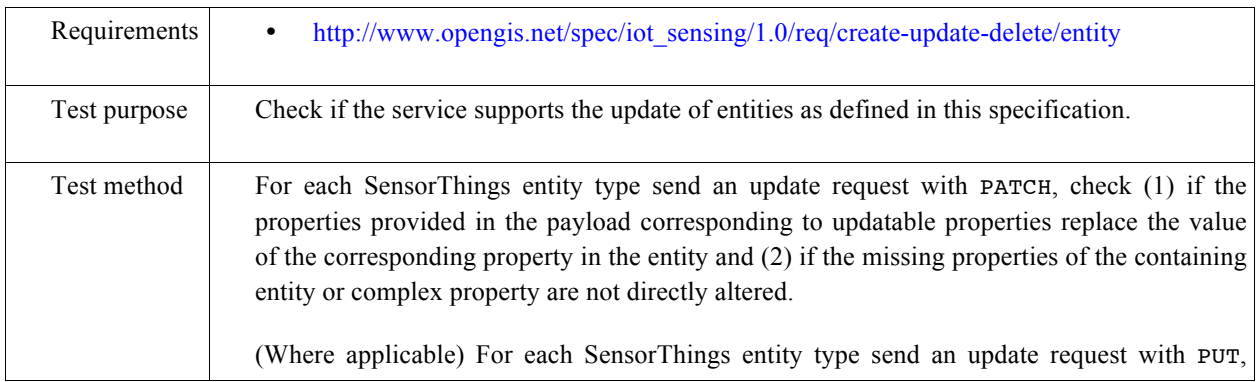

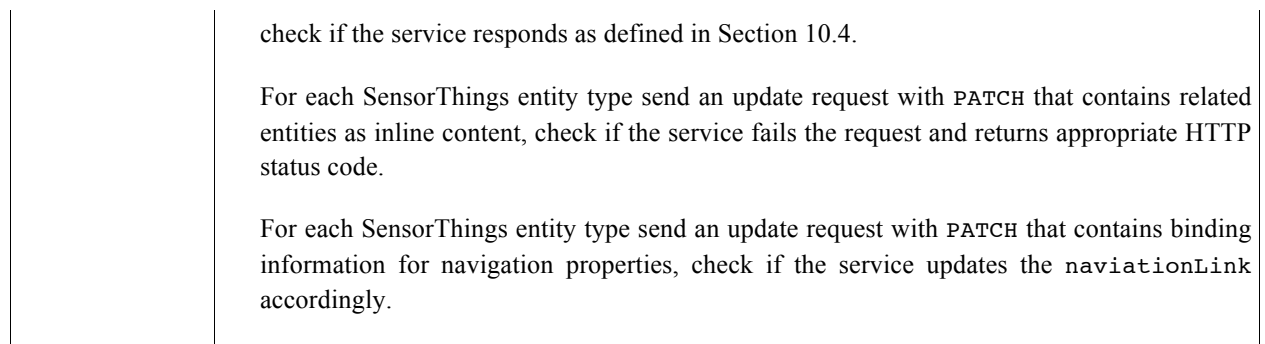

## **A.3.3 Test: Sensing Entity Deletion**

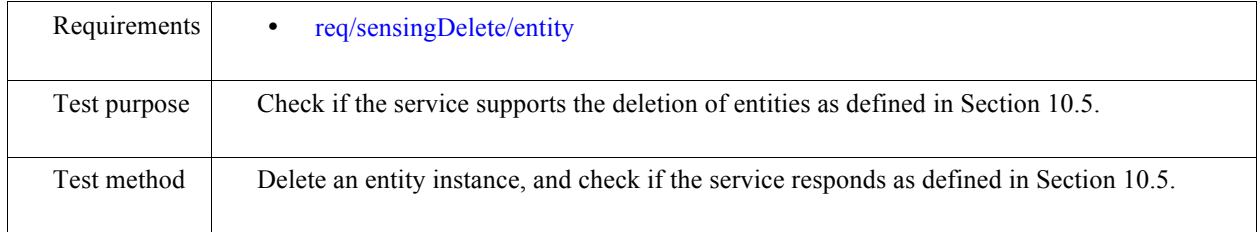

### **A.4 Conformance class: SensorThings API Batch Request**

**Conformance class id:** http://www.opengis.net/spec/iot\_sensing/1.0/conf/batch-request

**Dependency:** http://www.opengis.net/spec/iot\_sensing/1.0/conf/core

### **A.4.1 Test: Batch Request**

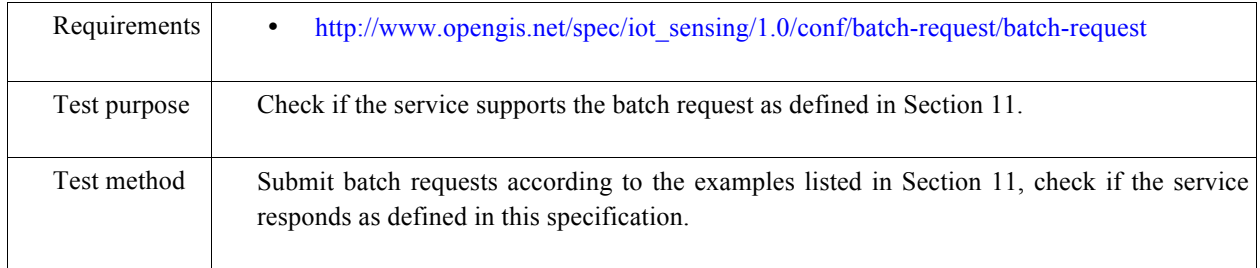

## **A.5 Conformance class: SensorThings API Sensing MultiDatastream Extension**

**Conformance class id:** http://www.opengis.net/spec/iot\_sensing/1.0/conf/multi-datastream

**Dependency:** http://www.opengis.net/spec/iot\_sensing/1.0/conf/core

### **A.5.1 Test: SensorThings API Sensing MultiDatastream Extension**

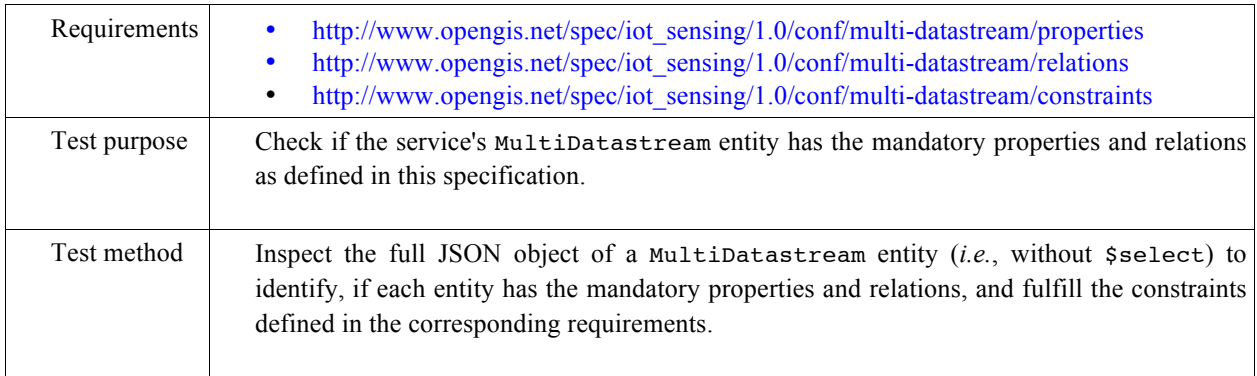

### **A.6 Conformance class: SensorThings API Sensing Data Array Extension**

**Conformance class id:** http://www.opengis.net/spec/iot\_sensing/1.0/conf/data-array

**Dependency:** http://www.opengis.net/spec/iot\_sensing/1.0/conf/core

### **A.6.1 Test: SensorThings API Sensing Data Array Extension**

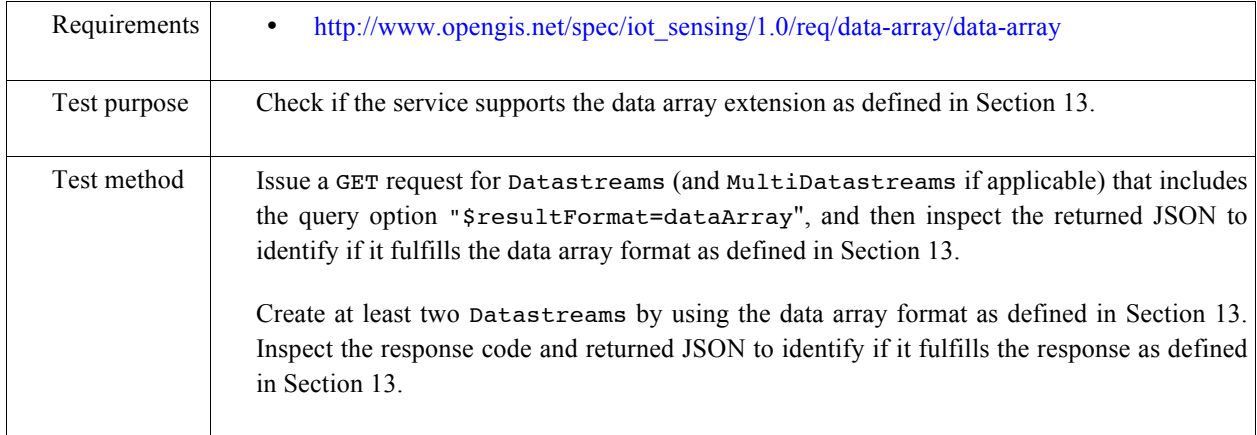

### **A.7 Conformance class: SensorThings API MQTT Extension for Create and Update**

**Conformance class id:** http://www.opengis.net/spec/iot\_sensing/1.0/conf/mqtt

### **Dependency:**

- http://www.opengis.net/spec/iot\_sensing/1.0/conf/core
- http://www.opengis.net/spec/iot\_sensing/1.0/conf/create-update-delete

## **A.7.1 Test: SensorThings API MQTT Extension for Create and Update**

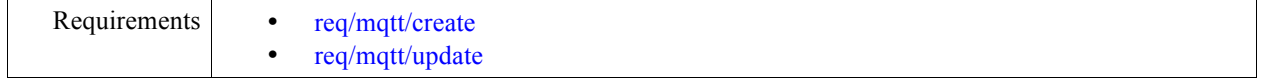

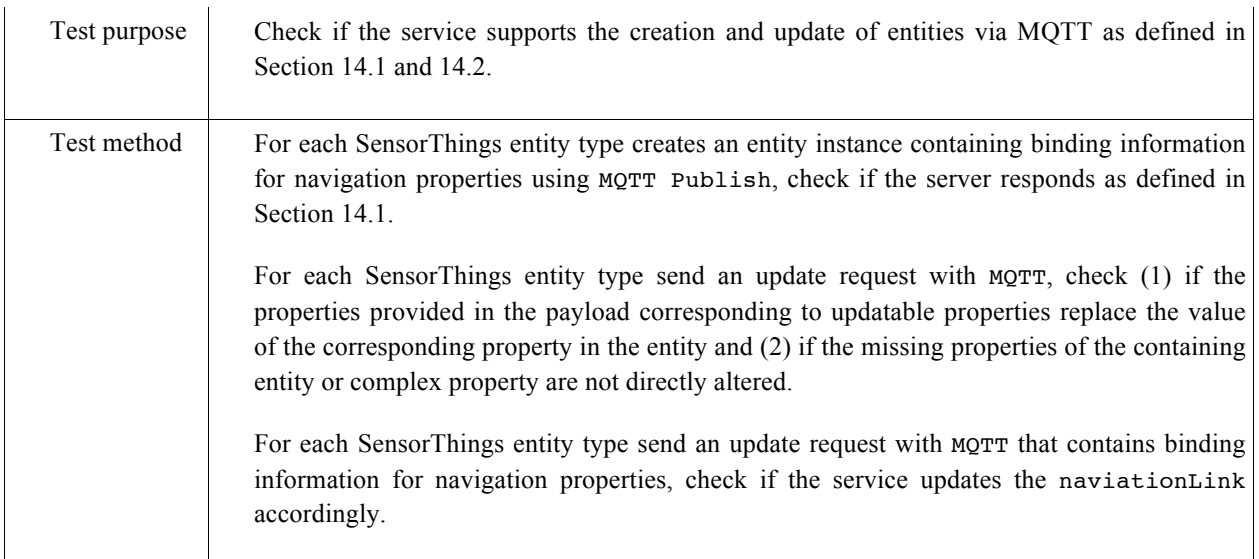

## **A.8 Conformance class: SensorThings API MQTT Extension for Receiving Updates**

**Conformance class id:** http://www.opengis.net/spec/iot\_sensing/1.0/conf/mqtt

### **Dependency:**

- http://www.opengis.net/spec/iot\_sensing/1.0/conf/core
- http://www.opengis.net/spec/iot\_sensing/1.0/conf/create-update-delete

## **A.8.1 Test: Sensing Profile MQTT Extension for Receiving Updates**

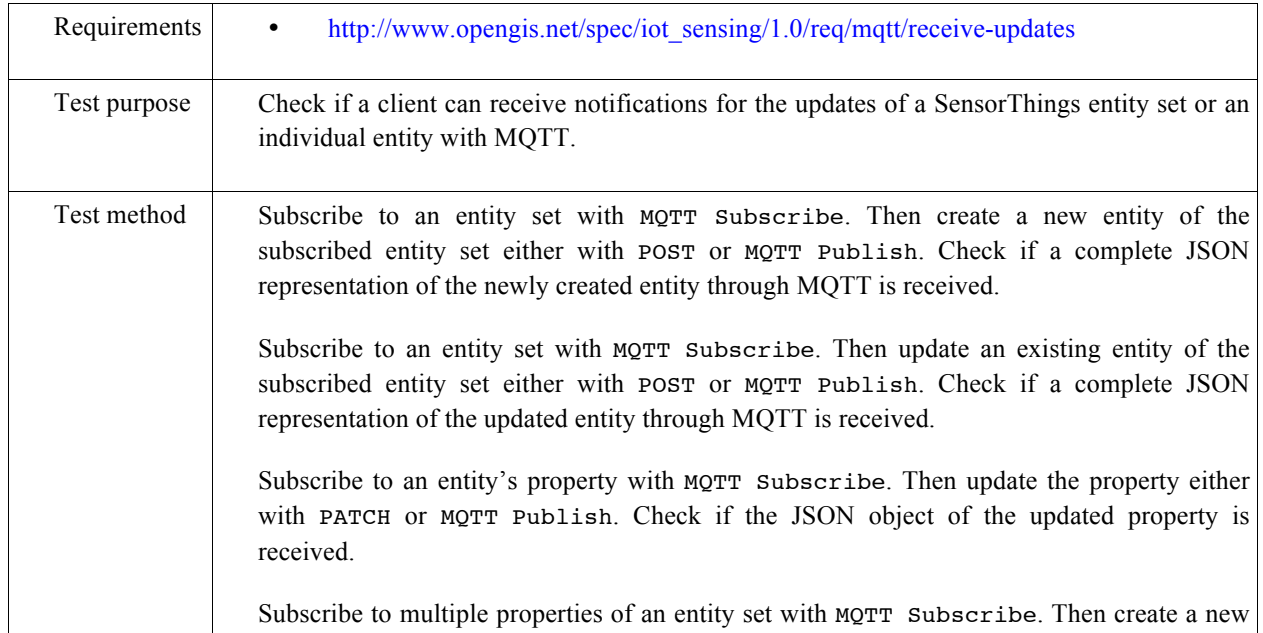

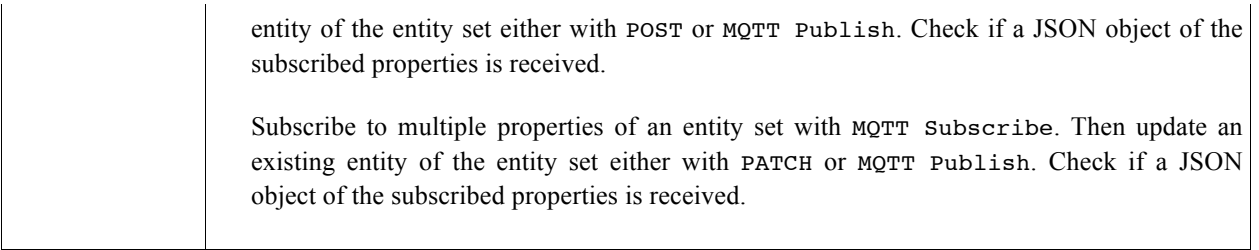

#### **Bibliography**

The GeoJSON Format Specification, January 15, 2015. Available Online: https://datatracker.ietf.org/doc/draftbutler-geojson/

ITU-T Y.2060 Overview of the Internet of Things, 2012. Available Online: https://www.itu.int/rec/T-REC-Y.2060- 201206-I

OGC 12-000, OGC® SensorML: Model and XML Encoding Standard. Available Online: http://www.opengeospatial.org/standards/sensorml

RFC 5023, The Atom Publishing Protocol. Available Online: https://www.ietf.org/rfc/rfc5023.txt